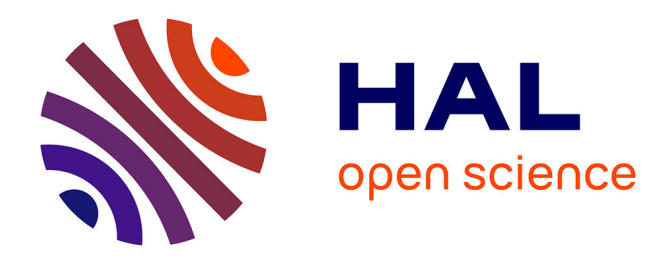

## **Conception, réalisation et évaluation des Parcours d'Apprentissage en Autonomie en espagnol**

Patricia Camacho Solano

#### **To cite this version:**

Patricia Camacho Solano. Conception, réalisation et évaluation des Parcours d'Apprentissage en Autonomie en espagnol. Linguistique. 2010. dumas-00561208

## **HAL Id: dumas-00561208 <https://dumas.ccsd.cnrs.fr/dumas-00561208>**

Submitted on 31 Jan 2011

**HAL** is a multi-disciplinary open access archive for the deposit and dissemination of scientific research documents, whether they are published or not. The documents may come from teaching and research institutions in France or abroad, or from public or private research centers.

L'archive ouverte pluridisciplinaire **HAL**, est destinée au dépôt et à la diffusion de documents scientifiques de niveau recherche, publiés ou non, émanant des établissements d'enseignement et de recherche français ou étrangers, des laboratoires publics ou privés.

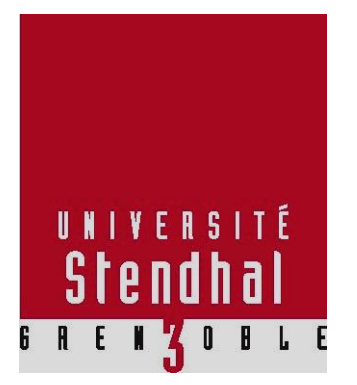

## **« Conception, réalisation et évaluation des Parcours d'Apprentissage en Autonomie en espagnol »**

### **CAMACHO SOLANO Patricia**

UFR SCIENCES DU LANGAGE

Mémoire de Master 2 Professionnel 30 Crédits Spécialité : Didactique des Langues, Ingénierie Pédagogique et Multimédia Sous la direction de CHRISTIAN DEGACHE

Année universitaire 2009-2010

**MOTS-CLÉS** : parcours d"apprentissage en autonomie, espagnol, conception des parcours.

#### **RÉSUMÉ**

Ce mémoire de Master 2 porte sur la conception, la réalisation et l"évaluation de deux Parcours d"Apprentissage en Autonomie (PAA) en espagnol pour le niveau A du CECRL (A1 et A2.1) qui ont été conçus pour le Centre d"Apprentissage en Autonomie (CAA) de la Maison des Langues et des Cultures de l"Université Stendhal. Ce travail de mémoire s'articule en quatre parties. Dans une première partie, le contexte dans lequel s"est déroulé notre stage est exposé. Cette étape est indispensable pour comprendre le cadre institutionnel, humain et organisationnel du CAA. La deuxième partie est consacrée au cadre théorique de référence pour mettre en lumière les principes de conception du dispositif « PAA en Espagnol »*.* Puis, dans la troisième partie, on aborde la phase de réalisation et la mise en ligne du dispositif. Enfin l"évaluation du dispositif est présentée.

**Palabras claves**: itinerarios de aprendizaje en autonomía, español, concepción de itinerarios.

#### **RESUMEN**

Esta tesina de Master 2 aborda la concepción, la realización y la evaluación de dos Itinerarios de Aprendizaje en Autonomía (PAA, por sus siglas en francés) en español para los niveles A1 y A2.1 del Marco Común Europeo de Referencia para las Lenguas (MCERL), los cuales han sido diseñados para el Centro de Aprendizaje en Autonomía (CAA) de la *Maison des Langues et des Cultures* de la Universidad Stendhal. Esta tesina se articula en cuatro partes. En la primera parte se expone el contexto en el cual se desarrollaron nuestras prácticas profesionales. Esta etapa es indispensable para comprender el marco institucional, humano y organizacional del CAA. La segunda parte está consagrada al marco teórico de referencia que pone en evidencia los principios de concepción del dispositivo "PAA en español". Luego, en la tercera parte se aborda la fase de realización del dispositivo. Finalmente se expone la evaluación del dispositivo.

#### **Remerciements**

Mes remerciements s"adressent…

À M. Christian DEGACHE, mon directeur de mémoire, pour son apport et son soutien tout au long de ce travail et l"éclairage qu"il a su donner à mon cheminement lors du stage.

À Mme. Margarita MUNGUĺA, mon maître de stage, pour sa disponibilité incessante, ses conseils rigoureux et son sens critique.

Aux concepteurs-enseignants du CAA avec qui j'ai eu le plaisir de collaborer et qui m"ont beaucoup aidée à mieux comprendre le contexte du dispositif PAA.

À l"équipe administrative du CAA qui m"a écoutée et renseignée tout au long de mon stage.

À Pierre VELLA pour ses relectures et ses conseils.

#### **Sommaire**

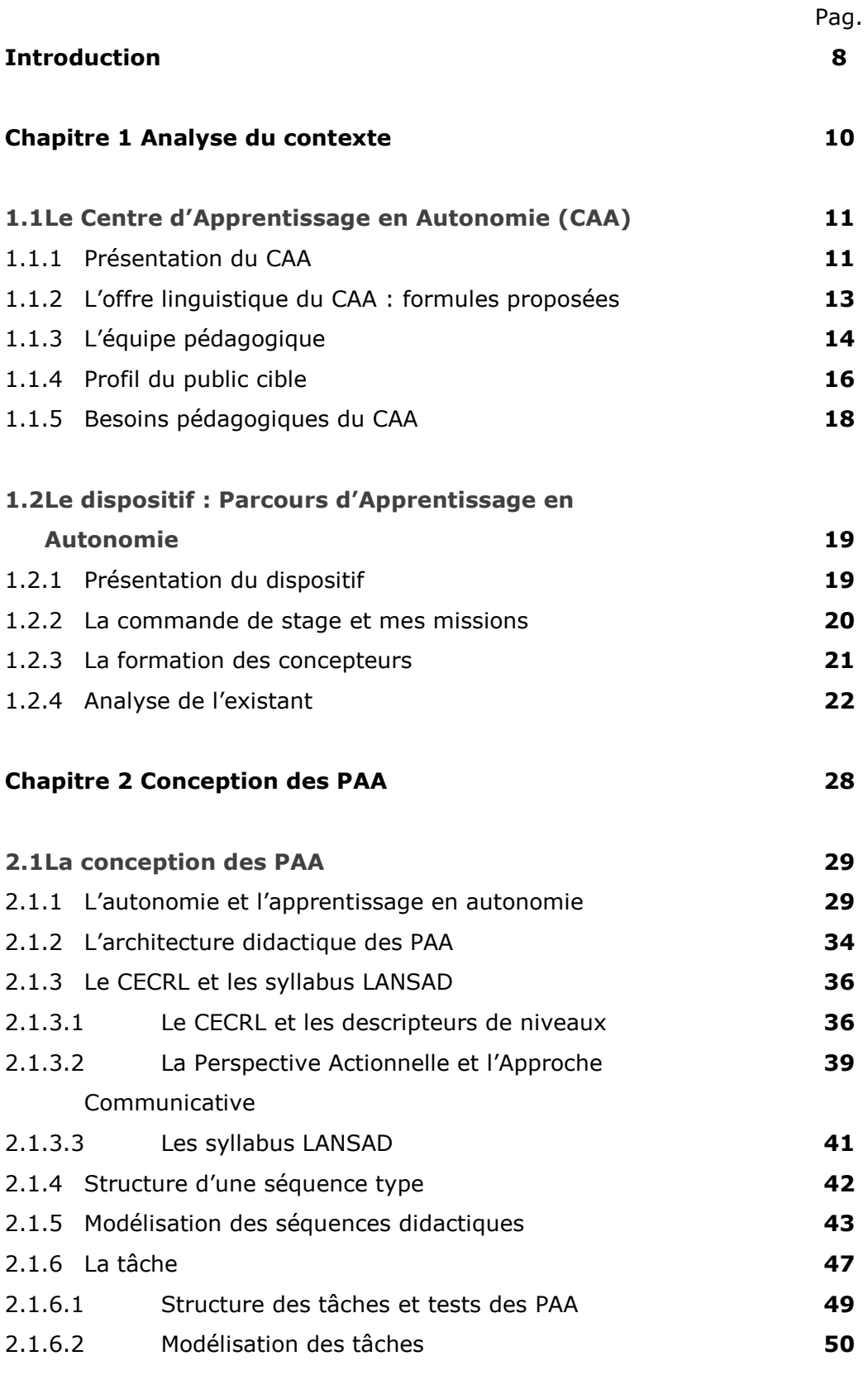

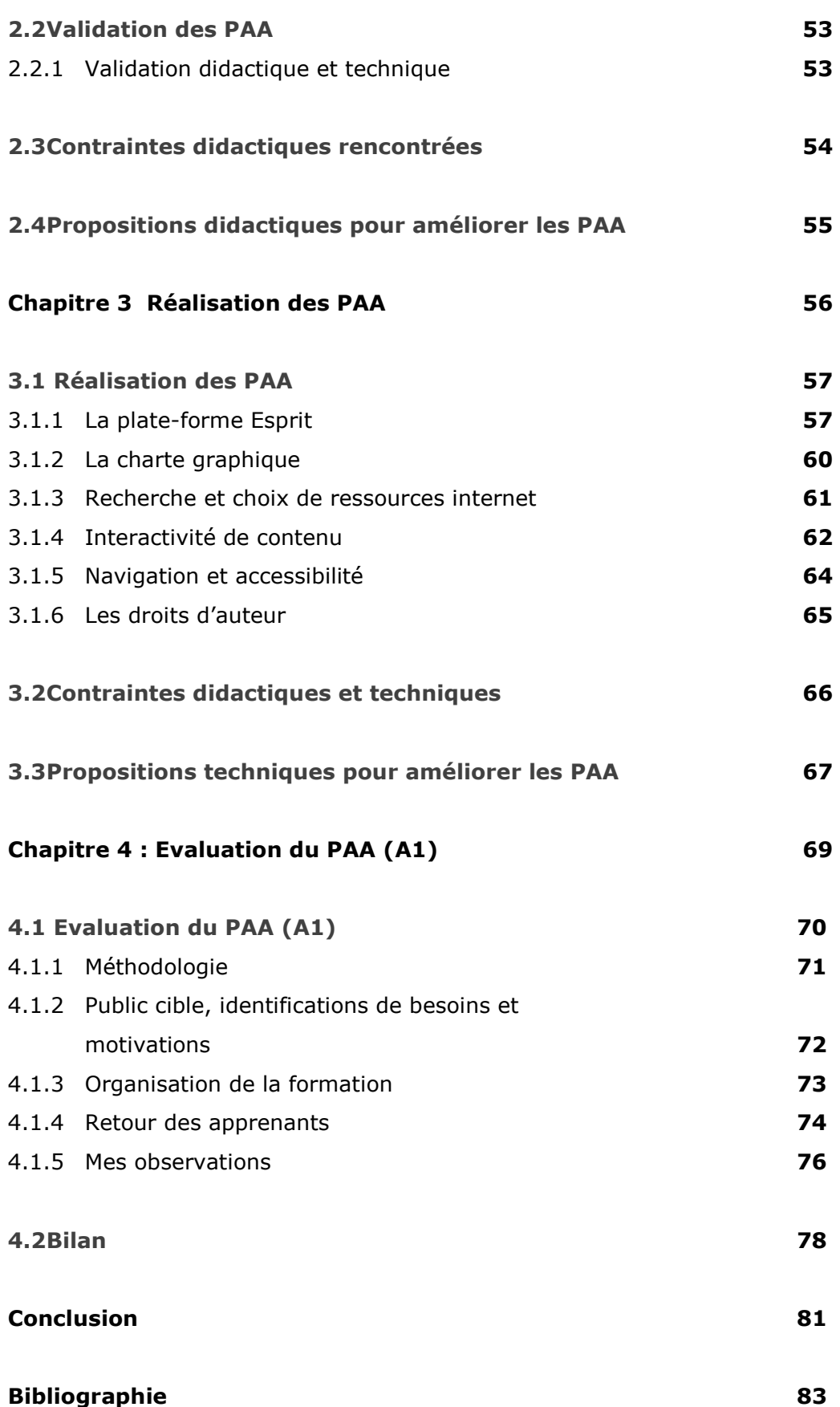

#### **Annexes 86**

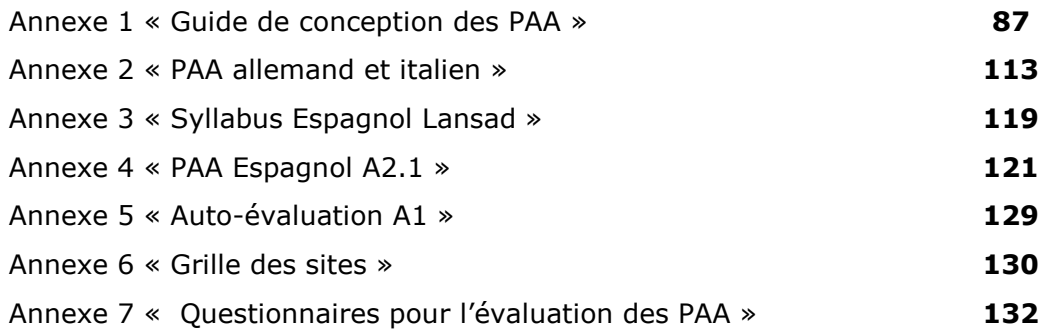

#### **Introduction**

Se préparer pour un concours de la fonction publique, apprendre le néerlandais, s"initier au piano, se transformer en explorateur de l"Histoire pour accomplir une mission de la plus haute importance, apprendre à se maquiller pour un rendezvous… Chaque jour, l"industrie de la formation à distance propose une offre toujours plus élargie de formations et de méthodes d"apprentissage innovantes pour tous les goûts et tous les besoins : e-coaching, e-tutoring, e-learning, cours par correspondance, téléphone, portails *online*, consoles de jeux, DVD-ROM, podcast… sans compter tous les tutoriels et « practicopédias » qu"on peut trouver sur internet.

Dès 2006, l"OCDE a constaté que le Canada était le pays leader qui proposait la plus large offre de cours en ligne, et que les jeunes Canadiens figuraient parmi les plus familiarisés du monde avec Internet. Tandis qu"en France, selon la revue Thot<sup>1</sup>, plus d'un million de personnes suivent une formation à distance, soit autour de 2% de la population.

Les institutions leaders de la formation à distance en France, tels que TellMeMore et le CNED, affirment que plus de 90% d"apprenants sont satisfaits de leurs formations et mettent en valeur leur pédagogie basée sur « le cercle vertueux de l'autonomie ». Mais, en quoi consiste ce cercle vertueux de l'autonomie ? Quel est le profil de l"apprenant *idéal* pour ce type de formations ? Quelle est la vraie démarche pour imaginer une formation à distance ? Comment les concepteurs et les tuteurs se battent contre l"abandon ?

**.** 

<sup>&</sup>lt;sup>1</sup> Lamontagne, D. (2005) « Marketing de la formation à distance : des chiffres et des orientations » in Thot, http://www.cursus.edu/?module=document&uid=69023&type=1&division=9

J"ai décidé de réaliser mon stage de fin d"année au Centre d"Apprentissage en Autonomie (CAA) de l"Université Stendhal, car je souhaitais participer au développement d"un dispositif pédagogique en espagnol, ma langue maternelle.

Le CAA m'a accueillie durant 4 mois, et j'ai constaté qu'il s'agissait bien d'une institution dynamique. Actuellement le CAA prépare plusieurs projets en espagnol : de nouvelles formules d"apprentissage en autonomie, des formations sur mesure pour le public universitaire, un test de positionnement en ligne, etc.

Ma commande de stage portait sur la conception et la réalisation de deux Parcours d"Apprentissage en Autonomie (PAA) en espagnol pour le niveau A du CECRL. A la fin de mon stage, j"ai décidé avec la bienveillance de mon maître de stage, Margarita Munguía, de faire un test évaluatif de mes PAA pour avoir une perspective critique de mon propre travail.

Ce travail de mémoire s"articule en quatre parties. Dans une première partie, je présente le contexte dans lequel s"est déroulé le stage. Cette étape est indispensable pour comprendre le cadre institutionnel, humain et organisationnel du CAA. La deuxième partie est consacrée au cadre théorique de référence pour mettre en lumière les principes de conception du dispositif « PAA en Espagnol »*.* Puis, dans la troisième partie, j"aborde la phase de réalisation et la mise en ligne du dispositif. Enfin j"expose l"évaluation du dispositif.

# Chapitre 1

# Analyse du contexte

**Chapitre 1**

#### **Projet ingénierique**

L"enjeu de cette deuxième année de Master DILIPEM-PRO repose sur la réalisation d'un stage de longue durée et la rédaction d'un mémoire. L'objectif principal de ce stage vise à créer un lien entre les savoirs acquis tout au long de la formation et une situation réelle de conception d"un projet ingénierique. L'accomplissement d'un tel projet demande la capacité de répondre à une commande pour un terrain donné et de mettre en place les actions à réaliser pour atteindre l"objectif visé.

Pour aborder cette première partie de mémoire relative au contexte du stage, il m"a semblé intéressant de m"appuyer sur les composantes essentielles de l'ingénierie pédagogique. Il s'agit, en effet, du socle sur lequel je me suis appuyée pour réfléchir et agir tout au long du stage ainsi que sur lequel repose la conception du dispositif pédagogique.

#### **1.1 Le Centre d'Apprentissage en Autonomie (CAA)**

#### **1.1.1 Présentation du CAA**

Mon stage de fin d'année s'est déroulé pendant 4 mois, de mars à juillet 2010, au Centre d"Apprentissage en Autonomie (CAA), un service rattaché au département des Langues pour Spécialistes d"Autres Disciplines (LANSAD) de l"Université Stendhal Grenoble 3.

Hébergé à La Maison des Langues et des Cultures, le CAA a été créé en 1996 avec pour mission d"offrir à tous ceux qui le souhaitent (public universitaire et public extérieur) la possibilité d'apprendre ou de perfectionner une langue étrangère.

Actuellement le CAA propose l"apprentissage en autonomie de 15 langues : allemand, anglais, arabe, chinois, croate, espagnol, français, grec, italien, japonais, polonais, portugais, roumain, russe et tchèque.

Pour permettre aux apprenants de travailler dans de bonnes conditions, le CAA dispose d'une infrastructure appropriée et de plus de 3500 ressources sur différents supports.

Le Centre met à la disposition des apprenants et des enseignants des installations spécifiques:

- La *salle rectangulaire* dispose de 18 postes informatiques, de 8 postes audio et de 9 postes vidéo. Les documents sont répartis sur les étagères en fonction de la langue ou du type de document. Les périodiques, les ouvrages à contenu culturel et de référence sont à la disposition des apprenants sur une étagère à part.
- La *salle ronde* dispose de 28 postes informatiques et d"un vidéoprojecteur. Cette salle est utilisée dans le cadre des cours TICE (à partir de la plateforme Esprit ou Internet)

Le CAA met également à la disposition des apprenants d"autres ressources :

- Les ressources pour consultation au CAA : plus de 3500 documents sur supports variés (DVD, cassettes audio et vidéo, cédéroms, livres, méthodes, dictionnaires, revues, etc.)
- Les ressources en ligne : pour l'apprentissage d'une langue (plateforme Esprit), pour l'évaluation des langues (Dialang, test de positionnement en italien, en espagnol, en anglais, etc.), pour préparer les devoirs et pour préparer la certification CLES (différents logiciels, tels que Audacity ou Hot Potatoes).

#### **1.1.2 L'offre linguistique du CAA : formules proposées**

Les formules proposées par le CAA cherchent à satisfaire une demande réelle d"apprentissage en autonomie qui n"est pas unique ni homogène. Pour y répondre, le CAA offre une gamme de formules variées, mises en place par des tuteurs-enseignants spécialistes de l"enseignement des langues. Les formations sont proposées pour une durée minimum de 40h par semestre où l"apprenant travaille à son rythme et sans contraintes de temps. Voici la liste de formules proposées et que les apprenants peuvent suivre au CAA :

- L"**Apprentissage en Autonomie Libre** (AAL) s"adresse aux personnes désirant travailler seules sur la langue cible grâce aux méthodes et aux supports audio, vidéo et multimédia disponibles au CAA. Public concerné : individuel.
- L"**Apprentissage en Autonomie Guidée** (AAG) s"adresse à ceux qui préfèrent un suivi personnalisé. Dans ce cas, l"apprenant bénéficie de l"aide d"un tuteur-enseignant qui définit un programme et suit l"apprenant dans sa progression. Public concerné : individuel.
- L"**Apprentissage en Autonomie Complémentaire** (AAC) en complément d"une formation suivie à l"université Stendhal, les apprenants peuvent travailler au CAA en dehors de leurs heures de cours. Les publics concernés sont les étudiants inscrits à un module LANSAD, certains étudiants en langue de spécialité sur demande spécifique d"un enseignant, ou des personnes inscrites à un stage organisé par le service de Formation Continue.
- L"**Apprentissage en Autonomie Intégrée** (AAI) en mettant en place des parcours pédagogiques, les enseignants intervenant dans les modules du département LANSAD peuvent proposer à leurs étudiants, dans le cadre de leurs cours, un certain nombre d"heures en auto-apprentissage intégré. Les étudiants sont dans ce cas précis tenus de se présenter au centre afin d"effectuer un travail spécifique et obligatoire. Les publics concernés sont les étudiants inscrits à un module LANSAD, les étudiants des filières LEA et

LCE, ou les personnes inscrites à un stage organisé par le service de Formation Continue.

- Les **Ateliers de conversation** se déroulent en petits groupes de 3 à 6 participants. Chaque atelier a une durée de 50 minutes, autour d"activités collectives animées par un tuteur-enseignant. Grâce à ce dispositif les participants peuvent exercer et améliorer leurs compétences de compréhension/expression orales et d"interaction dans la langue visée.
- Les **Stages intensifs** sont proposés en allemand, anglais, espagnol et italien. Chaque stage a une durée de 55h, vise à élargir et à diversifier la compétence de communication dans la langue choisie et constitue une préparation pour passer une certification officielle (TOEIC, DELE, CLES, etc.).
- Le **Test de positionnement DIALANG**. Le CAA propose aux étudiants inscrits en langue au département LANSAD de faire ce test de positionnement en langue choisie.

#### **1.1.3 L'équipe pédagogique**

Le département LANSAD et le CAA travaillent étroitement dans la conception et le développement de plusieurs dispositifs et actions pédagogiques. Au moment d"effectuer mon stage, Monica Masperi était la directrice du département LANSAD et le CAA était dirigé par Ilka Milanov. Le CAA possédait une équipe pédagogique composée de 13 tuteurs-enseignants (ayant tous un statut particulier : vacataire, contractuel, lecteur, etc.).

Deux acteurs institutionnels importants pour ce stage ont été Margarita Munguía, mon maître de stage et coordinatrice des actions pédagogiques au CAA et Jean-Jacques Quintin, responsable des projets, actions et développements pédagogiques du département LANSAD. Ils ont coordonné et dirigé mes travaux avec un regard avisé de pédagogues.

Voici l"organigramme détaillé du département LANSAD et du CAA\* :

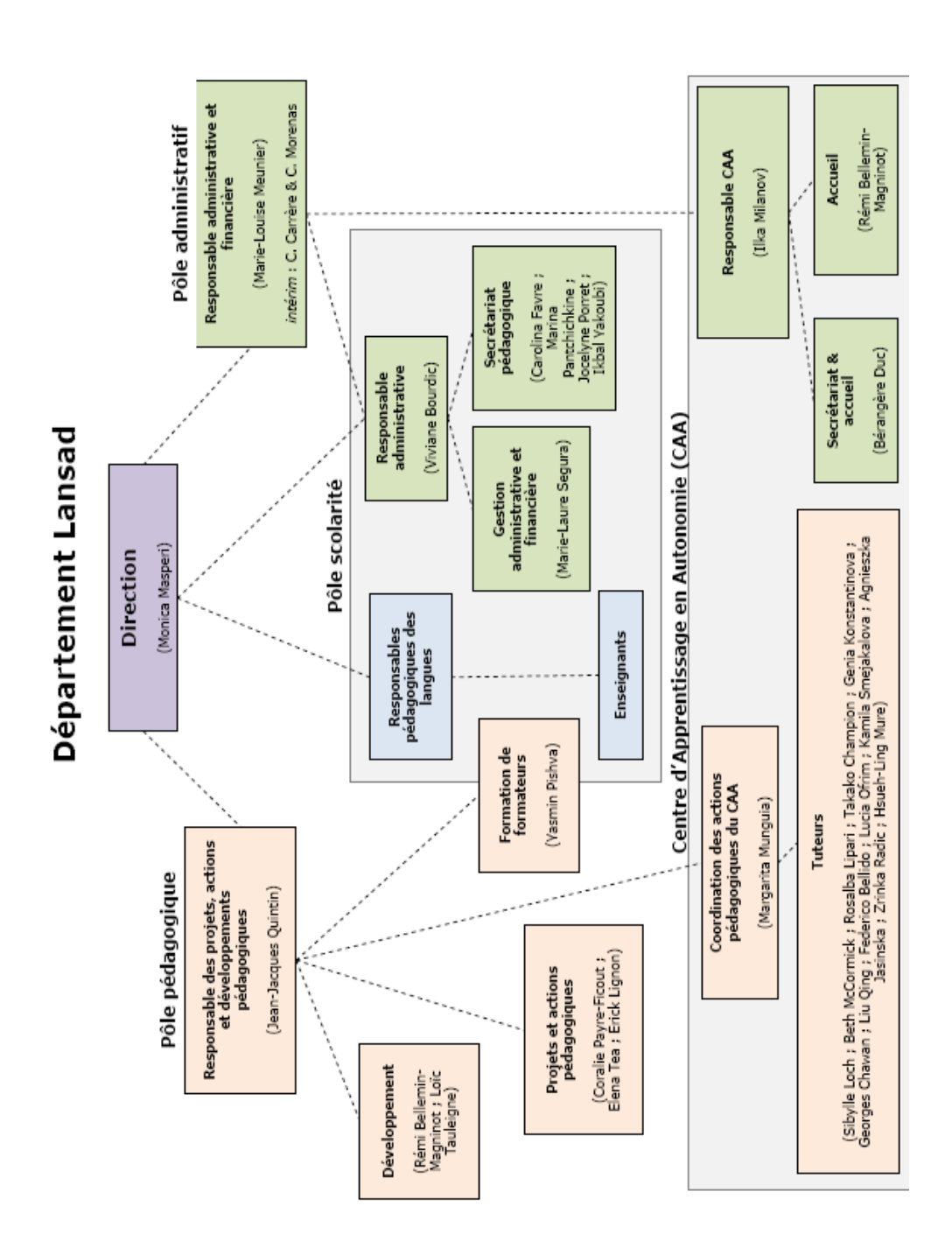

\* Organigramme pris du site de l"Université Stendhal (2009)

#### **1.1.4 Profil du public cible**

Chaque année, le CAA enregistre environ  $450<sup>2</sup>$  inscriptions, majoritairement d"étudiants francophones qui désirent apprendre ou améliorer une langue étrangère. Le CAA leur propose des cours de langues du niveau A1 au niveau C1.

Au moment de réaliser cette enquête (juillet 2010), le CAA comptait 389 inscriptions. Les langues les plus demandées étaient l"anglais (137), l"espagnol (58), l"italien (54) et l"allemand (36).

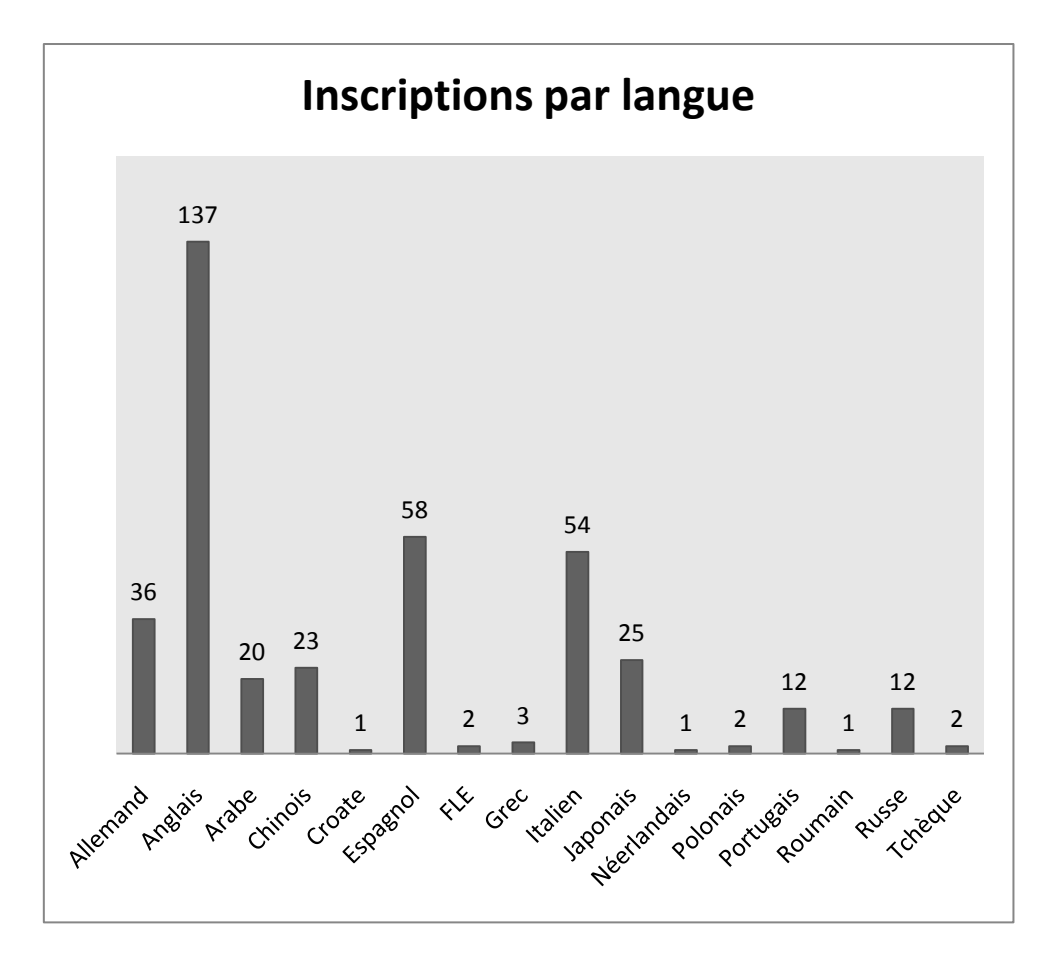

Figure 1. Représentation des inscriptions par langue au CAA. Juillet 2010.

Le public du CAA est composé principalement d'étudiants universitaires (80%), mais aussi d"adultes déjà entrés dans la vie professionnelle et ayant besoin d"une bonne connaissance d"une langue étrangère dans leur travail et de retraités qui veulent apprendre une langue par plaisir.

 2 Chiffre estimé par le personnel du Centre d"Apprentissage en Autonomie.

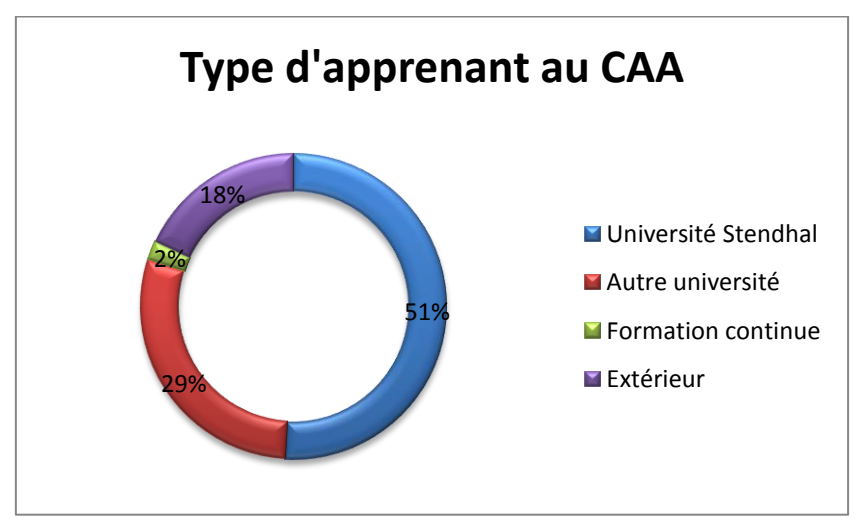

Figure 2. Représentation des inscrits au CAA. Juillet 2010.

Le type d"inscription le plus répandu est le dispositif LANSAD destiné aux apprenants inscrits à un module LANSAD et aux étudiants des filières LEA et LCE. Suivent, les ateliers de conversation qui regroupent 23% des apprenants et le dispositif Apprentissage en Autonomie Guidée 10%.

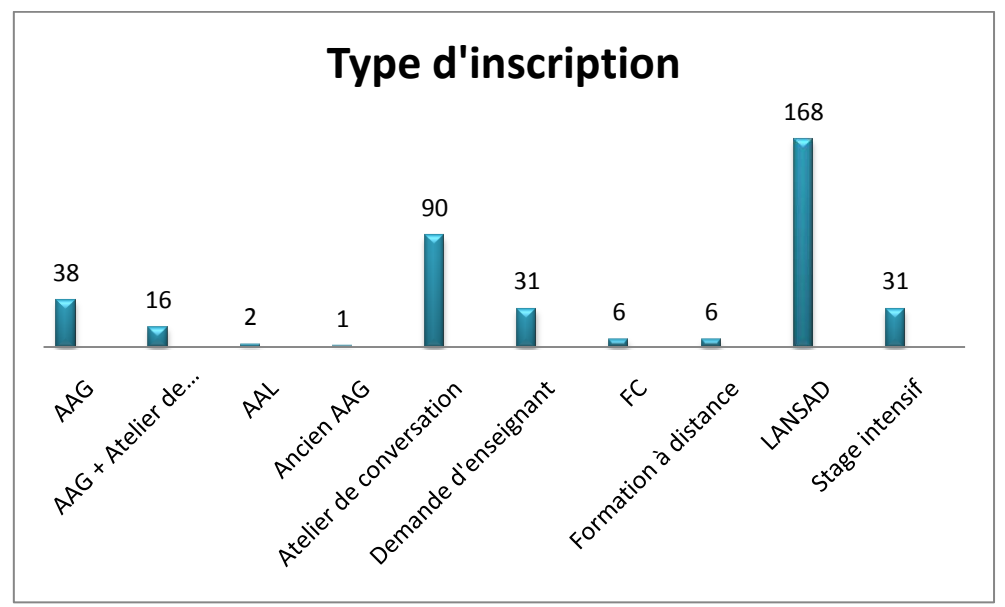

Figure 3. Représentation du type d"inscription. Juillet 2010.

#### **1.1.5 Besoins pédagogiques du CAA**

De nos jours, les universités et les centres de langues utilisent Internet et les nouvelles technologies pour accroître l'ampleur de leurs opérations (formation à distance, expertise TICE, conception de ressources multimédia, par exemple) mais ils sont tout de même obligés de proposer toujours plus d'innovations pédagogiques en raison de la concurrence mondiale grandissante et des nouveaux besoins du public universitaire $3$ .

C"est pour ces raisons que le CAA met en route des dispositifs pédagogiques novateurs et compatibles avec les exigences académiques. Parmi les projets les plus importants pour l"année 2010-2011 on peut mentionner :

- Les **Parcours d'Apprentissage en Autonomie** (PAA) en allemand, anglais, chinois, espagnol, italien, polonais... Les PAA constituent un dispositif destiné à être utilisé par les apprenants sans l"aide d"un tuteur à distance (en autonomie totale). Il s"agit d"une formation conçue à partir des ressources consultables du CAA et des ressources internet organisées par thèmes et compétences communicatives.
- Les **Parcours de Soutien** en anglais, espagnol, italien et allemand. Ce dispositif est destiné aux étudiants en Master 1 Métiers de l"Enseignement Scolaire qui visent le niveau B2 (CLES2) en langue étrangère. Il s'agit d"une formation en autonomie guidée sur la plateforme Esprit.
- Les **Modules de Compréhension Orale** sont conçus à partir d"un didacticiel type Hot Potatoes pour l"entrainement de la CO dans les différentes langues proposées au CAA.

1

 $3$  L'impératif de connaître une ou des langues étrangères et de acquérir un niveau B2.

#### **1.2 Le dispositif : Parcours d'Apprentissage en Autonomie**

#### **1.2.1 Présentation du dispositif**

Pour élargir l"offre de formations, le CAA va proposer à partir de l"année 2010- 2011 des Parcours d"Apprentissage en Autonomie en 10 langues. Jusqu"à maintenant, le CAA a commencé à développer uniquement trois langues : l"allemand (niveaux A1.1, A1.2, A2.1), l"anglais (niveaux A2, B1.1, B1.2) et l'italien (niveau A1).

Vu la forte demande en espagnol, le CAA a besoin de démarrer la conception et la mise en ligne des parcours dans cette langue et veut également développer le reste des niveaux dans toutes les autres langues.

Les PAA sont destinés à être utilisés directement par les apprenants, la plupart du temps, sans l"aide d"un tuteur à distance. Il s"agit donc bien de créer des parcours en totale autonomie. Les versions tutorées feront l"objet d"une formation différente (*copié-collé* du parcours dans une autre formation avec adaptation et enrichissement de manière à y intégrer des activités tutorées, des forums, un collecticiel comme cela est prévu pour les Parcours de Soutien).

Les PAA proposent une sélection d'activités à réaliser sur Internet et avec les ressources en consultation au CAA et doivent représenter 50h de travail en autonomie par niveau. Les activités proposées doivent suivre la progression langagière établie selon les niveaux du Cadre Européen Commun de Référence pour les Langues (CECRL) et le syllabus du département LANSAD.

Les activités Internet et CAA sont regroupées autour de thèmes communicatifs, par exemple : faire connaissance, se présenter, trouver un logement, réserver une chambre d'hôtel, etc.

#### **1.2.2 La commande de stage et mes missions**

Mon stage a débuté le 8 mars 2010 pour s"achever quatre mois plus tard. Dans mon cas, ce stage n"a pas eu lieu suite à une véritable commande institutionnelle. Il s"agissait plutôt d"une candidature spontanée présentée auprès du CAA et du département LANSAD en janvier 2010. Lors d"un entretien avec Margarita Munguía, coordinatrice des actions pédagogiques du CAA, celle-ci m"a expliqué que le CAA était à la recherche d"une personne ayant un *profil TICE* pour le développement des PAA, car à ce moment là, l"équipe pédagogique du département d"espagnol de LANSAD avait une surcharge importante de travail pour démarrer les PAA.

Margarita Munguía m"a présenté le projet PAA et m"a remis aussi le « Guide de conception des PAA »<sup>4</sup>, un livret qui expose la charte graphique du projet, qui donne des conseils d"ordre technique et didactique aux concepteurs.

On peut résumer ainsi ma mission au sein du CAA :

**.** 

### **Conception, réalisation et mise en ligne de deux Parcours d'Apprentissage en Autonomie en Espagnol pour les niveaux A1 et A2.1 du CECRL.**

Même si cette commande de stage ne consistait pas à créer des contenus didactiques, elle s"inscrivait dans le cadre d"un travail d"ingénierie pédagogique, car la mission visait la modélisation de scénarios d"apprentissage, l"intégration et l"adaptation des ressources existantes : « l"ingénierie pédagogique est une méthode de gestion de projets pédagogiques, c"est-à-dire une démarche raisonnée permettant de parvenir à un but exprimé en termes pédagogiques, dans une logique d"efficacité. Elle a pour mission de créer ou d"améliorer un dispositif pédagogique en optimisant l"articulation des ressources humaines, techniques, financières et logistiques disponibles. »<sup>5</sup>

<sup>4</sup> Loch, S. et Quintin, J.-J., (2009) *Guide de conception des Parcours d'Apprentissage en Autonomie*. (Voir annexe 1).

<sup>&</sup>lt;sup>5</sup> Carré, PH., Clenet, J., D'halluin, C., Poisson, D., (1999) « Ingénierie pédagogique et formations ouvertes », in *Traité des Sciences et Techniques de la formation*, Dunod, Paris, chap. 19.

Le CAA attendait essentiellement de ma part :

- Proposer une logique d'enseignement-apprentissage en autonomie et à distance.
- Savoir articuler un scénario d"apprentissage (structurer des séquences et des unités d"apprentissage).
- Maitriser l"environnement de travail (plateforme d"apprentissage).
- Disposer d"une certaine expérience dans l"enseignement de l"Espagnol comme Langue Etrangère.
- Savoir chercher des ressources d'apprentissage.
- Intégrer les ressources dans les unités d"apprentissage.

#### **1.2.3 La formation des concepteurs**

Pour que le développement des PAA se déroule dans les meilleures conditions, le responsable des projets, actions et développements pédagogiques du département LANSAD, Jean-Jacques Quintin, a mis en place différentes formations destinées aux concepteurs : une formation sur les aspects techniques (utilisation de la plateforme Esprit) ainsi que sur la charte graphique du projet et une autre autour de la Perspective Actionnelle et les tâches, organisée par Yasmin Pishva, chargée de la Formation de Formateurs du pôle pédagogique du département LANSAD.

En janvier 2010, j"ai participé à une demi-journée de formation organisée par Jean-Jacques Quintin dans la salle Rotonde du CAA. Le contenu de la formation était le suivant :

- La structure didactique du parcours A1.1 : la définition des thèmes communicatifs des séquences, la composition de séquence par niveau, la séquence « bilan/test », etc.
- Les aspects techniques : l"utilisation de la plateforme Esprit, la charte graphique.

En février 2010 j"ai participé également à une demi-journée de formation organisée par Margarita Munguía. Le but de cette formation était de mieux connaitre le CAA et son fonctionnement, de repérer les ressources en espagnol et de connaitre les projets en ligne en espagnol menés par le département d"espagnol LANSAD.

#### **1.2.4 Analyse de l'existant**

Suite aux formations, j"ai eu accès à la plateforme Esprit [\(http://flodi.grenet.fr/esprit\)](http://flodi.grenet.fr/esprit) en tant que « conceptrice associée ». Mes premières visites ont été destinées à observer les PAA déjà réalisés, ainsi que les autres dispositifs en ligne conçus pour l"enseignement de l"espagnol. Par la suite, ces dispositifs m"ont servi de modèle pour la conception des deux PAA.

Comme signalé plus haut, l"espagnol est la deuxième langue la plus demandée au CAA (15%), après l"anglais. Le public est majoritairement universitaire (77%). Sur le public extérieur je n"ai pas pu recueillir des informations précises, car il n"y a pas un vrai suivi détaillé. Cependant le personnel du CAA affirme qu"il s"agit d"adultes et de personnes retraités qui veulent reprendre les bases de la langue espagnole et qui cherchent à « parler et à communiquer » en espagnol.

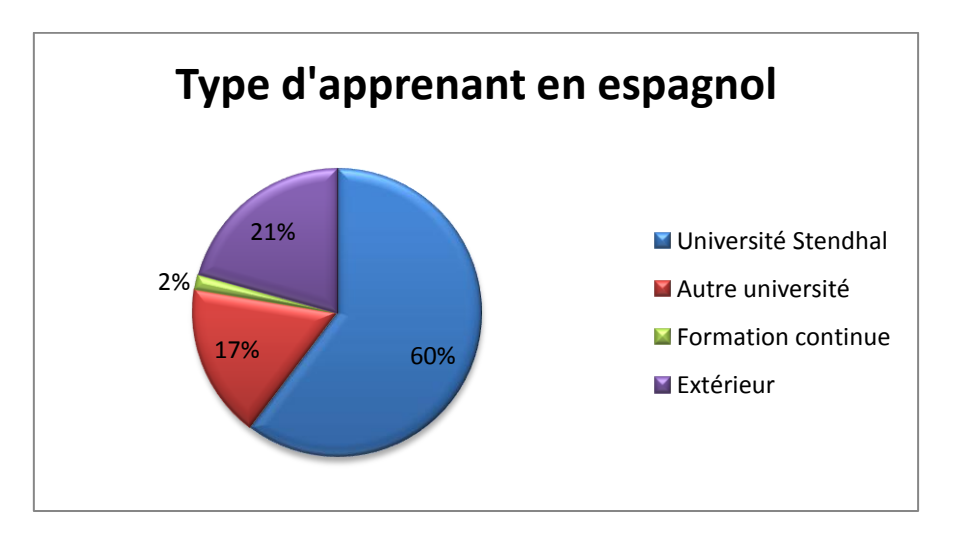

Figure 4.Représentation des apprenants en espagnol au CAA. Juillet 2010.

Par rapport au type d"inscription la tendance est la même : les formules destinées au public universitaire sont les plus demandées. Après, ce sont les ateliers de conversation et l"AAG que le public choisit surtout pour la flexibilité et la souplesse de la formule.

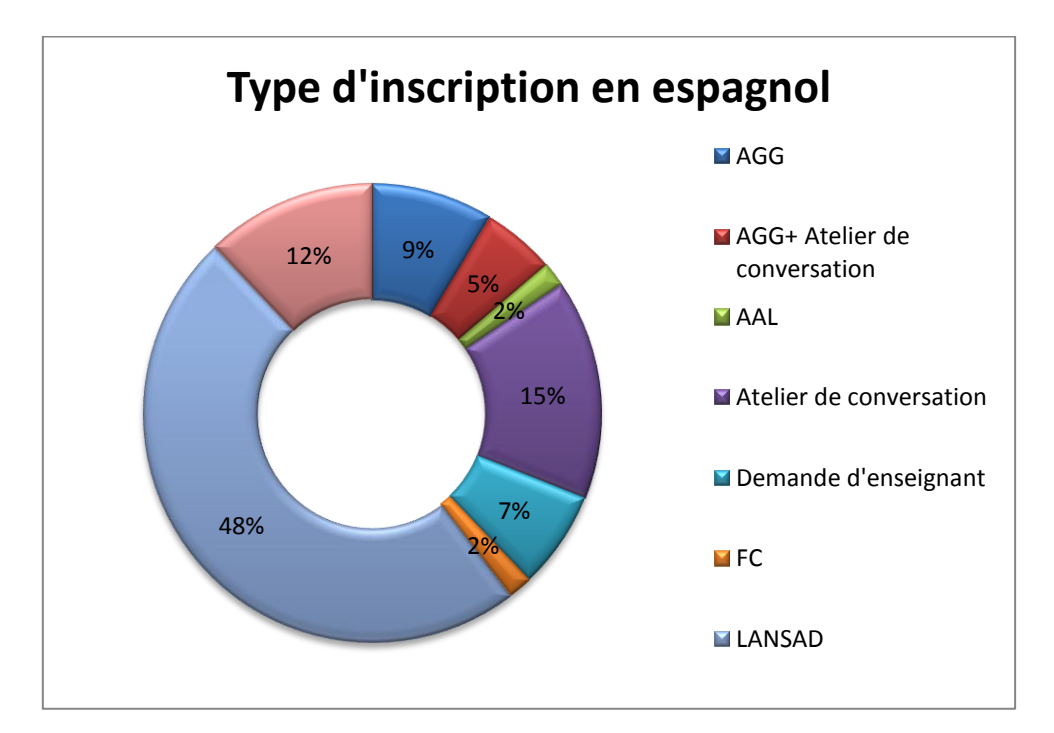

Figure 5. Représentation du type d"abonnement au CAA. Juillet 2010.

Parmi les dispositifs existants en ligne en espagnol on peut mentionner :

Les **Ateliers de conversation** : il s'agit de 8 séances de conversation en petits groupes de 3 à 6 personnes, animées par un tuteur, avec une durée de 50 minutes et disponibles pour les niveaux suivants : A1-A2 ; A2-B1 et B1-B2. L"atelier se construit autour d'une activité (jeux de rôle, par exemple) à l'occasion de laquelle les apprenants peuvent exercer et améliorer leurs compétences en termes de compréhension et d'expression orale.

De manière individuelle, l"apprenant consulte le sujet de l'activité, les consignes et se prépare à l'aide des ressources internet. De manière collective, l"apprenant utilise le forum pour y déposer ses suggestions, ses questions, etc. de façon à s"accorder avec les autres participants sur la manière de mener l'activité, en présentiel.

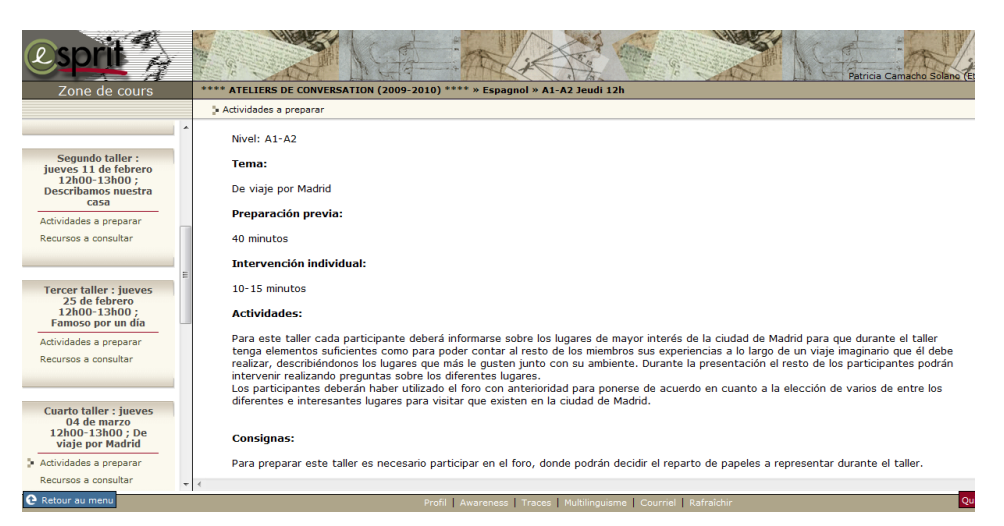

Figure 6. Plateforme Esprit. Atelier de conversation. Séance 2 « De viaje por Madrid », par Federico Bellido.

 Les **Stages intensifs en espagnol** : les stages représentent un travail soutenu pour réaliser des progrès notables dans un délai court. D'une durée de 55 heures étalées sur deux semaines, le stage est composé de : six ateliers de conversation, un parcours de formation individualisé, des activités à réaliser en binôme, deux cours collectifs et une évaluation finale attestant le niveau à l'issue du stage.

Le stage est animé par un tuteur enseignant natif et le but est de faire progresser l"apprenant dans les 4 compétences CE, CO, EE, EO. Il s"agit d"un dispositif hybride : travail en autonomie sur la plateforme, le forum et de cours en présentiel.

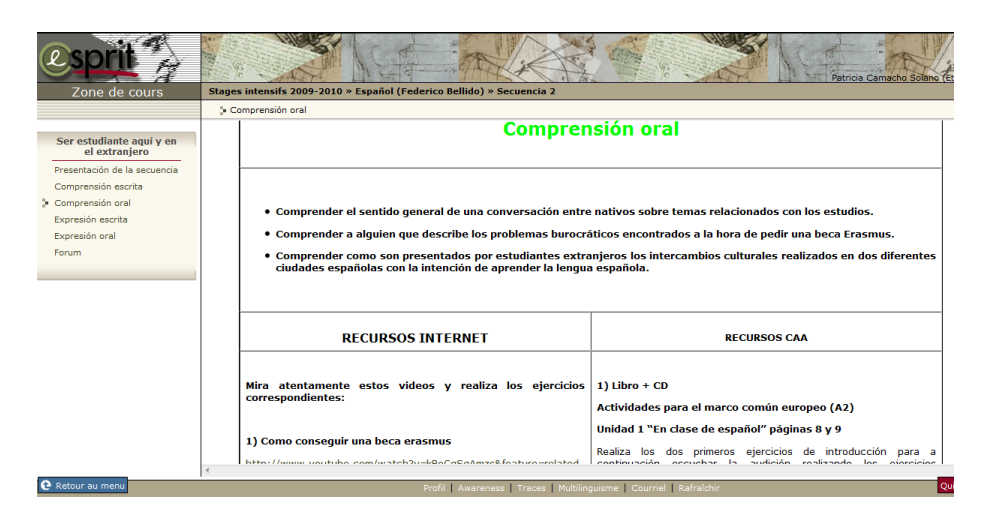

Figure 7. Plateforme Esprit. Stage intensif en espagnol, séquence 2, par Federico Bellido.

**Español Lansad** : il s'agit d'un dispositif complémentaire aux cours LANSAD, qui se traduit par des modules d"autoformation pour réviser et approfondir les cours *classiques* d"espagnol. La plupart de ces modules ont été réalisés par Emmanuelle Eggers, enseignante LANSAD : ils incluent des fiches de grammaire, des exercices auto-corrigés (Hot Potatoes) réalisés aussi par l"enseignante et des exercices Internet.

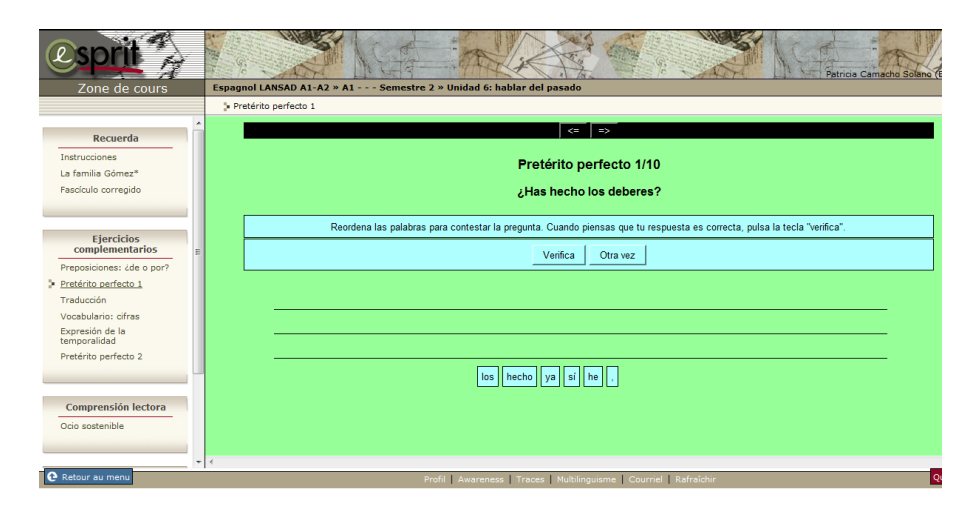

Figure 8. Espagnol LANSAD A1-A2, par Emmanuelle Eggers

#### **Les PAA en allemand et italien.**

Afin d"avoir une idée plus précise de ma mission, j"ai analysé les PAA de niveau A1 qui était postés sur la plateforme Esprit. A l"époque, les seuls parcours qui étaient développés : l"allemand, l"anglais et l"italien.

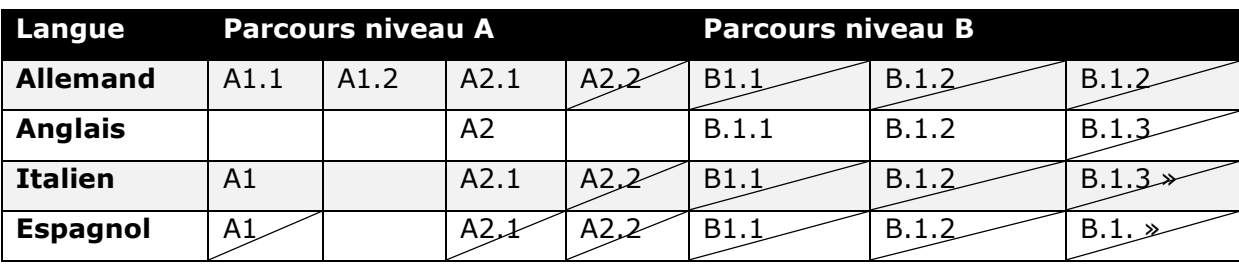

| PAA prévu |  | PAA prévu mais pas encore réalisé |  |  |
|-----------|--|-----------------------------------|--|--|
|-----------|--|-----------------------------------|--|--|

Tableau 1. Parcours d"Apprentissage en Autonomie niveaux A et B. Juillet 2010

Comme on peut l"observer, la conception de PAA pour chaque langue varie et dépend de l"offre des cours LANSAD. Pour l"allemand il est prévu 4 PAA de niveau A, pour l"anglais un seul et pour l"italien et l"espagnol 3. Par contre, toutes les langues suivent la même logique pour le niveau B.

Ce que j'ai constaté dans l'analyse des PAA niveau A1 $<sup>6</sup>$ :</sup>

- Tous les PAA A1 ont une séquence "zéro" où sont abordées les bases de chaque langue (alphabet, phonétique, quelques notions grammaticales, etc.).
- Deux blocs d"évaluation sont envisagés dans chaque parcours (tâche+test).
- Le nombre des séquences et des unités varient également selon le contenu du syllabus LANSAD.
- Les concepteurs développent des séquences thématiques ciblant une compétence communicative, mais consacrent au moins une séquence destinée à la grammaire.

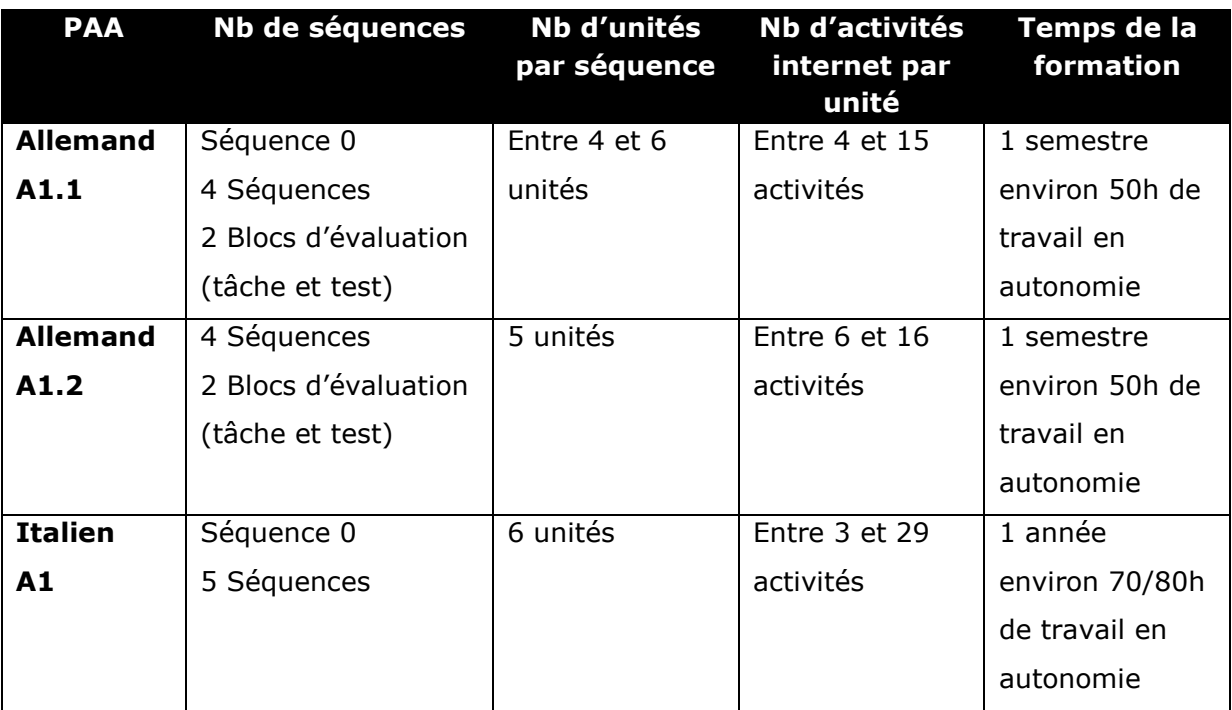

Un PAA représente environ 50h ou 70h de travail en autonomie.

Tableau 2. Comparatif de PAA en allemand et en italien. Juillet 2001.

**.** 

 $^6$  Voir annexe 2 « PAA A1, allemand et italien »

En réalité, les PAA sont un dispositif avec une structure déjà établie. Les concepteurs ne peuvent pas réaliser de modifications significatives, car tout au long de la conception il y a une série de validations qui rappellent le cadre. La marge d"action est donc limitée, mais j"ai tenté d"insérer quelques innovations pour rendre plus efficace ce dispositif.

# Chapitre 2

# Conception des PAA

#### **Des rappels théoriques et la phase de conception**

Afin de mener à bien la conception du dispositif « Parcours d"Apprentissage en Autonomie » en espagnol, j"ai estimé qu"il était indispensable de s"appuyer sur un cadre théorique pour argumenter mes choix didactiques, donc je me suis plongée dans la littérature autour du concept d"autonomie et, en outre, j"ai fait appel essentiellement au Cadre Européen Commun de Référence pour les Langues.

Ce deuxième chapitre expose brièvement les concepts, les principes sousjacents, mes repères théoriques et aborde également la phase de conception des PAA.

#### **2.1 La conception des PAA en Espagnol, niveaux A1 et A2.1**

#### **2.1.1 L'autonomie et l'apprentissage en autonomie**

L"offre de supports, de formations en autonomie et à distance se multiplie et se diversifie, confirmant une véritable industrialisation de l"enseignement des langues<sup>7</sup> « L'offre ne porte plus sur un contenu achetable ou enregistrable, mais sur un service qui intègre, dans certains cas, un suivi personnalisé, une

 $^7$  A ce propos, Laurence Estival, affirme que le développement de formules mixtes, associant cours en ligne et par téléphone, ainsi que le développement de cours *pratiques* (par exemple : comment conduire une réunion, comment rédiger un courrier, etc.) permettent de répondre aux 3 besoins exprimés par les entreprisesusagers : diminuer les couts, proposer des formations plus flexibles et améliorer les compétences orales.

Ces préoccupations ont été bien intégrées par Telelangue et Auralog. Télélangues entreprise leader de l'enseignement à distance par téléphone a un chiffre d"affaires de 27 millions d"euros. Auralog, l"éditeur de la méthode *Tell me more* a enregistré entre 18 et 20 millions d'euros de chiffre d'affaires.<br>Estival, L. (2010) « Formation en langues : un marché en pleine

Estival, L. (2010) « Formation en langues : un marché en pleine mutation », in http://www.pourseformer.fr/pros/marche-de-la-formation-continue/formation-

continue/h/04c5c6db02/a/formation-en-langues-un-marche-en-pleine-mutation.html

**.** 

certification, des regroupements en présence ou à distance, permettant notamment de travailler l'expression orale. » $8$ 

L"accès aux contenus et le type de supports sont également très divers (courriel, téléphone, télévision, radio, sites internet, baladodiffusion, consoles de jeux, etc.) et on constate que les pratiques d"auto-apprentissage représentent une partie croissante des apprentissages non scolaires des langues.

Pour mieux comprendre la nature et la pertinence de ces dispositifs, faisons le point sur les principes de base.

En ce qui concerne l"apprentissage des langues, l"**autonomie** désigne la capacité de l"apprenant à prendre en charge les responsabilités dans son propre apprentissage, d'apprendre à apprendre. « C'est aussi savoir s'y prendre pour définir CE QUE l'on va apprendre en fonction de ses besoins et/ou de l'acquisition déjà réalisée, COMMENT l"on va apprendre (choix des documents et des supports et modes d"emploi de ces supports) et COMMENT EVALUER les résultats atteints ainsi que la pertinence des décisions prises en ce qui concerne le QUOI et le COMMENT. »<sup>9</sup>

Pour que l"apprenant acquière cette capacité, un dispositif pédagogique doit favoriser la prise en main progressive des décisions concernant tous les aspects de son apprentissage (la détermination des objectifs, des contenus, de la progression, du temps, du lieu, etc.). « Les pratiques mises en place dans cette orientation ont pour visée l"autonomisation de l"apprenant. C'est-à-dire le développement de sa capacité d"apprendre ; ce sont des pratiques dans lesquelles les activités proposées ont pour but de permettre à l"apprenant d"APPRENDRE A APPRENDRE, c'est-à-dire d"acquérir les SAVOIRS et les SAVOIR-FAIRE indispensables pour définir QUOI apprendre, COMMENT apprendre et COMMENT s'évaluer. »<sup>10</sup>

1

<sup>8</sup> Barbot, M-J. (2000) *Les auto-apprentissages*, Clé International, Belgique, p. 15.

<sup>&</sup>lt;sup>9</sup> Holec, H. (1988) *Autonomie et apprentissage autodirigé*, Conseil de l'Europe, Hatier, p. 8.

<sup>10</sup> Holec, H. (1988) *Autonomie et apprentissage autodirigé*, Conseil de l"Europe, Hatier, p. 8.

En effet, l"autonomie constitue à la fois un moyen et une fin. « En autoapprentissage, il ne s"agit pas d"abandonner l"apprenant à lui-même. Au contraire, monter l"auto-apprentissage en milieu institutionnel signifie **élaborer des modalités d'aides et des interfaces** entre apprenant et ressources, définir de nouveaux rôles pour l"apprenant et l"enseignant, c'est-à-dire mettre en place des médiations humaines et matérielles adaptées aux apprenants. »<sup>11</sup>

L"**apprentissage en autonomie** s"enracine dans une histoire liée à la *formation des adultes tout au long de la vie :* cette notion n"est donc pas nouvelle. Ce qui est nouveau est la réflexion autour de la notion d"autonomie, l"évolution des pratiques d"enseignement et apprentissage et l"intégration des Technologies de l"Information et de la Communication (TIC).

L'ouvrage de référence de P. Carré, A. Moisan et D. Poisson $^{12}$ , donne la définition suivante :

« L"autoformation "éducative" recouvre l"ensemble des pratiques pédagogiques visant à développer et faciliter les apprentissages autonomes, dans le cadre d"institutions spécifiquement éducatives. (...) Le terme d"autoformation traduit ici une visée éducative, l"autonomisation des apprenants participant alors du projet pédagogique des formateurs" (...) "la décentration pédagogique caractéristique de l"autoformation et (...) la centration sur le sujet apprenant et son accompagnement par un formateur devenu facilitateur ».

Dans le domaine de l"apprentissage des langues, on peut également définir l"auto-apprentissage comme des « situations dans lesquelles l"apprenant décide d"apprendre une langue et comment le faire, sans suivre de cours, à partir de ressources pédagogisées (manuels d"auto-apprentissage, cours à la radio, à la télévision, par correspondance) ou de celles des médias (multimédias inclus) ou d"autres formules. Il peut trouver dans des dispositifs d"autoformation des

 $\overline{a}$ 

<sup>11</sup> Barbot, M-J. (2000) *Les auto-apprentissages,* Clé International, Belgique, p. 23.

<sup>12</sup> Carré, P., Moisan, A. & Poisson, D. (1997) *L'autoformation - Psychopédagogie, ingénierie, sociologie*, PUF, Paris, p 22.

ressources et un étayage s'il le souhaite, car sans préparation ad hoc, apprendre seul est difficile.  $\ast^{13}$ 

Maintenant, pour illustrer, voyons la proposition du CRAPEL de l"Université Nancy 2 qui a développé la notion d"autoformation dans les pratiques d"apprentissage des langues.

Depuis 1973 le Centre de Recherche et d"Application Pédagogique en Langues (CRAPEL) accueille des apprenants qui souhaitent apprendre ou perfectionner une langue étrangère. Les apprenants inscrits au CRAPEL bénéficient d"un centre de ressources, d'un conseiller linguistique et la possibilité d'échanger avec des locuteurs natifs. « Contrairement aux pratiques de cette période dans le domaine de la formation aux langues, l"apprenant peut découpler les acquisitions linguistiques en centrant son attention sur celles qui lui sont indispensables. Par exemple, il lui est possible de centrer son entraînement à la compréhension orale d"un certain type de messages ou à la compréhension écrite de textes très spécialisés, sans pour autant devoir passer par toutes les phases d'un apprentissage formalisé et normatif.  $*^{14}$ 

Ce dispositif implique de définir les objectifs d"une formation en partant des besoins exprimés par les apprenants et non uniquement ceux prescrits par l'institution. Dans un tel contexte de formation, les apprenants sont conduits à assumer un certain nombre d"opérations, de manière accompagnée et conjointement à une préparation méthodologique.

Actuellement, le CRAPEL fonctionne sur des bases semblables. Le modèle didactique développé a servi à développer de nombreux centres d"autoformation dans le monde et ses chercheurs ont une activité internationale de formation de formateurs et élaborent des produits didactiques qui sont diffusés dans de nombreux pays.

**.** 

<sup>13</sup> Carré, P., Moisan, A. & Poisson, D. (1997) *L'autoformation - Psychopédagogie, ingénierie, sociologie*, PUF, Paris, p. 115.

<sup>14</sup> Albero, B. (2003) *Autoformation et enseignement supérieur*, Hermes Sciences, Paris, p. 47.

Les dispositifs d"autoformation deviennent un *phénomène de mode* à partir des années 1990 et pas seulement dans le domaine des langues. Ce qui caractérise cette période c"est le lien qui se tisse plus étroitement entre la nécessité d"enrichir l"offre de formation et la banalisation des TIC dans les pratiques d"enseignement.

Actuellement, les centres d"auto-apprentissage sont porteurs d"un principe de nouveauté par rapport à la formation traditionnelle. « Ils s"organisent autour d"un espace-lieu et d"un espace-temps potentiellement flexibles, ils utilisent pleinement les technologies contemporaines et contribuent à bouleverser les conceptions de la formation en permettant le passage d"une logique de l'enseignement à une logique de l'apprentissage. »<sup>15</sup>

Bernard Blandin<sup>16</sup> propose une typologie de dispositifs selon les situations pédagogiques autour de deux axes :

- Présence ou absence de formateur : dimension médiation humaine
- La présence ou absence d'un réseau électronique : dimension médiation technique

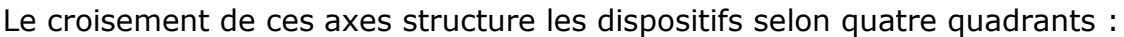

| Absence de formateur / absence de                                                    | Présence de formateur / absence de                                                                                                    |
|--------------------------------------------------------------------------------------|----------------------------------------------------------------------------------------------------|
| réseau                                                                               | réseau                                                                                                    |
| Dispositifs de formation à distance                                                  | Dispositifs basés sur les centres de                                                                                                    |
| traditionnels                                                                        | ressources                                                                                                    |
| Absence de formateur / présence de<br>réseau<br>Dispositifs d'autoformation en ligne | Présence de formateur / présence de<br>réseau<br>Dispositifs de téléformation (présence du<br>formateur synchrone)<br>Dispositifs de type campus virtuel<br>(présence souvent asynchrone) |

<sup>15</sup> Albero, B. (2000) *L'autoformation en contexte institutionnel,* du paradigme de l"instruction au paradigme de l"autonomie, L"Harmattan, Paris, p. 9.

1

<sup>16</sup> Blandin, B. (2010) *Une typologie autour de deux axes*,

http://www.educnet.education.fr/dossier/eformation/notions-distance-mobilite/mise-a-distance/definition-ettypologie

Le Centre d"Apprentissage en Autonomie de l"Université Stendhal conçoit des pratiques pédagogiques personnalisées qui se fondent sur deux modalités :

- L"Autonomie Libre : Dispositif individuel **sans** la présence d"un tuteur et sans suivre un module en groupe. Les contenus peuvent être travaillés à distance à partir de la plateforme Esprit ou au CAA avec les ressources du centre.
- Autonomie Guidée : Dispositif individuel **avec** la présence d"un tuteur et sans suivre un module en groupe. Les contenus peuvent être travaillés à distance ou au CAA. L"encadrement pédagogique comporte une séance d'introduction et des entretiens personnels avec le tuteur.

#### **2.1.2 L'architecture didactique des PAA**

Une fois vus les concepts incontournables, retournons à la conception du dispositif. Pour mieux visualiser les étapes de cette phase de conception, j"ai fait le schéma suivant :

#### **Phase de conception des PAA**

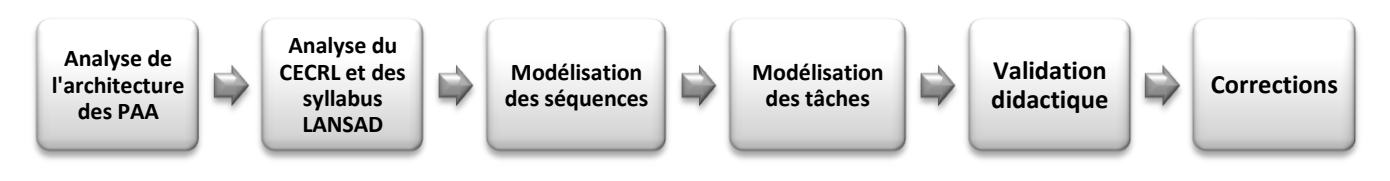

Figure 9. Schéma de la phase de conception des PAA en espagnol.

En premier lieu, l"architecture didactique des PAA m"a été expliquée dans la demi-journée de formation organisée par Jean-Jacques Quintin et dans le « Guide de conception des Parcours d"Apprentissage en Autonomie ».

Voici les points essentiels à retenir. Un PAA correspond à un niveau (*par exemple : A1*) ou à un sous-niveau (*par exemple : A2.1*) du CECRL dans une langue déterminée. Un parcours est composé de différentes **séquences**, elles mêmes divisées en différentes **unités** composées d'une série d'**activités** à réaliser en ligne ou au CAA.

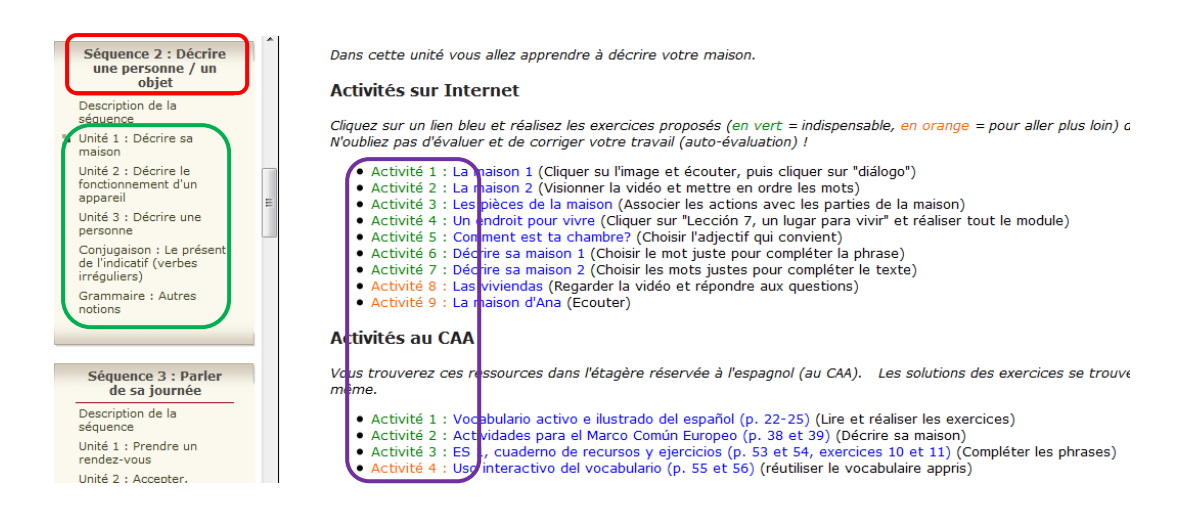

Figure 10. Architecture didactique du PAA espagnol A1. Plateforme Esprit.

- Une **Séquence** se compose de 3 à 6 unités.
- Une **Unité** se compose de 1 à 10 activités et le temps de travail-apprenant estimé pour chaque unité est d"environ deux heures.
- Les **Activités** sont divisées en deux parties: activités sur internet et activités avec des ressources en CAA. Elles sont classées par ordre d'importance, de la moins difficile à la plus difficile.
- Dans un parcours il y a 2 blocs de caractère évaluatif à réaliser : 2 tâches et 2 tests intermédiaires et 2 tâches et 2 tests finaux (une rédaction, un exercice de compréhension écrite ou orale, une collecte d"informations, la préparation d'un exposé, un exercice de grammaire, etc..).

La durée totale d'un Parcours correspond à environ 50 heures de travail personnel, ce qui permet de progresser sensiblement dans l"échelle des niveaux du CECRL. La définition de ces étapes est soumise aux critères de progression propres à chaque langue car on ne progresse pas de la même manière et au même rythme dans l'apprentissage de l'espagnol que dans celui du chinois par exemple.

Les PAA sont flexibles, modulables et soumis à des mises à jour régulières afin de garantir la qualité et l"existence des ressources sélectionnées. Ils fournissent également des pistes de travail pour les tuteurs du CAA ainsi que pour les enseignants de langues, qui peuvent y trouver des éléments permettant
d'enrichir leurs cours, ces parcours offrant la même base pédagogique que les cours de LANSAD.

Au niveau A1 toutes les consignes et explications sont en français, à partir des niveaux A2 les éléments d"information sont présentés, progressivement, dans la langue cible.

#### **2.1.3 Le CECRL et les syllabus LANSAD**

Comme je l"ai signalé plus haut, les concepteurs des PAA doivent développer des séquences thématiques ciblant une *compétence communicative,* tout en tenant compte du contenu du syllabus LANSAD et des échelles de niveaux du CECRL.

Ma démarche méthodologique a été la suivante : avant de développer les séquences des PAA, j"ai eu le besoin de faire le point sur le CECRL (essentiellement sur la notion de *compétence communicative* et les descripteurs de niveaux) et sur les syllabus LANSAD pour mieux répondre aux attentes de la commande.

#### **2.1.3.1 Le CECRL et les descripteurs de niveaux**

Le Cadre Européen Commun de Référence pour les Langues (CECRL) est devenu la référence pour les programmes de langues étrangères et pour les programmes de l"Education Nationale en France ainsi que dans divers pays.

Le CECRL expose les niveaux de compétence sous forme d"échelle et propose, pour chacun de ces niveaux, des descriptions détaillées de ce qu"un apprenant doit être capable de faire dans différentes activités.

Le dispositif se situe dans le niveau A. « Le niveau A est celui de l"utilisateur/apprenant novice (niveau élémentaire). Ce niveau se subdivise en niveau A1 (introductif ou découverte) et A2 (intermédiaire ou de survie) : l"apprenant de niveau A1 est capable d"interagir de façon simple, quand le domaine lui est familier ; celui de niveau A2 peut se débrouiller à condition qu"il n"y ait pas de problème et maitrise des fonctions fondamentales, telles que saluer ou demander des informations... »<sup>17</sup>

Les descripteurs des compétences de chaque niveau permettent de se faire une idée plus précise des performances qu"un apprenant est capable de faire à un niveau donné, en termes de savoir-faire concrets (notamment sous la forme *je peux…*), des activités communicatives et il précise les situations, les thèmes et les objets de la prise de parole.

Voici les deux grilles pour les 2 niveaux du dispositif :

*LE Cadre Européen Commun de Référence des Langues*

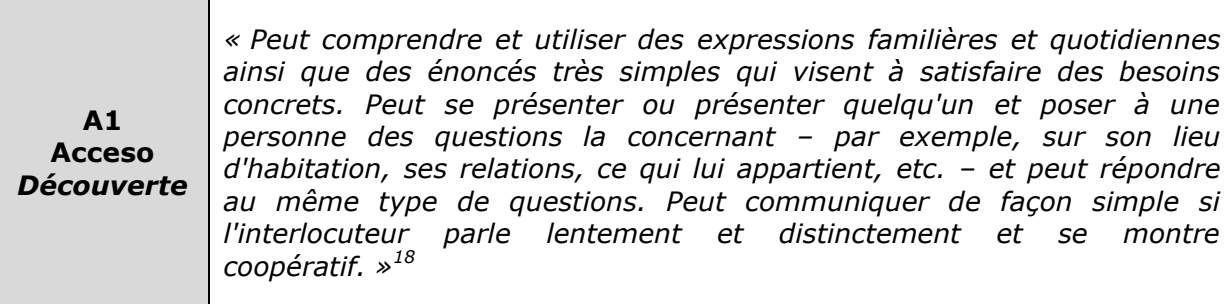

**A2 Plataforma** *Survie*

**.** 

*« Peut comprendre des phrases isolées et des expressions fréquemment utilisées en relation avec des domaines immédiats de priorité (par exemple, informations personnelles et familiales simples, achats, environnement proche, travail). Peut communiquer lors de tâches simples et habituelles ne demandant qu'un échange d'informations simple et direct sur des sujets familiers et habituels. Peut décrire avec des moyens simples sa formation, son environnement immédiat et évoquer des sujets qui correspondent à des besoins immédiats. » 19*

<sup>&</sup>lt;sup>17</sup> Rosen, E. (2008) Le point sur le CECRL, Clé International, Paris, p. 37.

<sup>18</sup> Conseil de l"Europe (2001) *Cadre Européen Commun de Référence pour les Langues (CECRL)*, Didier, Paris, p. 25.

<sup>19</sup> Conseil de l"Europe (2001) *Cadre Européen Commun de Référence pour les Langues (CECRL)*, Didier, Paris, p. 25*.*

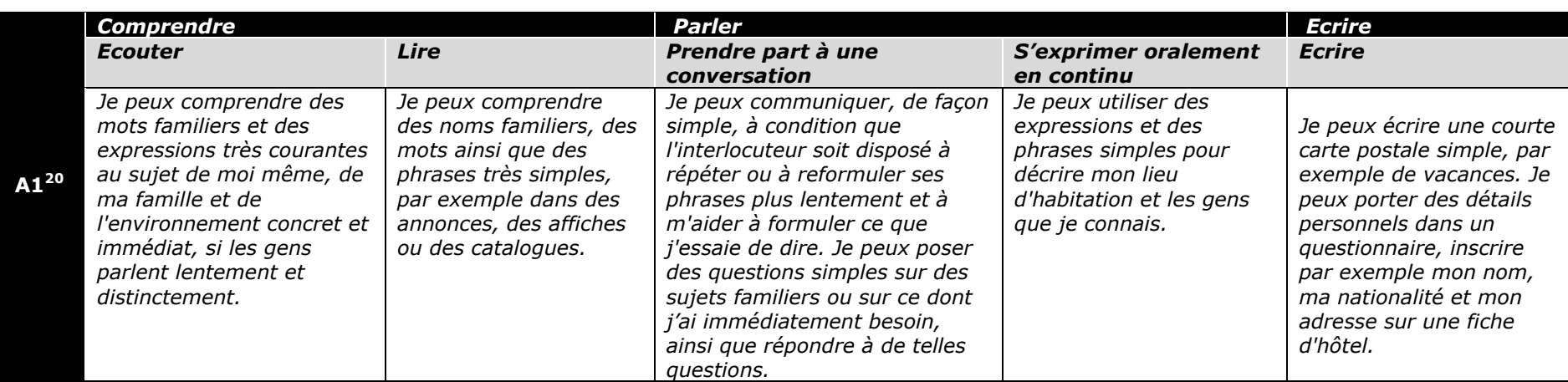

### *Descripteurs du niveau A1*

#### *Descripteurs du niveau A2*

|           | <b>Comprendre</b>                                                                                                    |                                                                                                    | <b>Parler</b>                                                                                                    |                                                                                                    | <b>Ecrire</b>                                                                                                    |
|-----------|----------------------------------------------------------------------------------------------------|----------------------------------------------------------------------------------------------------|----------------------------------------------------------------------------------------------------|----------------------------------------------------------------------------------------------------|----------------------------------------------------------------------------------------------------|
|           | <b>Ecouter</b>                                                                                                    | Lire                                                                                                    | Prendre part à une<br>conversation                                                                                                    | <b>S'exprimer oralement</b><br>en continu                                                                                                    | <b>Ecrire</b>                                                                                                    |
| $A2^{21}$ | Je peux comprendre des<br>expressions et un<br>vocabulaire très fréquent<br>relatifs à ce qui me<br>concerne de très près (par<br>exemple moi-même, ma<br>famille, les achats,<br>l'environnement proche, le<br>travail). Je peux saisir<br>l'essentiel d'annonces et<br>de messages simples et<br>clairs. | Je peux lire des textes<br>courts très simples. Je<br>peux trouver une<br>information particulière<br>prévisible dans des<br>documents courants<br>comme les publicités,<br>les prospectus, les<br>menus et les horaires<br>et je peux comprendre<br>des lettres personnelles<br>courtes et simples. | Je peux communiquer lors de<br>tâches simples et habituelles ne<br>demandant qu'un échange<br>d'informations simple et direct<br>sur des sujets et des activités<br>familiers. Je peux avoir des<br>échanges très brefs même si,<br>en règle générale, je ne<br>comprends pas assez pour<br>poursuivre une conversation. | Je peux utiliser une série<br>de phrases ou<br>d'expressions pour<br>décrire en termes<br>simples ma famille et<br>d'autres gens, mes<br>conditions de vie, ma<br>formation et mon activité<br>professionnelle actuelle<br>ou récente. | Je peux écrire des notes<br>et messages simples et<br>courts. Je peux écrire<br>une lettre personnelle<br>très simple, par exemple<br>de remerciements |

 $\overline{a}$ <sup>20</sup> *Idem*, p. 26.

<sup>21</sup> *Idem*, p. 26.

#### **2.1.3.2 La perspective actionnelle et l'approche communicative**

Dans l"apprentissage des langues étrangères, une nouvelle méthodologie est en train de s"installer en Europe: la Perspective Actionnelle (PA). Cette approche, adoptée en 2001 par le CECRL, est une conséquence directe du progrès de la mobilité et de l"intégration européenne. Elle attribue à l"apprentissage des langues un nouvel objectif de nature social : celui de préparer l"apprenant à vivre et à travailler en Europe, mais également dans son propre pays avec des natifs de langues-cultures différentes. Il ne s"agit plus seulement de communiquer avec l"autre, mais aussi d"agir avec l"autre dans une langue étrangère.

[La PA] « (…) considère avant tout l"usager et l"apprenant d"une langue comme des acteurs sociaux ayant à accomplir des tâches<sup>22</sup> (qui ne sont pas seulement langagières) dans des circonstances et un environnement donnés, à l"intérieur d"un domaine d"action particulier (…) [Elle] prend en compte les ressources cognitives, affectives, volitives et l"ensemble des capacités que possède et met en œuvre l'acteur social ».<sup>23</sup>

La PA établit une continuité avec la méthodologie communicative des années 80, dans la mesure où la dimension authentique des discours est considérée comme fondamentale. Mais elle constitue en même temps un vrai dépassement de l"approche communicative, car l"apprenant est considéré comme un acteur social et la langue comme un instrument d"action et d"interaction sociale. « La communication n"est pas une fin en soi ; la communication est au service de l'action : je communique toujours `pour quelque chose'  $*^{24}$ .

Ce qui change avec l"approche défendue dans le CECRL, c"est que **les actes langagiers s'inscrivent dans un contexte social et dans une dimension**  collective. « L'usage d'une langue, y compris son apprentissage, comprend les actions accomplies par des gens qui, comme individus et comme acteurs sociaux,

 $\overline{\phantom{a}}$ 

<sup>22</sup> La notion de *tâche* je vais l"aborder plus tard.

<sup>&</sup>lt;sup>23</sup> Conseil de l'Europe (2001) Cadre Européen Commun de Référence pour les Langues (CECRL), Didier, Paris, p. 15.

<sup>&</sup>lt;sup>24</sup> Bourguignon, C. (2006) « De l'approche communicative à l'approche communic-actionnelle : une rupture épistémologique en didactique des langues-cultures » in *Synergies Europe*, GERFLINT, n° 1, 66.

développent un ensemble de compétences générales et, notamment une compétence à communiquer langagièrement (...) »<sup>25</sup>

Pour accomplir une tâche, l"apprenant mobilise ses compétences et met en œuvre des stratégies de communication, de planification, d"exécution, d"évaluation, de remédiation, pour produire quelque chose.

Dans cette nouvelle approche, l"apprenant de langue étrangère, même très jeune, est considéré comme un être humain à part entière. Il n"est pas considéré comme "une boîte vide à remplir". La PA tient compte que l"apprenant possède déjà un capital de connaissances et des compétences générales et langagières sur lesquelles il va s"appuyer pour aborder l"apprentissage d"une nouvelle langue.

On considère que la réalisation d"une tâche fait appel à un ensemble de compétences linguistiques et non linguistiques, car dans la communication réelle les compétences communicatives se mélangent souvent. Par exemple, si nous discutons avec quelqu"un sur le pays à visiter pendant les vacances, d"abord il faut consulter les guides touristiques (compréhension écrite), après argumenter sur quel pays nous voulons visiter (expression orale), écouter les propos de l"autre (compréhension orale), etc. Bref, très rarement on trouve dans la communication authentique l"utilisation d"une seule compétence. Voici les compétences que la PA cherche à développer chez l'apprenant<sup>26</sup> :

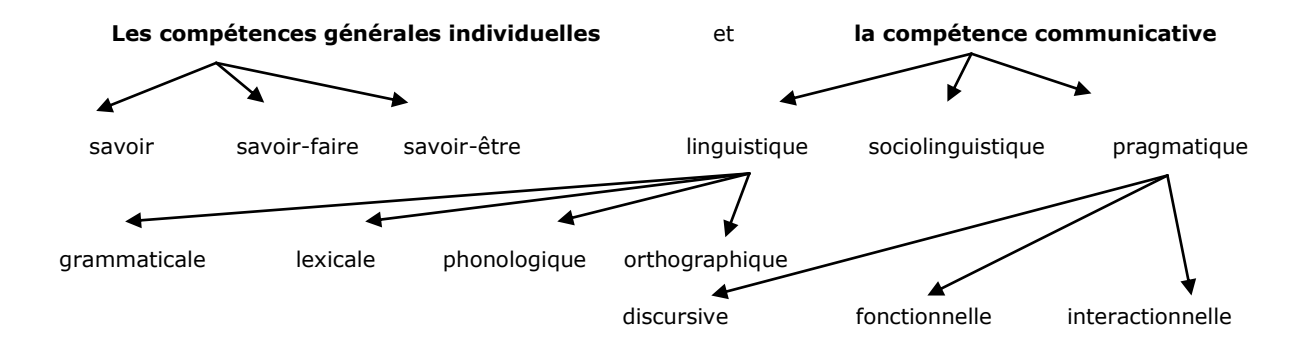

Figure 11. Les compétences qui contribuent à la réussite des apprenants dans l"apprentissage d"une langue $^{27}$ .

l

<sup>25</sup> Conseil de l"Europe (2001) *Cadre Européen Commun de Référence pour les Langues (CECRL)*, Didier, Paris, p. 15.

<sup>26</sup> *Idem*, p. 81.

<sup>27</sup> Goullier, F. (2006) *Les outils du Conseil de l'Europe en classe de langue*. Didier, Paris, 17.

Les compétences « sont l'ensemble des connaissances, des habiletés et dispositions qui permettent d"agir ». Les compétences générales « ne sont pas propres à la langue mais sont celles auxquelles on fait appel pour des activités de toutes sortes, y compris langagières (savoirs, savoir-faire, savoir-être, savoirapprendre) ».

La compétence à communiquer langagièrement *« peut être considérée comme présentant plusieurs composantes » :*

- Compétence linguistique : lexique, phonétique, morphosyntaxe, code orthographique.
- Compétence sociolinguistique : règles de politesse, régulation des rapports entre générations, groupes sociaux, etc.
- Compétence pragmatique : choix de stratégies discursives pour atteindre un but précis (organiser, adapter, structurer le discours, etc.).

#### **2.1.3.3 Les syllabus LANSAD**

Les syllabus sont le résultat tangible d"une adéquation aux principes du CECRL. Ils sont à la fois un outil de travail et un instrument de référence interne pour les enseignants des langues au LANSAD. Ils mettent à disposition des enseignants certains supports prêts à être utilisés en classe et permettent également de standardiser les contenus, le rythme et la progression des cours.

(Voir annexe 3 « syllabus du département d"espagnol de LANSAD).

#### **2.1.4 Structure d'une séquence type**

Les deux PAA que j'ai développés partagent la même structure. La seule grande différence est que le PAA niveau A1 est un parcours dimensionné pour une durée de 2 semestres, et dont la charge de contenus et de travail est supérieure à celle du parcours A2.1 qui correspond à un semestre.

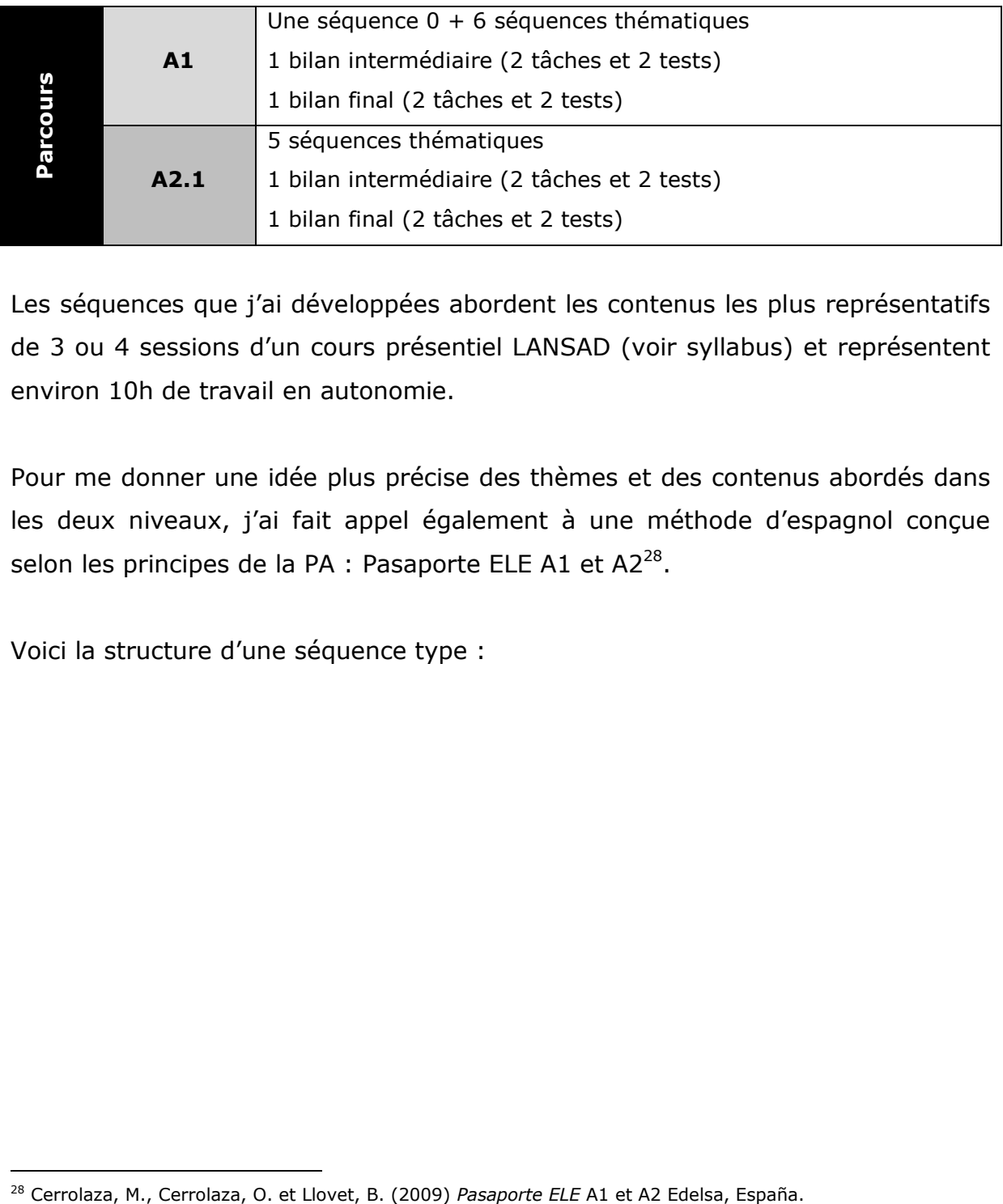

Les séquences que j'ai développées abordent les contenus les plus représentatifs de 3 ou 4 sessions d"un cours présentiel LANSAD (voir syllabus) et représentent environ 10h de travail en autonomie.

Pour me donner une idée plus précise des thèmes et des contenus abordés dans les deux niveaux, j'ai fait appel également à une méthode d'espagnol conçue selon les principes de la PA : Pasaporte ELE A1 et A2<sup>28</sup>.

Voici la structure d"une séquence type :

 $\overline{a}$ 

#### **Architecture des PAA**

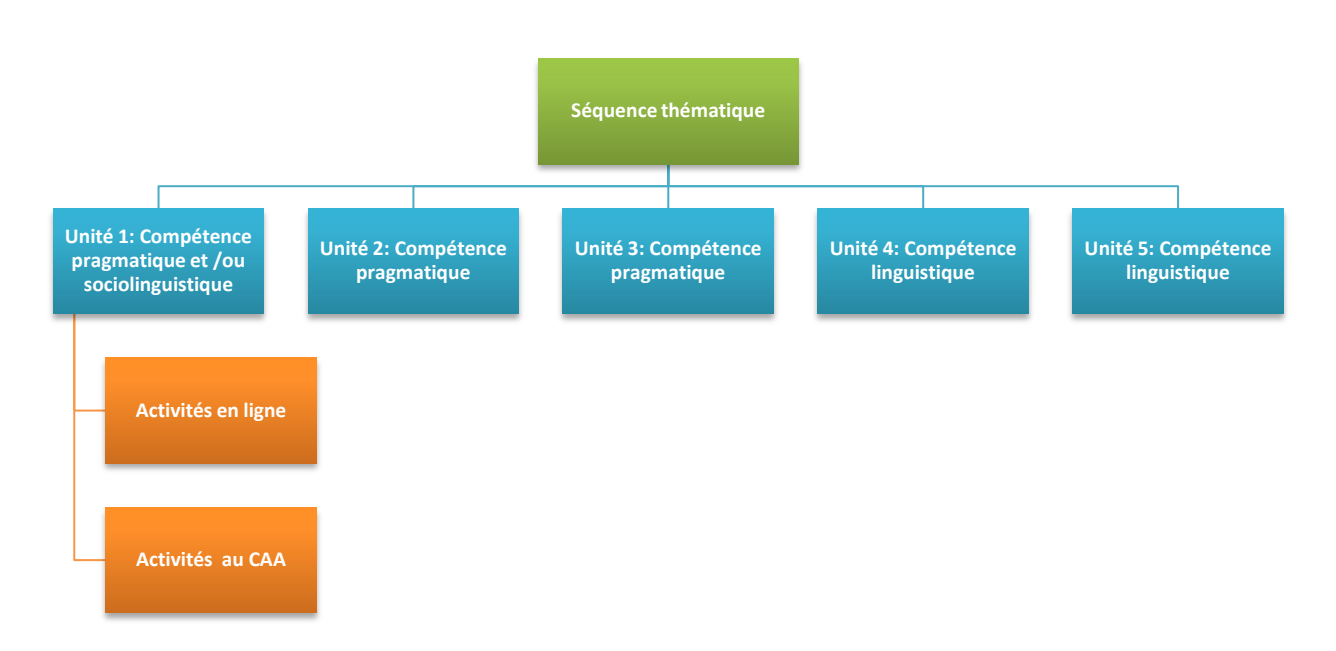

Figure 12. Séquence type.

Comme on peut l"observer, chaque séquence thématique comprend systématiquement 5 unités. Les 3 premières visent à développer une compétence pragmatique, mais il arrive que soient aussi abordées des notions lexicales et/ou des sujets socioculturels. Lorsque j"ai analysé les syllabus, je me suis rendue compte que le contenu linguistique est toujours mis en valeur, tandis que les compétences pragmatiques et socioculturelles sont peu détaillées. C"est la raison pour laquelle j'ai consacré 2 unités entières aux compétences linguistiques, une unité pour la conjugaison et une autre pour aborder d"autres notions grammaticales, phonétiques et orthographiques.

#### **2.1.5 Modélisation des séquences didactiques**

La structure des séquences s'est matérialisée de la manière suivante : je présente d"abord les objectifs de chaque séquence, puis le contenu détaillé des unités du parcours A1 (voir annexe 4 « PAA Espagnol A2.1 »).

# Parcours d"Apprentissage en Autonomie, Espagnol A1.

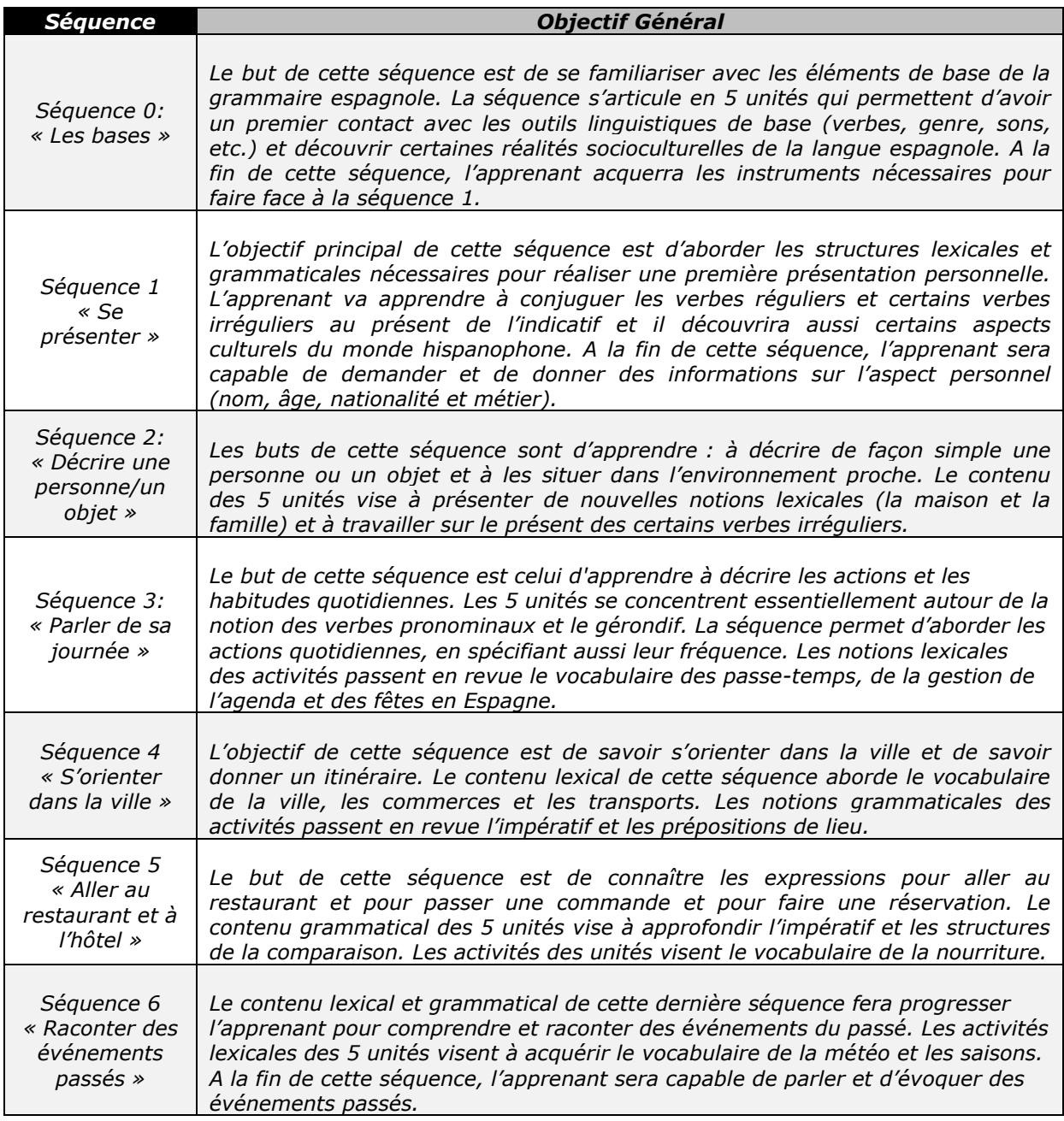

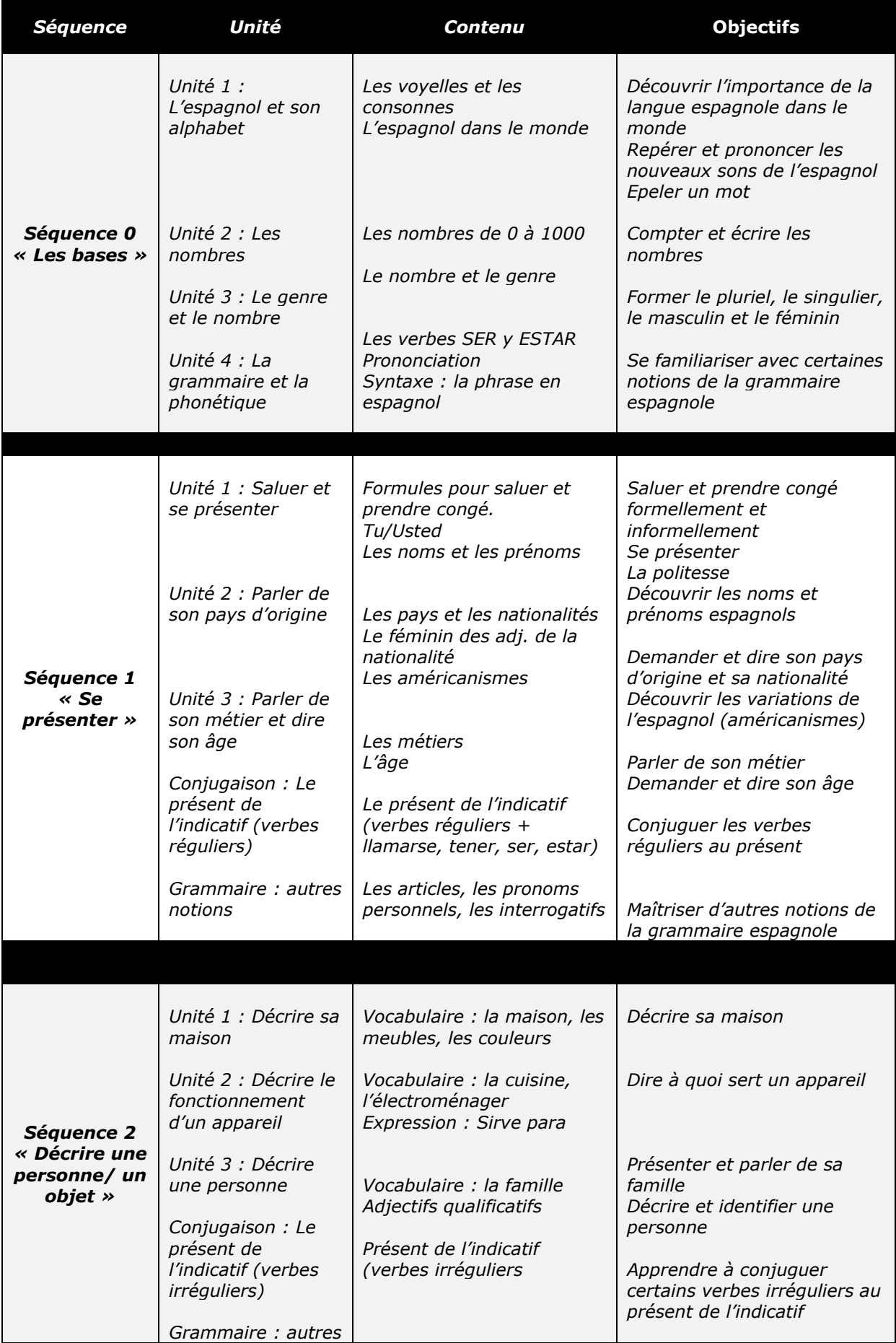

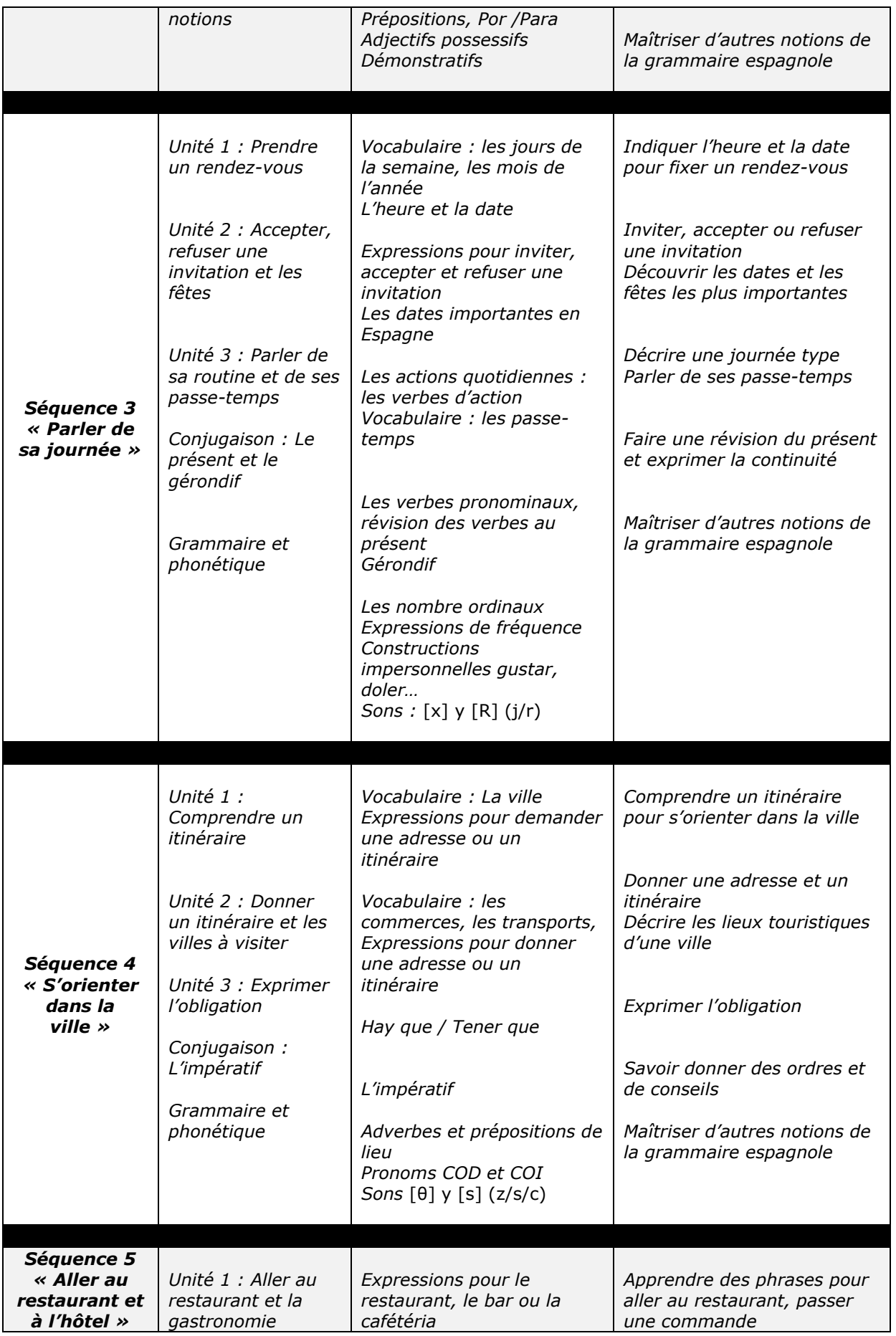

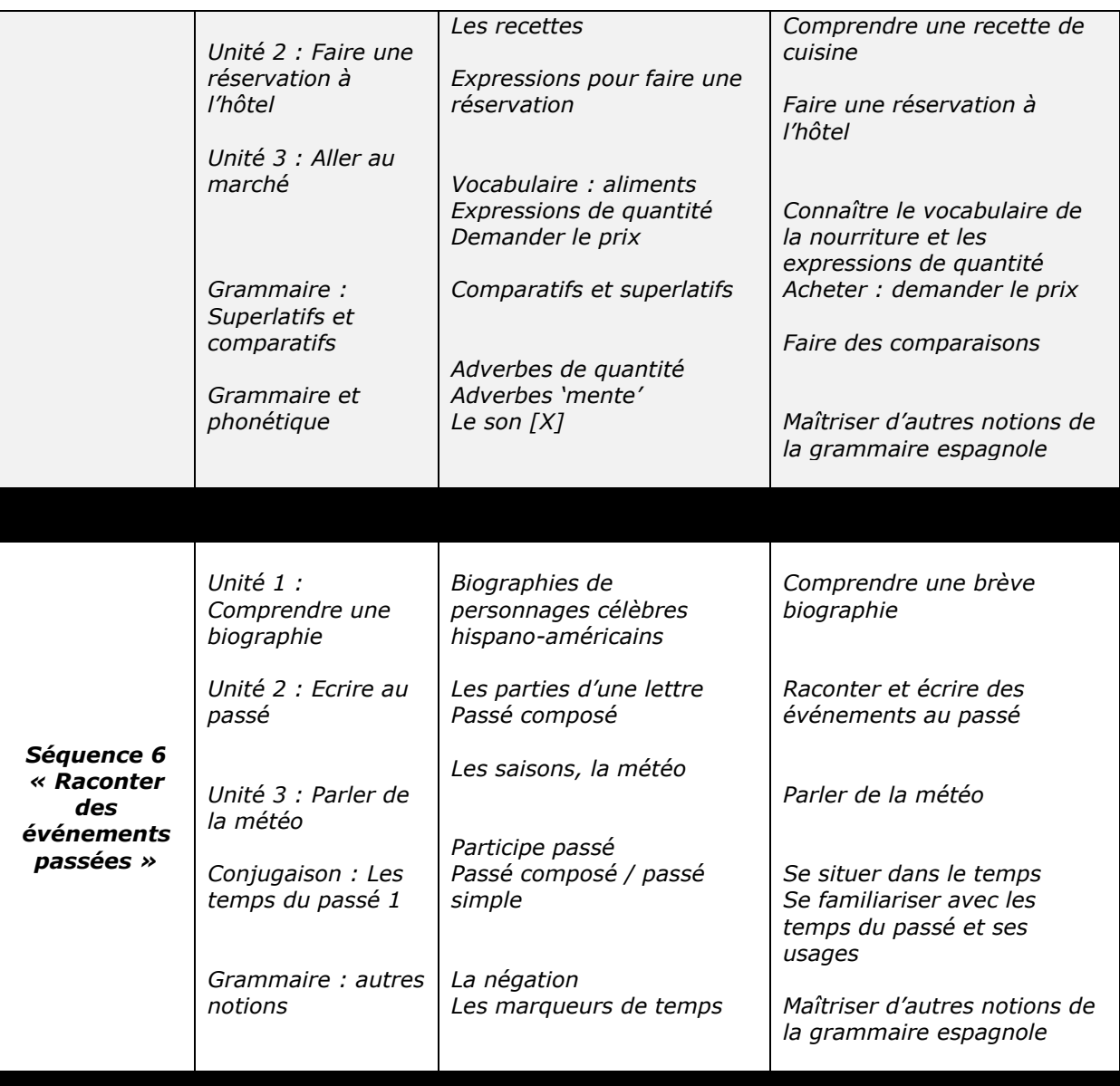

#### **2.1.6 La tâche**

Une des idées fortes, introduites par le CECRL est celle de la tâche. Adopter une approche actionnelle dans l"enseignement, c'est entraîner l"apprenant à accomplir des tâches à l'aide de l'outil linguistique.

« Est définie comme tâche toute visée actionnelle que l"acteur se représente comme devant parvenir à un résultat donné en fonction d"un problème à résoudre, d'une obligation à remplir, d'un but qu'on s'est fixé. Il peut s'agir tout aussi bien, suivant cette définition, de déplacer une armoire, d"écrire un livre, d'emporter la décision dans la négociation d'un contrat, de faire une partie de cartes, de commander un repas dans un restaurant, de traduire un texte en langue étrangère ou de préparer en groupe un journal de classe.

Si l"on pose que les diverses dimensions ci-dessus soulignées se trouvent en interrelation dans toute forme d'usage et d'apprentissage d'une langue, on pose aussi que tout acte d"apprentissage/enseignement d"une langue est concerné, en quelque manière, par chacune de ces dimensions : stratégies, tâches, textes, compétences individuelles, compétence langagière à communiquer, activités langagières et domaines. »<sup>29</sup>

La tâche n"est pas un exercice. Selon le *Dictionnaire de didactique du français<sup>30</sup>* , l"exercice « renvoie à un travail méthodologique, formel, systématique, ciblé vers un objectif spécifique… ». Autrement dit, l"exercice peut être considéré comme l"unité minimale d"apprentissage, c"est un travail purement scolaire, formel, répétitif, limité et hors contexte social.

Par contre, la tâche met en avant l"idée d"un résultat identifiable auquel l"apprenant va parvenir à travers des activités langagières qui mobilisent sa compétence communicative, mais aussi ses compétences générales et ses stratégies dans un domaine et dans une situation donnée. La tâche peut être choisie en fonction des besoins de l"apprenant hors de la classe, dans les domaines personnels, publics, professionnels ou éducationnels. Elle peut être aussi la résolution de problème social ou scolaire, ou bien l"élaboration d"un projet artistique, etc.

De plus, la conception d'une tâche est plus complexe, dans la mesure où il faut prendre en compte plusieurs variables : les compétences et caractéristiques des apprenants, les conditions et les contraintes de l"activité, les stratégies de planification, exécution et évaluation pour la réalisation de la tâche. Le CECRL distingue trois catégories de tâches $31$ :

l

<sup>29</sup> Conseil de l"Europe (2001) *Cadre Européen Commun de Référence pour les Langues*, Didier, Paris, p. 16.

<sup>30</sup> Cuq, J.P. (2003) *Dictionnaire de didactique du français langue étrangère et seconde*. ASDIFLE.

<sup>31</sup> Conseil de l"Europe (2001) *Cadre Européen Commun de Référence pour les Langues*, Didier, Paris, p, 121.

- Les tâches « cibles » ou « proches de la vie réelle » choisies en fonction des besoins de l"apprenant hors de la classe ou du contexte de l"apprentissage.
- Les tâches de communication pédagogique fondées sur la nature sociale, interactive et immédiate de la situation de classe. Les apprenants s'y engagent dans un « faire –semblant accepté volontairement » pour jouer le jeu de l"utilisation de la langue cible : ces tâches ont des résultats identifiables.
- Les tâches de pré-communication pédagogique constituées d"exercices spécifiquement axés sur la manipulation décontextualisée des formes.

La mise en place d"une tâche dans les PAA doit permettre à l"apprenant d"améliorer ses compétences de communication, leur précision pragmatique et une certaine complexité dans la production langagière<sup>32</sup>. En effet, l'adhésion de l"apprenant dépend d"une série de facteurs : les tâches doivent être perçues comme authentiques, elles doivent faire intervenir des compétences complexes, langagières et non langagières et doivent correspondre au sentiment d"efficacité personnelle de l"apprenant.

#### **2.1.6.1 Structure des tâches et tests des PAA**

 $\overline{a}$ 

Après deux ou trois séquences il est nécessaire de réaliser un bilan. Les deux bilans présents dans les PAA ont un caractère évaluatif. Chaque bilan se compose d"une tâche et d"un test en ligne ainsi que d"une tâche et un test à partir des ressources du Centre. Voici le schéma pour illustrer :

 $32$  En effet, la PA vise comme objectif de développer les compétences chez nos apprenants. Les tâches ne sont qu"au service des compétences et non un but en soi.

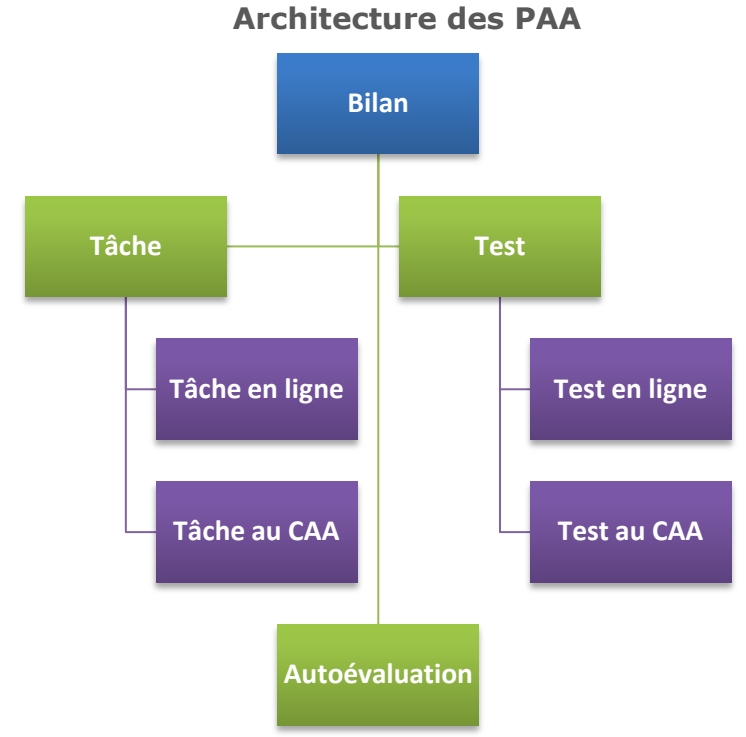

Figure 13. Structure type des tâches.

La plupart des tâches sont imaginées par les concepteurs à partir de supports authentiques : elles sont *proches de la vie réelle* où l"apprenant est amené à réaliser une action et à produire quelque chose. Dans presque tous les cas, les concepteurs sont obligés de procurer une proposition de solution en format PDF. Par contre, les tests ont pour but d"évaluer principalement les connaissances linguistiques et le progrès de l'apprenant, il s'agit d'une série d'exercices fermés et autocorrectifs.

#### **2.1.6.2 Modélisation des tâches**

Les tâches que j'ai développées possèdent un format invariable :

- Un énoncé qui explique brièvement ce que l"apprenant doit produire, ce qu"on attend de lui.
- Le contexte et la mise en situation.
- Les ressources qui sont mises à disposition de l"apprenant et les consignes qu"il doit respecter pour réaliser la tâche.

Voici les tâches imaginées pour les deux PAA.

## *Parcours Apprentissage en Autonomie A1*

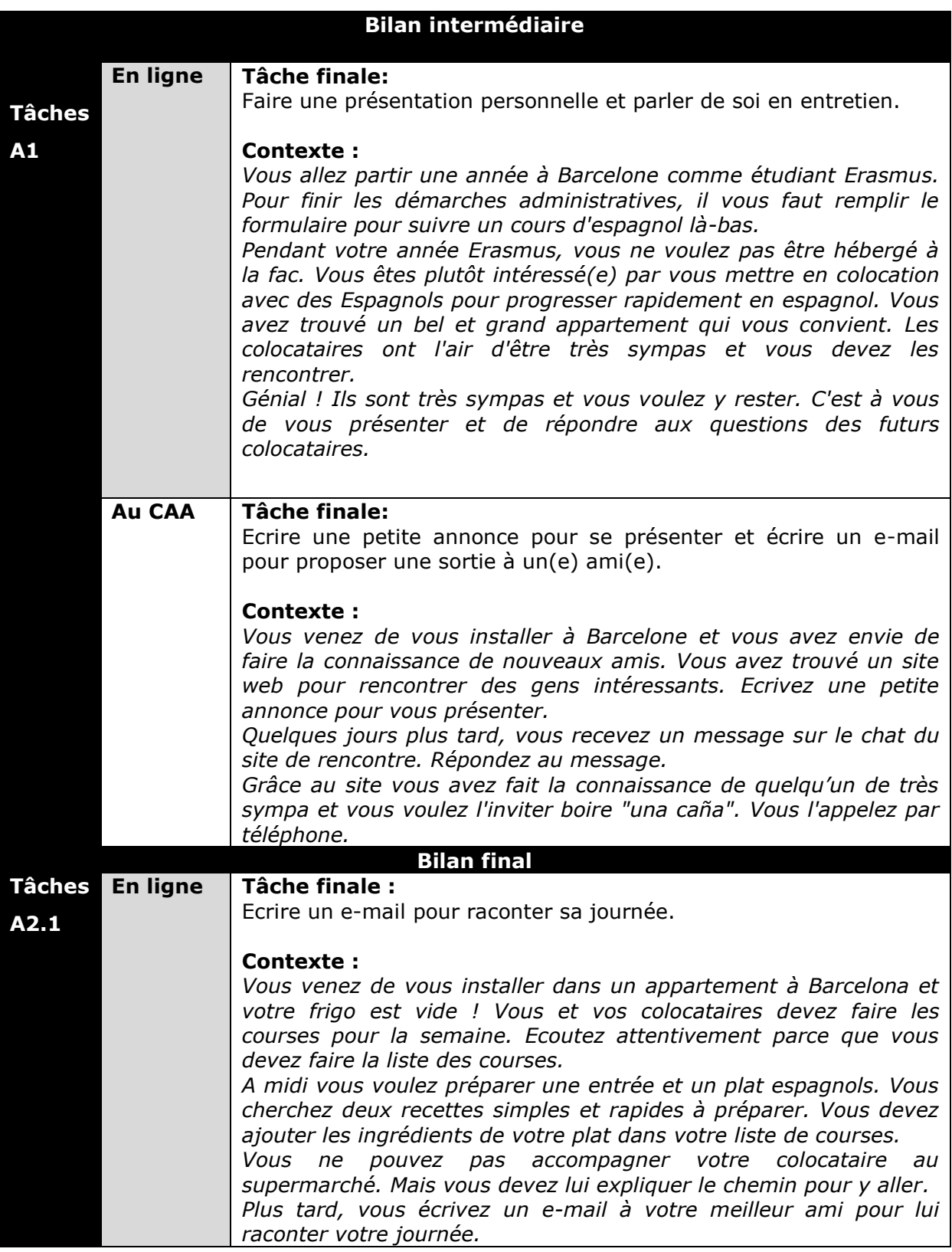

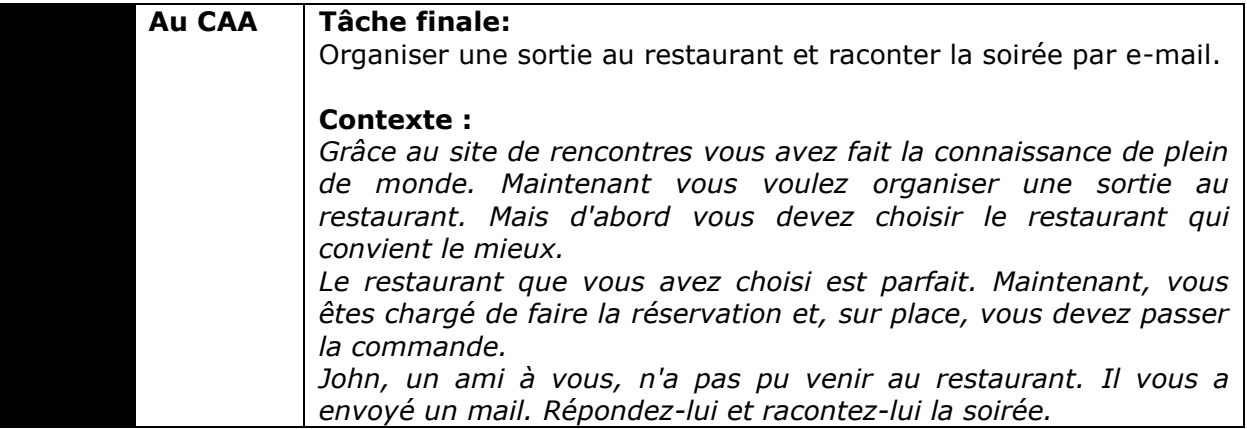

# *Parcours Apprentissage en Autonomie A2.1*

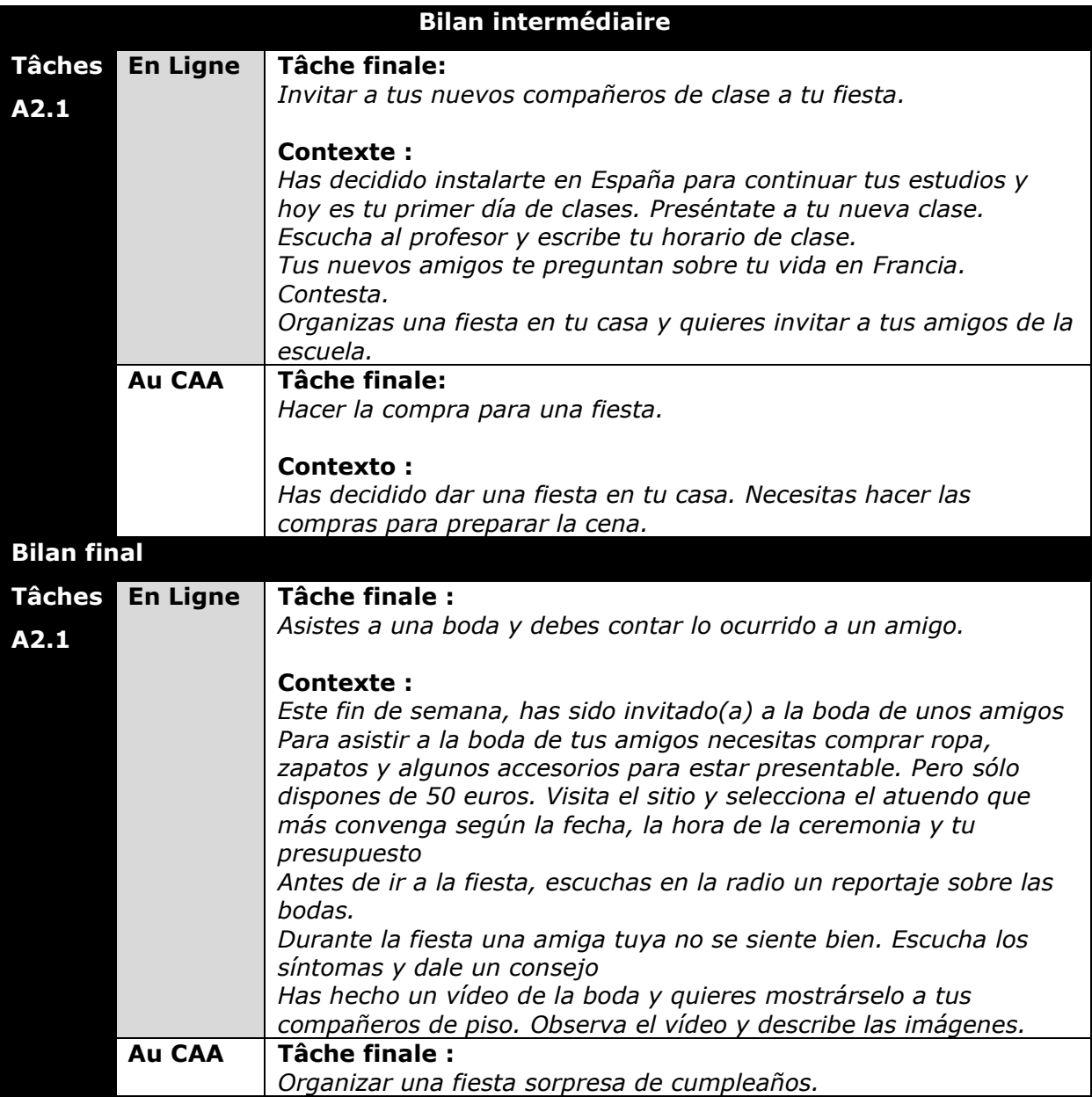

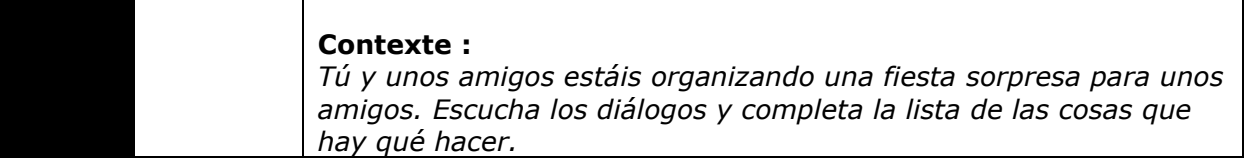

#### **2.2 Validation des PAA**

#### **2.2.1 Validation didactique et technique**

La conception des séquences didactiques achevée, j'ai soumis mon travail à une première validation. La validation des PAA est une opération destinée à certifier qu"un PAA respecte les standards didactiques établis. Tous les PAA sont évalués à différents moments (de la conception et de la réalisation) par différentes équipes.

#### **Etapes de validation didactique des PAA**

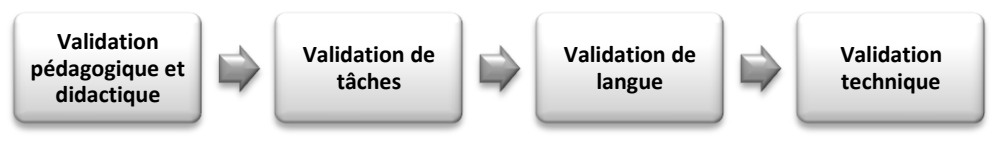

Figure 14. Validation des PAA

Pendant la conception de PAA une première validation vise à examiner les objectifs langagiers, l"architecture didactique des séquences et les contenus prévus des unités. Dans mon cas, Margarita Munguía, mon maître de stage, et Emmanuelle Eggers, enseignante du département d"espagnol de LANSAD, ont effectué cette première validation. Ensuite, Yasmin Pishva a été chargée de valider la pertinence des tâches.

Réalisés et mis en ligne, les PAA ont été repris pour une deuxième validation didactique. Margarita Munguía et Emmanuelle Eggers ont évalué la pertinence des activités et le calibrage des exercices par rapport au niveau. La correction de style en langue française ou espagnole, a été faite par Guillaume Clot, tuteurenseignant de FLE, et Jordi Gine de Lasa, lecteur de catalan et d"espagnol. La validation technique, faite par Rémi Bellemin-Magninot, est destinée à corriger

les petits défauts de la mise en page sur l"éditeur de la plateforme (interligne, espaces, puces, etc.), à nettoyer le code html et à vérifier que les hyperliens fonctionnent correctement.

Une fois le PAA validé, il est prêt à être mis à disposition des apprenants du CAA.

#### **2.3 Contraintes didactiques rencontrées**

La phase de conception des Parcours d'Apprentissage en Autonomie s'est effectuée dans les meilleures conditions. Le CAA et le département d"espagnol de LANSAD m"ont facilité les ressources didactiques et matérielles nécessaires pour accomplir ma mission. De plus, j"ai eu l"occasion d"échanger *des expériences et des doutes* avec les autres concepteurs de parcours.

Ici, je vais pointer les contraintes didactiques auxquelles j'ai été confrontée lors de la phase de conception des séquences :

- LANSAD prévoit un seul niveau A1 pour l"espagnol, avec une durée de 2 semestres. Concevoir un PAA qui représente plus de 50 heures de travail en autonomie a été une charge de travail considérable par rapport au temps que j'avais.
- Le syllabus A1 expose uniquement le contenu grammatical et lexical, mais il ne fait pas de référence aux compétences communicatives, ni socioculturelles que l"apprenant doit développer.
- L"intervention de différentes personnes dans le processus de validation représentait parfois une attente longue par rapport au délai que j'avais pour finir ma mission, d"autant que le temps dédié aux corrections était lui aussi significatif.

#### **2.4 Propositions didactiques pour améliorer les PAA**

Même si la structure des PAA reste assez fermée pour ainsi assurer l"homologation dans toutes les langues, les concepteurs peuvent disposer d"un peu de liberté pour entreprendre certaines actions qui visent leur amélioration.

Parmi celles mises en place dans les PAA :

- Avec l"accord de Margarita Munguía, j"ai décidé qu"il fallait développer 2 unités, dans chaque séquence, pour travailler les compétences linguistiques, car le contenu grammatical est très vaste dans le syllabus LANSAD. J"ai remarqué également, que dans les autres PAA le contenu culturel et civilisationnel était limité. Donc, Margarita Munguía et moi, nous avons décidé d"aborder au moins un sujet socioculturel dans chaque séquence, car il est important de faire découvrir à l"apprenant la langue espagnole à partir de son histoire et de sa diversité.
- Je pense que pour vraiment évaluer les *compétences communicatives* des apprenants, il faut développer une tâche à la fin d"une séquence thématique. J'ai remarqué aussi que les concepteurs avaient du mal à comprendre ce qu"est une tâche, et donc il serait intéressant d"organiser un atelier avec les concepteurs pour élaborer les tâches des PAA.
- Je considère important d"inclure une auto-évaluation à la fin de chaque niveau (voir annexe 5) type portfolio, cela peut aider les apprenants à prendre conscience de leur progression et à cibler leurs révisions.

# Chapitre 3

# Réalisation des PAA

#### **La réalisation et la mise en ligne**

Après avoir expliqué la démarche didactique dans la phase de conception des « Parcours d"Apprentissage en Autonomie », ce chapitre est destiné à aborder la phase de réalisation et les éléments que j"ai pris en compte pour la mise en ligne du dispositif.

Dans un premier temps, je vais exposer les principes de la plateforme Esprit, la charte graphique que j"ai dû suivre et les sites internet que j"ai utilisés pour constituer les unités des PAA. Dans un second temps, je vais expliquer les contraintes d'ordre didactique et technique que j'ai rencontrée et les actions proposées pour améliorer le dispositif.

#### **3.1 Réalisation des PAA**

#### **3.1.1 La plateforme Esprit**

Esprit (Environnement scénarisé d"apprentissage interactif à distance), enregistrée sous le domaine [http://flodi.grenet.fr/esprit/login.php,](http://flodi.grenet.fr/esprit/login.php) est la plateforme de formation adoptée par LANSAD et le Centre d"Apprentissage en Autonomie de l"Université Stendhal.

La plateforme Esprit ne se réduit pas à un logiciel de mise en ligne de cours ni à un intégrateur de ressources multimédias interactives, ni à un environnement de communication communautaire. Esprit regroupe toutes ces fonctionnalités pour permettre la mise en œuvre de scénarios d'apprentissage.

« Esprit s'inscrit dans une approche socio-constructiviste du développement cognitif, l'apprentissage étant perçu comme un processus actif impliquant l'étudiant dans des activités qui ont un sens (activités signifiantes) et qui lui permettent d'acquérir les compétences visées par le processus de formation mis en œuvre. Cette acquisition lui demande de réorganiser et d'adapter ses connaissances antérieures (constructivisme) en relation avec son environnement social et avec le contexte historique et culturel dans lequel cet apprentissage s'inscrit. »<sup>33</sup>

La structure d'une formation sous Esprit se compose de plusieurs niveaux : une formation comprend une série de cours, eux-mêmes divisés en unités d'apprentissage. Le processus d'enseignement-apprentissage se déroule à l'intérieur de l'unité sous forme d'actions de formation que l'on ordonne selon le scénario pédagogique que l'enseignant veut voir supporter à distance.

#### **Plateforme Esprit**

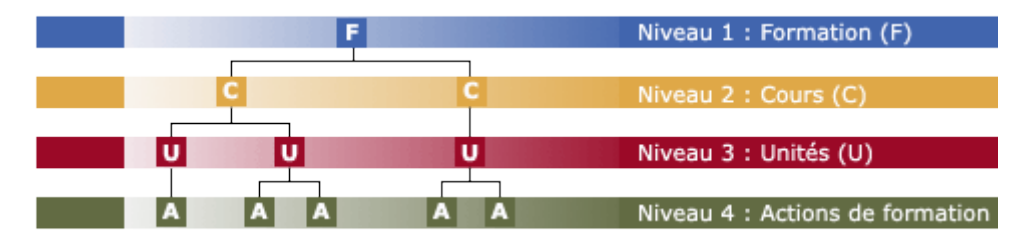

Figure 15. Structure d'une formation.

Parmi les fonctionnalités et les ressources pédagogiques offertes par la plateforme on peut signaler :

- Les activités proposées aux apprenants (travaux à remettre individuellement ou par équipe, exercices en ligne type Hot Potatoes, documents PDF à télécharger.)
- Les outils de communication et de collaboration (forum, chat, awareness, collecticiel...)

Pour la mise en ligne des PAA le chef du projet, Jean-Jacques Quintin, m"a inscrit à la plateforme en qualité de « conceptrice associée ». La prise en main d"Esprit (utilisation, navigation et ergonomie) a été immédiate, car l'interface est simple

 $\overline{a}$  $33$  « Les principes qui ont conduit à la conception d'Esprit » in

http://flodi.grenet.fr/esprit/themes/esprit/login/informations/principes.php

et intuitive. De plus j"avais déjà l"habitude de travailler sur d"autres plateformes de formation telles que Moodle et Dokeos.

Pour les PAA je n"ai pas eu le besoin d"utiliser toutes les fonctionnalités offertes par Esprit (les outils de communication et collaboration, par exemple), je me suis concentrée sur eConcept, l"éditeur de texte, pour placer toutes les ressources.

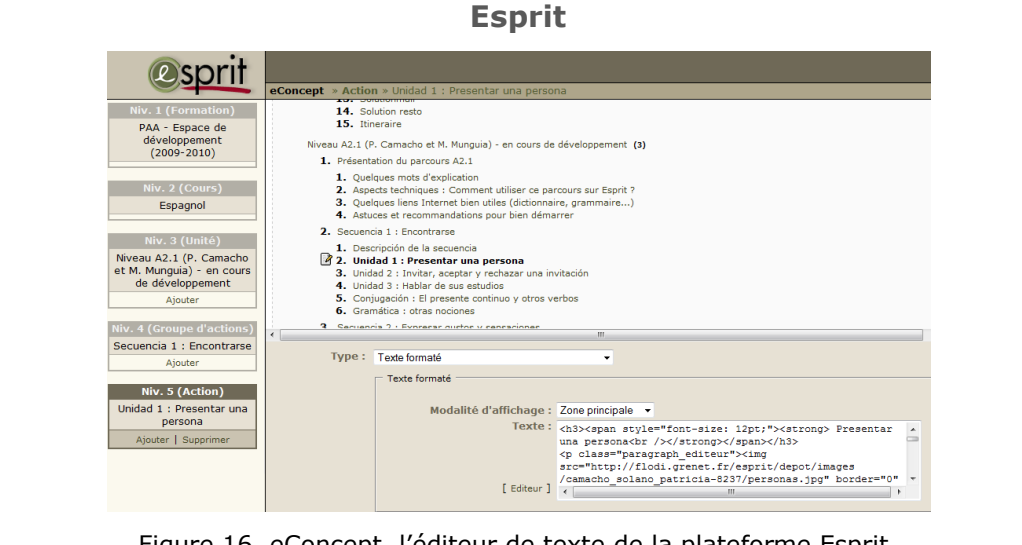

Figure 16. eConcept, l"éditeur de texte de la plateforme Esprit.

Quelques aspects techniques de la plateforme Esprit :

- Esprit est optimisé pour le navigateur Firefox de Mozilla. Certains dysfonctionnements peuvent apparaître avec d'autres navigateurs, en particulier avec Internet Explorer.
- Hébergement de la plateforme sur un serveur Internet libre de droits et répandu (Apache).
- Utilisation du couple PHP/MySQL.
- Esprit est une plateforme légère, utilisable à partir de configuration informatique "apprenant" de base.

#### **3.1.2 La charte graphique**

Un autre élément qui assure l"homogénéité des différents PAA est la charte graphique. Le chef du projet et « le guide de conception » ont beaucoup insisté auprès des concepteurs sur le respect des éléments visuels et de style. (Voir la charte graphique en détail, annexe 1).

L"illustration suivante présente les éléments les plus importants de la charte :

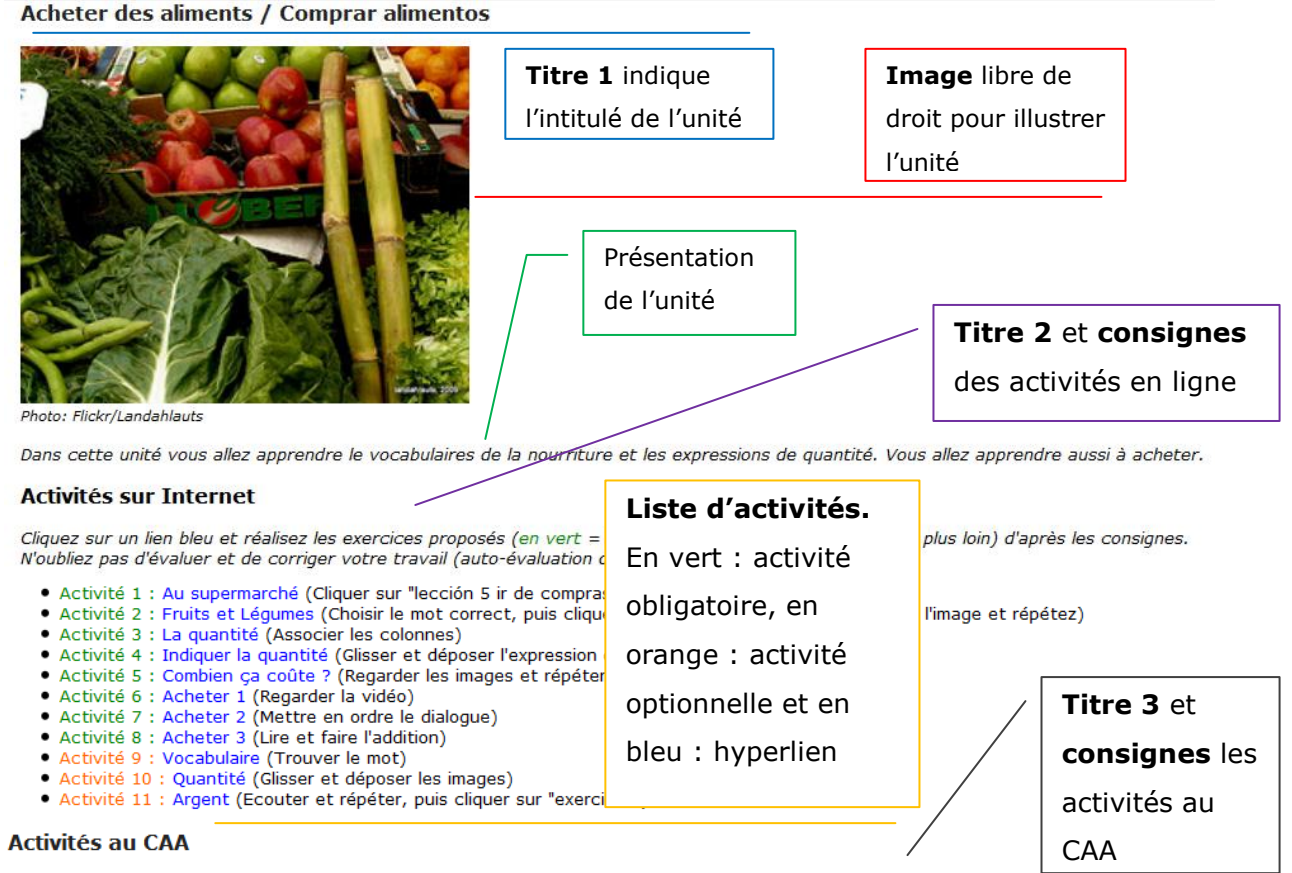

#### **PAA Espagnol A1**

Vous trouverez ces ressources dans l'étagère réservée à l'espagnol (au CAA). Les solutions des exercices se trouvent dans le manuel même.

- · Activité 1 : Vocabulario activo e ilustrado del español (p. 30 et 32) (Lire et réutiliser le vocabulaire)
- Activité 2 : Es 1, libro del alumno (p. 95 et 99) + CD 1 audio del alumno (pistes 27, 28 et 29) (Ecouter et réaliser les exercices)<br>• Activité 2 : Es 1, libro del alumno (p. 95 et 99) + CD 1 audio del alumno (pistes 27, 28
- 
- · Activité 4 : Es 1 cuaderno de recursos y ejercicios (p. 65 et 66, exercice 3 et 4) (Réaliser les exercices)

Figure 17. Présentation d'une séquence.

#### **3.1.3 Recherche et choix de ressources internet**

Les Parcours d"Apprentissage en Autonomie sont des itinéraires d"acquisition de connaissances langagières. Ils présentent des contenus linguistiques, socioculturels et pragmatiques articulés sous forme de séquences associées à des ressources déjà existantes en ligne. Ces ressources peuvent être authentiques ou fabriquées, du texte ou des images mais aussi des séquences audio ou vidéo et des exercices structuraux.

Dans cette phase de réalisation j'ai dû intégrer les activités en ligne selon les objectifs linguistiques de chaque unité. La sélection d"activités a été faite selon les échelles des niveaux et en faisant attention à la logique thématique de chaque séquence. De même, j'ai veillé à ce que le dispositif contienne des supports diversifiés afin de proposer différentes possibilités de travail.

J"ai d"abord élaboré une *base de données* de sites pour l"apprentissage de l'espagnol et ensuite j'ai utilisé la grille d'Elena Tea pour les caractériser<sup>34</sup>. Dans la sélection, j'ai privilégié les sites stables qui proposent des activités autocorrectives et qui font autorité en matière didactique.

Voici les principaux sites utilisés pour la constitution d"unités:

- **Aveteca** de l"Institut Cervantes (contenu linguistique, socioculturel et pragmatique), http://cvc.cervantes.es/ensenanza/actividades\_ave/aveteca.htm
- **Caminos Languages on line** de Francisco Villatoro (contenu linguistique, socioculturel et pragmatique), http://www.languagesonline.org.uk/
- **Edu 365.cat** (contenu linguistique et pragmatique), http://www.edu365.cat/
- **Espagnol facile** (contenu linguistique, socioculturel et pragmatique), http://www.espagnolfacile.com/
- **Fiches de cours d'espagnol en ligne** (contenu linguistique), http://www.coursd-espagnol.com/
- **Hispafenelon** (contenu linguistique et socioculturel), http://www.hispafenelon.net/
- **Linguasnet** (contenu linguistique, socioculturel et pragmatique),

 $\overline{a}$ <sup>34</sup> Voir annexe 5.

http://www.linguasnet.com/lessons/home\_es.html

- **Rayuela** de l"Institut Cervantes (contenu linguistique, socioculturel et pragmatique), http://cvc.cervantes.es/aula/pasatiempos/
- **Spanish Language & Culture** de Barbara Kucson (contenu linguistique, socioculturel et pragmatique), http://www.colby.edu/~bknelson/SLC/
- **Trent University**, Ontario Canada (contenu linguistique), http://www.trentu.ca/academic/modernlanguages/spanish/masarriba/index.html #Exercise%20Index
- **Ver-taal** (contenu linguistique, socioculturel et pragmatique), http://www.vertaal.com/

#### **3.1.4 Interactivité de contenu**

La plupart des activités proposées dans les unités sont des exercices autocorrectifs et des fiches grammaticales explicatives. Il s"agit principalement des exercices type Hot Potatoes : texte à trous, QCM, appariement, choix multiple, mise en ordre, vrai et faux, etc. Cependant j"ai inclus aussi des sites qui proposent des exercices plus ludiques et moins académiques (jeux, animations, drag and drop, etc.).

Tous les exercices proposent un bilan (score) des réponses données. L"apprenant peut revenir à un exercice autant de fois que nécessaire, mais il n"est pas possible de garder la trace des activités.

En pointant les hyperliens avec la souris, un petit onglet s"ouvre pour signaler à l"apprenant le type d"exercice. Ensuite, un énoncé explique de manière très générale les consignes de l"exercice et/ou l"utilisation du site : cela est utile quand l"interface d"un site n"est pas en français.

#### **Activités en ligne**

Inviter:

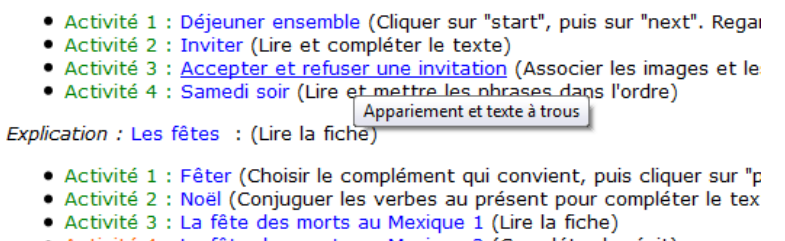

· Activité 4 : La fête des morts au Mexique 2 (Compléter le récit)

Figure 18. Type d"exercices et consignes.

Les compétences de réception (orale et écrite) sont le plus représentées dans ce type de parcours car il est difficile de corriger et d"évaluer les productions écrites ou orales des apprenants.

En ce qui concerne la rétroaction des exercices, il s"agit de corrections binaires : correct ou incorrect. De temps en temps les sites proposent des aides linguistiques (souvent de révision des notions) ou bien proposent des *pistes,* des corrections ou des traductions (français ou anglais) de mots.

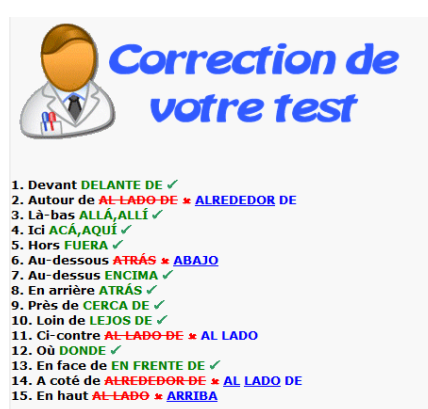

**Rétroaction des exercices**

Figure 19. Site Espagnol facile.

Par rapport à la rétroaction apprenant-tuteur, le CAA met en place un *livret de liaison*, version papier (cet outil va bientôt devenir document un PDF déposé sur la plateforme). Ce livret est personnel, il sert à identifier les besoins langagiers de l"apprenant et sert aussi pour faire le suivi didactique.

Lorsque l"apprenant termine une tranche de travail (environ 10h), il doit l"adresser à son tuteur en laissant un message dans le livret. Ce message déclenchera l"affectation par le tuteur de la tranche suivante et permettra la validation des heures effectuées.

#### **3.1.5 Navigation et accessibilité**

La navigation selon le point de vue de l"apprenant : pour accéder aux PAA l"apprenant doit être inscrit à la plateforme Esprit, car il est nécessaire d"introduire un login et un mot de passe dès la page d"accueil.

La navigation de la plateforme Esprit reste simple et intuitive. A gauche se trouve le menu principal « zone de cours » et il suffit de cliquer sur une séquence ou une unité pour accéder aux activités proposées. Toutes les séquences du PAA sont consultables librement et sans contraintes par l"apprenant, mais il s"agit d"un itinéraire linéaire, les séquences et les activités étant hiérarchisées (du plus simple au plus complexe).

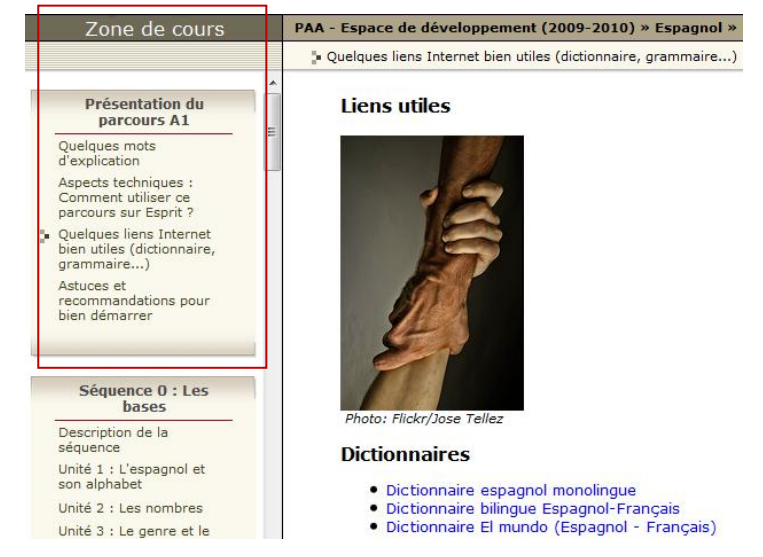

#### **Principes de navigation**

Figure 20. La « zone de cours » et la présentation du parcours.

Par rapport aux activités, il suffit de cliquer sur l"hyperlien et une pop-up se déclenche pour que l"apprenant puisse travailler sur le site qui propose l"exercice ou la fiche explicative. L'apprenant peut revenir comme il veut sur les activités, il peut y naviguer comme il le souhaite. Mais les activités en vert sont obligatoires et les activités en orange sont optionnelles.

Dans chaque PAA, le premier bloc est destiné à faire une brève « Présentation du parcours ». Il est constitué de :

- *Quelques mots d'explication* : informations sur les PAA, les objectifs de la formation, le public, le type d"activités, etc.
- *Aspects techniques* : un guide PDF explique l"utilisation de la plateforme Esprit.
- *Quelques liens utiles* : un listing d"aides pour les apprenants (dictionnaires, médias, sites pour apprendre l"espagnol en ligne.).

J'ai ajouté une rubrique :

 *Astuces et recommandations pour bien démarrer* : une série de conseils techniques pour bien démarrer le parcours (comme écrire les caractères spéciaux en espagnol, comment utiliser les dictionnaires en ligne, etc.).

#### **3.1.6 Les droits d'auteur**

 $\overline{\phantom{a}}$ 

Comme je l"ai exposé plus haut, le cœur des PAA conçus par le CAA sont les ressources déjà existantes sur la Toile. Un concepteur de PAA a besoin de représenter, de didactiser et de mettre à disposition sur la plateforme des œuvres ou extraits de ressources authentiques récentes, mais a-t-il le droit d"établir librement des liens hypertextes ?

Le Forum des droits sur l'internet<sup>35</sup> a déclaré en 2003 que l'établissement de liens simples ou profonds vers des pages web peut être fait librement, sous réserve du respect du droit des tiers.

« Les conclusions du groupe de travail sont fondées d"une part sur le mode de fonctionnement du web – indissociable de l"établissement de liens hypertextes –, la culture de partage sur lequel il a été conçu, la nécessité de ne pas nuire à la

<sup>&</sup>lt;sup>35</sup> Le Forum des droits sur l'internet est un organisme indépendant créé avec le soutien des pouvoirs publics, compétent sur les questions de droit et de société liées à l"internet. Il a pour mission d"informer le public et d"organiser la concertation entre les pouvoirs publics, les entreprises et les utilisateurs sur ces questions. Il comprend aujourd"hui une cinquantaine de membres, organismes publics, associations et entreprises privées. Le Forum des droits sur l"internet est présidé par Isabelle Falque-Pierrotin, conseiller d"Etat.

circulation de l"information, mais aussi sur la défense d"intérêts économiques légitimes. » 36

De même, le droit d"afficher des images tout au long des PAA est possible uniquement si la recherche se fait dans des banques d"images libres de droits. Donc, j'ai fait appel au site Flickr.com et j'ai utilisé des photographies sous la *licence creative commons*. Cette licence constitue un ensemble de conditions de réutilisation et/ou de distribution d'œuvres (notamment d'œuvres multimédias diffusées sur Internet).

Le système commons se base sur plusieurs paramètres binaires : attribution (by)/anonyme ; commercial/non commercial (nc) ; modifiable/non-modifiable (nd) ; créations dérivées à partager selon la même licence (sa) / licence au choix du créateur final.

Le contenu sous licence creative commons peut être utilisé par des tiers sous certaines conditions définies par l'auteur. Toutes les images récupérées dans Flickr comportent la condition *Attribution* (sorte de paternité) et sans *but commercial*.

Sur le site les conditions sont représentées par des signes visuels aisément compréhensibles.  $O(5)$  Il est ainsi possible de savoir exactement ce que permet ou interdit la licence d'un simple coup d'œil.

#### **3.2 Contraintes didactiques et techniques**

l

Tout au long de la phase de réalisation j"ai été confrontée à certaines contraintes d"ordre didactique et technique. En voici les principales :

<sup>36</sup> « Parution de la Recommandation du Forum des droits sur l"internet » in http://www.foruminternet.org/institution/espace-presse/communiques-de-presse/publication-de-larecommandation-du-forum-des-droits-sur-l-internet-sur-les-liens-hypertextes-le-code-d-usage-deshyperliens.html

#### Pertinence des ressources internet

Même si Internet offre de nombreuses possibilités -il représente une source de ressources quasi infinie-, il impose aussi des contraintes qu"il ne faut pas négliger. Au moment de sélectionner les ressources pour constituer une unité, les concepteurs sont confrontés à s"interroger sur la fiabilité, la qualité, la pertinence et la durée de vie des exercices. Faire un choix n"est pas toujours évident. D"ailleurs, la plainte constante pendant la validation didactique a été « les exercices ont des défauts ». Fautes d"orthographe, manque d"accents, interface en anglais, etc… Trouver l"exercice parfait sur internet n"est pas toujours facile.

#### Calibrage des exercices au niveau

De même, au début j'ai eu du mal à calibrer les exercices par rapport aux échelles du CECRL. Différents sites proposent des exercices classés par "notion grammaticale" mais pas par niveau.

#### Contraintes techniques

Finalement j"ai été confrontée à des soucis techniques liés aux réseaux Wifi, VNP, à la plateforme Esprit et à la mise à jour de sites. En effet, à certaines périodes de l"année, le serveur de l"Université Stendhal est surchargé par un nombre important de connexions. Dans cette situation, l"accès a été parfois limité et le travail sur la plateforme a été très lent.

#### **3.3 Propositions techniques pour améliorer les PAA**

En ce qui concerne l"aspect technique je n"ai pas pu faire de modifications importantes. Cependant je me suis rendue compte que dans un dispositif qui se veut en complète autonomie, il fallait offrir tous les moyens pour que l"apprenant puisse résoudre les petits soucis techniques sur la plateforme.

J"ai inclus la rubrique « astuces et recommandations pour bien démarrer » dans le premier bloc « Présentation du parcours ». Si la plupart du public du CAA est constitué d"étudiants universitaires très à l"aise avec les TICE, il y a aussi un public qui est beaucoup moins habitué à l"environnement numérique.

Pour cette raison là, j"ai créé 2 vidéos *d'aide technique* en utilisant le logiciel Camtasia Studio 7.

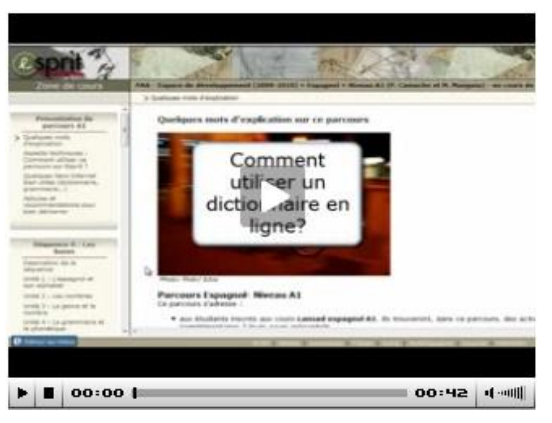

**Astuces et recommandations…**

Figure 21. Vidéo faite avec Camtasia Studio 7.

La première vidéo est destinée à montrer comment utiliser les dictionnaires en ligne et l"autre pour apprendre à afficher correctement les caractères spéciaux en espagnol. J"ai également mis à la disposition des apprenants les liens pour télécharger les logiciels nécessaires pour réaliser les activités (Flash Player, Real Player et Adobe Schockwave Player) et quelques conseils pour bien démarrer l'apprentissage de l'espagnol.

# Chapitre 4

Evaluation des PAA

### **Dans son état actuel, les PAA sont-ils prêts pour être insérés dans une formule d'autonomie totale ?**

Dans ce dernier chapitre je vais essayer de répondre à une question que je me suis posé tout au long du projet. Les PAA sont-ils prêts pour être utilisés en autonomie libre ? Ou sont-ils plutôt viables dans une formation d"autonomie guidée ?

Ici, je vais présenter les résultats du test que j'ai mis en place. Faute de temps, je n"ai pu évaluer que le parcours A1 auprès de deux apprenants du CAA.

#### **4.1 Evaluation des PAA (A1)**

 $\overline{\phantom{a}}$ 

Tout d"abord, il est nécessaire de définir ce que l"on souhaite évaluer. Pour cela il convient de signaler que l"apprenant du CAA se situe dans un contexte d"apprentissage « par l"intermédiaire d"un dispositif technique ». L"apprenant se trouve donc exposé à une triple contrainte, celle de devoir intégrer des connaissances nouvelles sur un domaine donné (l"espagnol comme langue étrangère dans ce cas), d"utiliser en même temps un dispositif technique pour ce faire (une plateforme d"apprentissage développée à cet effet) et prendre en charge la gestion de son apprentissage (temps, rythme, méthodologie).

Je vais me concentrer sur l"évaluation du dispositif technique, en termes d*'ergonomie des interfaces personnes-système*<sup>37</sup>, plutôt que de l"évaluation du «gain » en termes d"apprentissage chez l"apprenant. C'est-à-dire sur les rapports

Utilisable (ou maniable) : autrement dit facile à utiliser. L"utilisabilité recouvre trois choses :la performance de réalisation de la tâche, la satisfaction que procure l"utilisation de l"objet et la facilité d"apprentissage. Définition donnée par le Centre National de Recherche Scientifique in http://www.dsi.cnrs.fr/methodes/ergonomie/definition.htm

<sup>&</sup>lt;sup>37</sup> L'ergonomie des interfaces s'intéresse à améliorer l'interaction homme – ordinateur ; faire en sorte que toute application informatique livrée aux utilisateurs soit :

Utile : l"outil réalisé doit répondre aux besoins des utilisateurs pour lesquels il a été conçu, autrement dit en adéquation avec leur tâche

entre la conception et l"utilisation du dispositif pour identifier ou prévoir les points faibles et les difficultés potentielles ou réelles des utilisateurs.

#### **4.1.1 Méthodologie**

L'évaluation que j'ai mis en place consiste à observer les deux participants en situation d"utilisation du dispositif de formation. Voici les détails de ma démarche méthodologique :

- a) Tout d'abord, j'ai appliqué un questionnaire pour déterminer leur profil. Il s"agissait de mieux connaître leurs besoins langagiers, leurs représentations de la langue espagnole, leurs motivations pour suivre une formation en autonomie, et leurs compétences TICE.
- b) Ensuite, j"ai fait une séance personnalisée pour leur expliquer les principes du parcours et les fonctionnalités de la plateforme. J"ai démarré le travail à distance et j"ai fait appel au *livret de liaison* pour faire le suivi des deux participants.
- c) Une fois les participants familiarisés avec l"environnement Esprit, j"ai fait une observation « spontanée » d"une séance sur l"ordinateur. L"objectif général de ces observations était d"essayer de voir comment un apprenant prend possession de ce nouvel outil (lecture de l'écran, arrêt, retours en arrière, recherche de ressources sur la plateforme, utilisation de papier, d"autres ressources multimédia…). L"action des participants a été enregistrée en utilisant le logiciel Camtasia Studio 7 pendant 10 minutes.
- d) J"ai également fait un recueil de données relatives au déroulement général de la formation. Je me suis appuyée sur un certain nombre d"indicateurs tels que l"observation de l"activité sur la plateforme en nombre de connexions, de messages postés par e-mail et dans le livret de liaison.
e) Quatre semaines après, à la fin de la troisième séquence de travail, un questionnaire d"opinion a été soumis pour chercher à évaluer tous les éléments possibles du dispositif : l"utilité, l"utilisabilité et la qualité ergonomique. Pour cela, j'ai adapté deux 2 grilles d'évaluation des formations à distance créés par Jean-Jacques Quintin et par Jean Philippe Pernin.

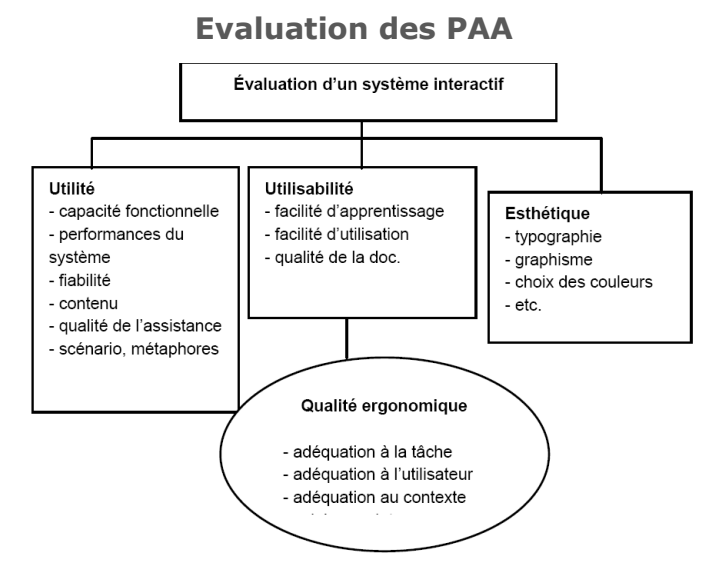

Figure 22. Dimensions d"évaluation, adapté d"après Senach (1993).

## **4.1.2 Public cible, identification de besoins et motivations**

Mon maître de stage, Margarita Munguía, m"a aidée à trouver deux participants français intéressés à tester le PAA A1 en espagnol, tous les deux débutants et représentant les deux utilisateurs type du CAA (voir annexe 7). Voici leur présentation :

**J. C.** professeur d'université émérite à la retraite. Agé de 71 ans, il a choisi la formule autonomie guidée (Margarita Munguía, tutrice) pour la souplesse du dispositif. Il parle l"anglais et l"allemand. Il a décidé d"étudier l"espagnol pour réaliser un voyage en pays hispanophone et par plaisir. Il souhaite travailler principalement la compréhension et l"expression orales. Il attend de la formation un *débroussaillage et une initiation* à l"espagnol.

Il dispose de 6 mois pour réaliser le PAA A1. Il estime travailler 3 heures par semaine, principalement chez lui. En plus du PAA, il travaille avec une méthode d"espagnol. C"est la première fois qu"il apprend une langue en autonomie. J.C. dit ne pas se sentir très à l"aise avec les ressources multimédia, mais il se sert des outils TIC dans son quotidien. Il est habitué plutôt à l"environnement Mac.

**G. D.** étudiant en licence 3 en mathématiques à l"Université Joseph Fourier. Agé de 20 ans, il a choisi la formule en autonomie libre. Il parle l"anglais et l"allemand. Il a décidé d"étudier l"espagnol en raison de ses études. Il partira comme étudiant Erasmus en Espagne pour réaliser un master 1. Il veut avoir des *bases* pour pouvoir comprendre et s"exprimer en espagnol. Donc, il souhaite travailler plutôt la compréhension et l"expression orales.

Il dispose uniquement d"un mois pour réaliser le PAA A1. Il estime travailler 10 heures par semaine chez lui et au CAA. C"est la première fois qu"il apprend une langue en autonomie, mais c"est un habitué des tutoriels en informatique diffusés par internet.

Il dit se sentir très à l"aise avec les ressources multimédia et il utilise des logiciels et d"autres outils multimédias dans son quotidien. Il a une représentation positive de la langue espagnole.

## **4.1.3 Organisation de la formation**

Les utilisateurs ont commencé à travailler sur le PAA de début juin jusqu"à début juillet 2010. Ils ont travaillé à distance et en autonomie. Une fois par semaine ils venaient travailler sur les ressources du CAA et/ou pour s'entretenir avec la tutrice, Margarita Munguía.

Chaque semaine, les participants me donnaient oralement leurs remarques sur le parcours, principalement sur la pertinence et la qualité des activités, sur leurs progrès en langue et sur les éventuels problèmes techniques. Au bout de 4 semaines environ, les participants ont fini les 3 premières séquences. J"ai décidé d"arrêter l"étape d"évaluation et je leur ai soumis le questionnaire d"opinion à ce moment-là.

# **4.1.4 Retour des apprenants**

Grâce au questionnaire d'opinion, j'ai recueilli les commentaires des deux participants à propos des cinq aspects qui me semblaient les plus importants du PAA. Pour plus de détails, voir annexe 7.

# **La plateforme Esprit :**

Les deux participants affirment que l"utilisation et la navigation de la plateforme est simple, qu"ils ne se sont pas sentis perdus, et que les hyperliens ont bien marché tout au long de la formation, sauf quand il fallait télécharger un logiciel précis pour réaliser les activités. C'est pour cette raison que j'ai mis à la disposition des usagers les logiciels Flash Player, Adobe Schockwave et Real Player dans la rubrique « astuces et recommandations pour bien démarrer ».

# **La structure du parcours**

Par rapport à la structure du PAA j'ai rencontré une divergence d'opinion.

Pour J.C. la structure du parcours n'a pas été très claire, il a trouvé le parcours un peu chargé et peu adapté au temps dont il disposait. Il a ajouté que « dans l'ensemble, les leçons (unités) à l'intérieur d'un même bloc (séquence) m'ont paru trop répétitives. Elles font référence à des méthodes trop différentes et ne permettent pas de vérifier une progression ».

Par contre, G.D. m"a dit que la structure du parcours était claire dès la première visite, et que la durée du parcours lui semblait adaptée au temps dont il disposait. Il ajoute « qu"il pourrait être intéressant de pouvoir cocher les activités que l"on souhaite refaire plus tard, car il est parfois difficile de retrouver l"activité voulue quelques jours après ».

# **Les activités proposées**

Les deux participants considèrent que les activités étaient intéressantes, pas très complexes mais d'une progression moyenne. En général les activités étaient adaptées au sujet et de bonne qualité technique. Ils pensent qu"il faut inclure plutôt des exercices que des fiches explicatives.

J.C. a aimé les activités qui mobilisaient l"écrit et l"oral, mais il n"a pas beaucoup apprécié les activités « fondées sur la reconnaissance du vocabulaire ». Tandis que G.D. a apprécié les exercices de conjugaison (texte à trous), la compréhension orale et les animations. Il n"a pas beaucoup apprécié les exercices consistant à remettre un dialogue dans l"ordre.

# **Les difficultés rencontrées durant la formation**

J.C. et G.D ont rencontré les mêmes soucis liés au travail en ligne via internet (déconnexion, lenteur, etc.), au téléchargement des logiciels (car G.D. utilise le système d"exploitation linux) et à la gestion de leur temps personnel.

J.C. ajoute : « Le suivi, une fois par semaine, pour évaluer les progressions et les difficultés m"a paru bien adapté. La difficulté est plutôt de principe, liée à l"autoapprentissage qui se fait sans recours direct au tuteur, mais c'est aussi un des aspects positifs de la méthode. Il y aurait, une fois par semaine, un cours ou une rencontre collective cela permettrait de motiver un peu plus et de forcer à la régularité du travail ».

# **L'animation du PAA par le tuteur**

J.C. est satisfait de l"animation du tuteur. Il souligne que le point positif du tuteur a été sa disponibilité « dont je n"ai pas assez profité, faute de temps et de disponibilité de ma part ». La nature de l"aide apportée par le tuteur a principalement servi à résoudre les problèmes techniques rencontrés, et à l"apprentissage de la langue (expliquer les points difficiles). Le moyen de communication utilisé par tous les deux à été le courrier électronique. « Cette aide est réelle et je ne l"ai pas suffisamment sollicitée faute de temps et de motivation. En effet, le projet que j"avais de partir en Amérique du Sud a été différé voire s"est éloigné ».

Les deux participants ont le sentiment d'avoir appris et disent s'être impliqués activement dans la formation.

J.C. pense qu"il aurait mieux appris avec des méthodes traditionnelles (face à face) avec le même contenu et avec la même durée totale de formation. Pour lui, il aurait fallu « avoir moins d"outils empruntés à des sites différents et mieux les articuler dans une progression qui permette à l"apprenant de mesurer ses progrès et ses carences par rapport aux objectifs, moins de contenus liés au vocabulaire, et plus de contenus liés à l"expression orale ».

## **4.1.5 Mes observations**

Ici je vais exposer ce que j'ai pu observer pendant les visites hebdomadaires des participants au CAA et dans l"enregistrement de la session machine.

Au début du parcours J.C. était très motivé, car son intérêt d"apprendre l"espagnol était lié à un projet professionnel au Chili. Malheureusement son projet a été annulé et sa motivation a décliné en même temps. De plus en plus, il avait du mal à trouver du temps pour suivre la formation, car il avait d"autres engagements professionnels (voyages, séminaires, etc.). Malgré tout, il a réussi à finir les 3 premières séquences et il pense reprendre le parcours en septembre.

J.C. s"est connecté 21 fois tout au long des 4 semaines sur la plateforme, il venait une fois par semaine au CAA pour rencontrer sa tutrice, mais il n"a pas réalisé les activités proposées sur place. Il prenait des notes sur la langue et sur les difficultés qu"il rencontrait.

Par rapport à l'aspect technique, j'ai remarqué qu'il avait du mal à manipuler les outils et les ressources multimédia (la souris, la plateforme, les dictionnaires en ligne, par exemple). Comme lui même l'a souligné dans le questionnaire, il a trouvé dans les séquences qu"il y avait une grande diversité de sites, et qu"il avait du mal à se retrouver parmi les divers exercices et interfaces. Il critiquait aussi la qualité des activités : pas de consignes en français, pas de traduction, pas d"audio, etc.

Il m"a confié qu"il travaillait aussi avec la méthode Assimil : cette méthode repose sur l'écoute, la lecture et la répétition quotidienne de phrases simples, excluant la nécessité de retenir par cœur (« sans peine »). Sur la page de gauche du manuel, le texte de la leçon proprement dite, avec sa traduction sur la page de droite. En général, il s'agit d'un dialogue à deux ou trois personnages. Elle propose des exercices de compréhension orale, de textes à trous et des exercices de traduction.

Par contre, chez G.D. j"ai remarqué qu"il était bien impliqué dans la formation, chaque semaine il travaillait sur une nouvelle séquence et il y retournait même pour faire des révisions. G.D. s"est connecté 54 fois à la plateforme, il passait aussi une fois par semaine au CAA pour travailler avec les ressources conseillées sur place. Au début de la formation il ne prenait pas de notes, il voulait apprendre tout par cœur, mais la progression des activités et la complexité du contenu l"ont obligé à prendre un cahier.

Il n"a pas eu de soucis techniques, sauf avec un logiciel qu"il a dû télécharger pour visualiser certaines activités. Il s"est bien servi des ressources en ligne (dictionnaires, médias, etc.). Il a fini les 3 premières séquences et il a réalisé le bilan intermédiaire.

Il n'a pas eu de souci avec la diversité des environnements proposés par les divers sites. Il devinait ce qu"il devait faire, même si l"interface des activités était entièrement en espagnol. Il avait l"intention de finir le parcours pendant les vacances d"été car il devait partir en Espagne en août.

### **4.2 Bilan**

Avec le court test que j'ai mené auprès des deux participants, j'ai essayé de faire une première évaluation des PAA en espagnol afin de repérer les principaux atouts et faiblesses du dispositif.

Le dispositif semble avoir été bien perçu par les deux apprenants. Ils mettent en avant le caractère flexible de cette formation, leur permettant d"apprendre à leur rythme. De plus, ils considèrent que les activités proposées sont variées et pertinentes.

Il faut signaler également que grâce à ce type d"itinéraire, les apprenants ont un feed-back immédiat lors de la réalisation des exercices d"entraînement qui leur permet d"évaluer leur apprentissage. En plus, la plateforme et la structure des PAA sont simples et la prise en main est quasi immédiate.

Les contenus fournis par les PAA sont assez complets avec une organisation établie : ils proposent une étape de conceptualisation (fiches explicatives) et une phase d"entraînement (exercices) et en plus, l"apprenant peut revenir autant de fois que nécessaire.

Cependant, le défaut majeur de ce dispositif pédagogique est que **l'apprenant est considéré comme étant déjà autonome**. En effet, le besoin d"autonomie est encore plus grand dans une formation à distance et/ou en autonomie totale que dans une formation hybride ou en présentiel, car dans une situation à distance l"apprenant n"est pas porté par la dynamique du groupe ni par l"animation du tuteur. De plus, l"apprenant doit savoir se servir de l"environnement numérique que médiatise la formation et administrer son temps, mettre en évidence les éléments qu"il apprend avec ceux qu"il connait déjà et s"interroger sur sa manière de travailler et d"apprendre.

On peut donc considérer que les PAA sont prêts à être inclus dans les formules d"autonomie libre ou totale uniquement si l"apprenant possède un profil spécifique. Ce type de formation convient à un apprenant ayant certains savoirs et savoir-faire pour prendre en charge son propre apprentissage (il faudra considérer l"autonomie comme un pré-requis).

Je considère que dès le premier contact avec l"apprenant, le CAA doit déterminer si le parcours en autonomie libre convient à une personne ou pas. Il faudra faire un questionnaire de profil auprès de l"apprenant pour connaitre ses motivations, sa gestion de son temps, ses compétences TICE, sa méthodologie, etc. afin d"éviter le découragement et l"abandon.

En effet, il ne s"agit pas de mettre l"apprenant devant l"écran et de le laisser se débrouiller seul. Pour que le PAA soit au point pour la formule en autonomie totale, je suggère d'inclure un système d'aide à sept niveaux<sup>38</sup> afin de faciliter la mise en place d"un environnement qui soutienne l"autonomisation de l"apprentissage de la langue cible :

- *Aide technique* : assister l"apprenant pour mieux maîtriser les technologies et les ressources et s"adapter à l"environnement numérique.
- *Aide informationnelle* : aider l"apprenant à maîtriser les outils de la recherche documentaire.

Ces deux aides sont déjà prévues dans les différentes rubriques du bloc « Présentation du Parcours ». Mais, je pense qu"il est important de faire aussi une séance introductive en présentiel pour expliquer à l"apprenant les principes didactiques (séquence, tâches), documentaires (où chercher des informations ou de l"aide) et techniques (logiciels, éventuels problèmes techniques et leurs solutions) de la plateforme.

 *Aide méthodologique* : aider l"apprenant à savoir organiser son travail et s"autoévaluer. Le tuteur et l"apprenant pourraient faire un planning détaillé des activités, des tâches, des tests et les dates que ce dernier doit respecter.

 $\overline{a}$ 38 Albero propose d'identifier les différents types d'autonomie qui peuvent être sollicités dans un contexte d"autoformation à distance.

- *Aide socio-affective* : aider l"apprenant à communiquer pour apprendre, demander et obtenir de l"aide. Il est important de mettre à disposition de l"apprenant les outils de communication de la plateforme Esprit (forum ou chat) pour échanger avec les pairs ou bien lui proposer de participer à des échanges ou des forum online (par exemple le site Busuu, http://www.busuu.com/es) pour communiquer avec des natifs.
- *Aide cognitive* : aider l"apprenant à créer des liens entre les éléments nouveaux et ceux déjà connus. Je propose une tâche à la fin de chaque séquence pour que l"apprenant puisse mettre en pratique les éléments qu"il vient d"apprendre. Je propose également d"afficher à la fin d"un niveau une grille d"autoévaluation pour que l"apprenant prenne conscience de son progrès et puisse cibler ses révisions.
- *Aide métacognitive* : aider l"apprenant à réfléchir sur ces actions et la démarche de son apprentissage. Les concepteurs pourraient proposer des activités réflexives sur la démarche de travail d"apprentissage. Utiliser également le livret de liaison à cet effet.
- *Aide psycho-affective* : aider l"apprenant à réguler ses émotions, assumer sa part de responsabilité dans la formation, tolérer une relative incertitude. Si un apprenant ne se connecte plus depuis un certain temps, le coordinateur pédagogique pourrait lancer un e-mail pour motiver l"apprenant ou pour lui proposer des solutions à des soucis didactiques.

En outre, je considère que les PAA conviennent parfaitement à des formations hybrides, en autonomie guidée ou à une formation pour remédiation, car le tuteur pourrait apporter à l"apprenant de manière plus naturelle les aides que je viens d"exposer. Le tuteur pourrait aussi apporter l"entrainement des compétences qui ne sont pas abordées dans les parcours, essentiellement la production écrite et orale.

# **Conclusion**

Après avoir dédié tous mes efforts à la conception, à la réalisation et à l"étape d"évaluation du dispositif, je suis convaincue que les Parcours d"Apprentissage en Autonomie ont un vrai potentiel didactique. Néanmoins, il est essentiel de continuer à faire des tests et des évaluations pour les mettre au point et ainsi franchir les obstacles.

Parmi les améliorations techniques envisageables, on peut en signaler deux :

Le dispositif est assez simple, il propose une série d"activités, mais il ne permet de conserver aucun trace des activités réalisées par chaque apprenant ainsi qu"aucun de ses résultats. Cela est inévitable, mais pour essayer de remédier à cette situation, on pourrait faire une sorte de marquage (changement de couleur du lien, par exemple) pour repérer les exercices que l"apprenant a déjà fait ou qu"il prévoit de faire plus tard.

Le manque de sentiment d'évaluation est partagé par les participants, car ils doutent toujours de faire réellement des progrès. Pour mettre l"accent sur le sentiment de progression, il serait possible, à la fin de chaque séquence, de programmer l"accès à l"étape suivante à mesure qu"elles sont validées (en fonction des résultats de l"apprenant, par exemple).

Je considère que ce même dispositif pourrait déboucher sur d"autres projets. Grâce aux concepteurs et au pôle de développement, le CAA pourrait récupérer toutes les activités pour constituer une base de données et mettre en place un moteur de recherche des ressources pédagogiques dans toutes les langues, tel que CITO [\(http://domus.grenet.fr/cuef/cito/citoprof/accueil.html\)](http://domus.grenet.fr/cuef/cito/citoprof/accueil.html) pour le FLE au CUEF.

Ainsi, le CAA pourrait granuler les contenus et proposer des parcours ou des formations personnalisées et à la carte, en plus des parcours généralistes. Cela permettrait de travailler des compétences spécifiques ou de proposer un parcours de remédiation.

La réalisation de ce stage et de ce mémoire m'a fait réfléchir sur l'offre multimédia associée à l"enseignement des langues. Grâce à ceux-ci, j"ai acquis de l"expérience dans le domaine de la conception des formations à distance et en autonomie et dans l"enseignement de l"espagnol comme langue étrangère.

En effet, j"ai rencontré certaines difficultés didactiques et techniques que j"ai surmontées, ce qui m"apporte une certaine satisfaction du travail accompli. Ce stage m"a permis d"envisager des nouvelles perspectives d"action professionnelle. Le fait de travailler et d"avoir partagé mes expériences avec les autres concepteurs et avec la coordinatrice pédagogique du CAA, m"a beaucoup enrichie et m"a facilité la tâche.

# Bibliographie

## **Bibliographie**

ALBERO, B. (2000) *L'autoformation en contexte institutionnel, du paradigme de l'instruction au paradigme de l'autonomie*, L"Harmattan, Paris.

ALBERO, B. (2003) *Autoformation et enseignement supérieur,* Hermes Sciencies, Paris.

BARBOT, M-J. (2000) *Les auto-apprentissages*, Clé international, Belgique.

BEACCO, J-C. (2008) *L'approche par compétences dans l'enseignement des langues*, Didier, Paris.

BLANDIN, B. (2004) « Historique de la formation ouverte et à distance », in *Actualité de la formation permanente n°189*. Centre Inffo, mars-avril 2004, p 69-71.

BLANDIN, B. (2010) *Une typologie autour de deux axes*, http://www.educnet.education.fr/dossier/eformation/notions-distance-mobilite/mise-adistance/definition-et-typologie

BOURGUIGNON, C. (2006) « De l"approche communicative à l"approche communicactionnelle : une rupture épistémologique en didactique des langues-cultures » in *Synergies Europe*, GERFLINT, n° 1, p. 66.

CARRE, PH., CLENET, J., D"HALLUIN, C., POISSON, D., (1999) « Ingénierie pédagogique et formations ouvertes », in *Traité des Sciences et Techniques de la formation*, Dunod, Paris, chap. 19.

Centre National de Recherche Scientifique in http://www.dsi.cnrs.fr/methodes/ergonomie/definition.htm CERROLAZA, M., CERROLAZA, O. et LlOVET, B. (2009) *Pasaporte ELE* A1/A2, Edelsa España.

CONSEIL DE L"EUROPE (2001) *Cadre Européen Commun de Référence pour les Langues*, Paris, Didier.

ERNST, C. (2008) *E-learning, conception et mis en œuvre d'un enseignement en ligne*, Cépaduès, Toulouse.

ESPRIT « Les principes qui ont conduit à la conception d'Esprit » in http://flodi.grenet.fr/esprit/themes/esprit/login/informations/principes.php

ESTIVAL, L. (2010) « Formation en langues : un marché en pleine mutation », in L"etudiant.fr. [http://www.pourseformer.fr/pros/marche-de-la-formation](http://www.pourseformer.fr/pros/marche-de-la-formation-continue/formation-continue/h/04c5c6db02/a/formation-en-langues-un-marche-en-pleine-mutation.html)[continue/formation-continue/h/04c5c6db02/a/formation-en-langues-un-marche-en](http://www.pourseformer.fr/pros/marche-de-la-formation-continue/formation-continue/h/04c5c6db02/a/formation-en-langues-un-marche-en-pleine-mutation.html)[pleine-mutation.html](http://www.pourseformer.fr/pros/marche-de-la-formation-continue/formation-continue/h/04c5c6db02/a/formation-en-langues-un-marche-en-pleine-mutation.html)

GOULLIER, F. (2006) *Les outils du Conseil de l'Europe en classe de langue*. Didier, Paris.

GREMMO, M-J. (1997) « Autonomie et apprentissage autodirigé : l"histoire d"une idée » in Mélanges CRAPEL n°23 pp. 81-107.

HOLEC, H. (1988) *Autonomie et apprentissage autodirigé*, Conseil de l"Europe, Hatier.

NISSEN, E. (2007) « Quelles aide les formations hybrides en langues proposent-elles à l'apprenant pour favoriser son autonomie ? » in [http://alsic.org,](http://alsic.org/) novembre 2007, vol. 10, n°1.

ROSEN, E. (2008) *Le point sur le Cadre européen commun de référence pour les langues*, Clé International, Paris.

# Annexes

**Annexe 1 « Guide de conception des PAA »**

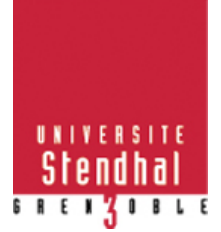

**Département** 

**LANSAD**

**(UFR d'Etudes anglophones)**

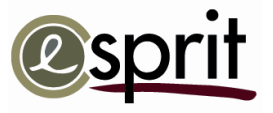

**Guide de conception des**

**« Parcours d'Apprentissage en Autonomie »**

**Centre d'Apprentissage en Autonomie**

**CAA** 

# **Parcours d'Apprentissage en Autonomie (PAA)**

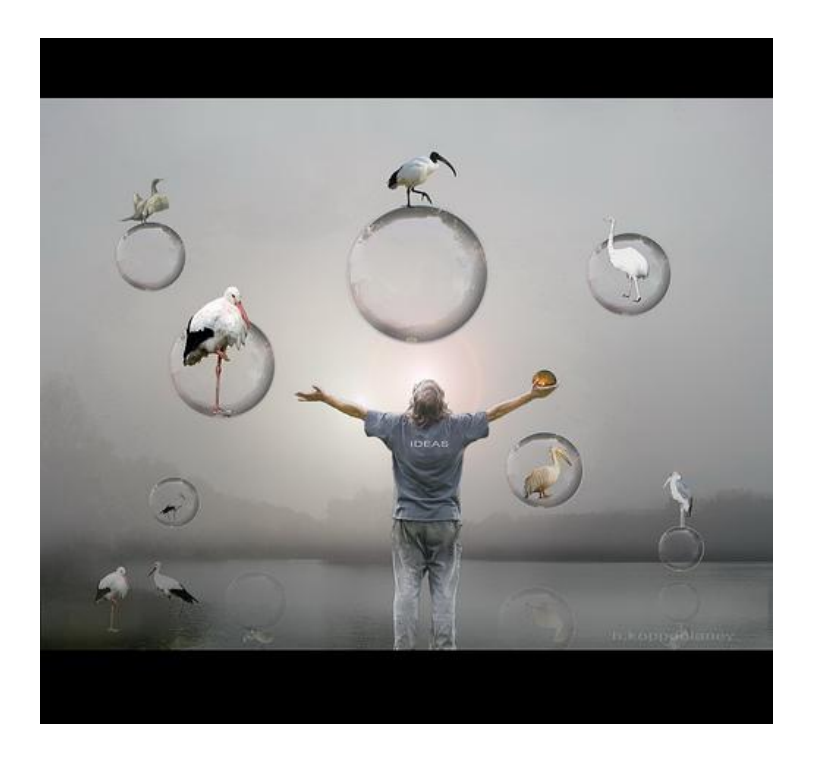

Sibylle Loch et Jean-Jacques Quintin

CAA/Lansad

15 octobre 2009

#### **Principes guidant la conception des PAA**

- Un « parcours » est destiné à être utilisé directement par les étudiants, la plupart du temps, sans l'aide d'un tuteur à distance.
- Les parcours se suivent donc en autonomie complète, les versions tutorées feront l'objet d'une formation différente (copié-collé du parcours dans une autre formation avec adaptation et enrichissement de manière à y intégrer des activités tutorées, des forums, des chats etc.). Il s'agit donc bien, ici, de créer des parcours en totale autonomie
- Par conséquent, la structure d'un parcours et les consignes présentées doivent être très claires. De même, l'ordre et la présentation des exercices et des activités doivent être logiques et cohérents. Enfin, les ressources doivent être facilement accessibles.
- Utilisez un nombre restreint de sites pour vos activités, la confrontation de l'étudiants à des environnements différents a pour conséquence de perturber l'utilisateur et lui demandera, en outre, à chaque fois de passer un temps inutile à découvrir la manière dont il fonctionne.
- Privilégiez des sites à la fois stables (cf. point suivant) et qui font autorité en matière de didactique (BBC, Schubert etc.).
- Assurez-vous que les liens vers les sites en question sont stables. Rien de plus agaçant de cliquer sur un lien qui n'est plus valide et qui mène, par conséquent, à une erreur (cela apparaît comme un bug).
- Privilégiez des sites qui offrent la possibilité de s'exercer activement et non des sites qui se contentent de présenter des informations.
- Les images utilisées doivent servir à attirer l'attention de l'étudiant et lui permettre de se mettre en situation. Ces images doivent être libres de droit, cela vous demandera plus de temps pour les trouver :-/
- Un parcours doit motiver l'étudiant à apprendre une langue, lui donner envie de dépasser ses difficultés et de susciter son intérêt pour la langue, le pays et la culture.
- Aux niveaux « A » toutes les consignes et explications sont en français, aux niveaux supérieurs, certains éléments d'information sont présentés, progressivement, dans la langue cible.

#### **Structure des PAA**

L'espace « Parcours d'Apprentissage en Autonomie » se compose d'une description générale (image + texte de présentation des principes, du public, de la structure et du fonctionnement des PAA) valable pour tous les parcours (cf. Description, figure ci-après) et d'autant de cours qu'il y a de langues (idem). Le texte de cette description générale sera à « peaufiner » mais ce sera pour plus tard.

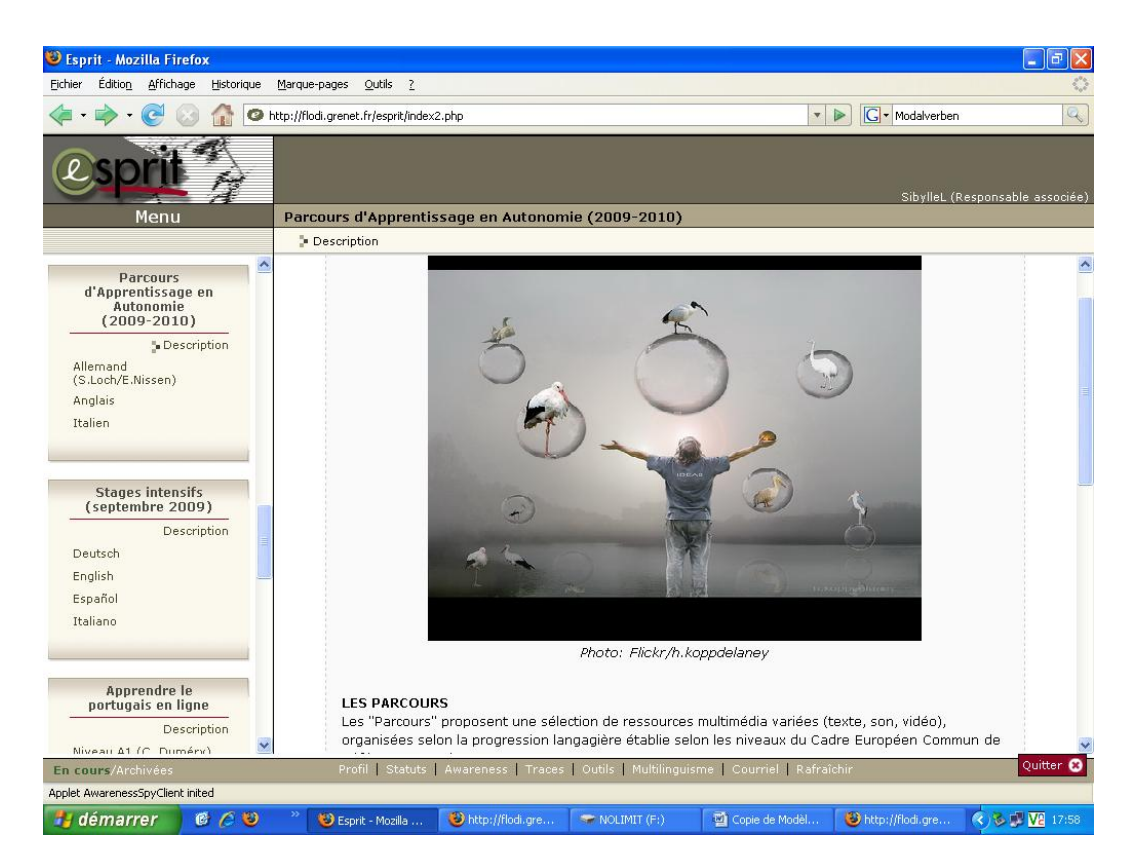

Figure 1 : Ecran de présentation des PAA

Après avoir pris connaissance de la présentation générale des PAA (« Description »), l'étudiant choisit la langue et le niveau (dans l'ordre, niveau A, B et C).

Les « unités » de parcours (les niveaux, A1.1, A1.2 par ex.) sont ainsi regroupées par groupe de niveaux : A, B et C (cf. « Parcours de Niveau A » ; « Parcours de niveau B » ; etc.).

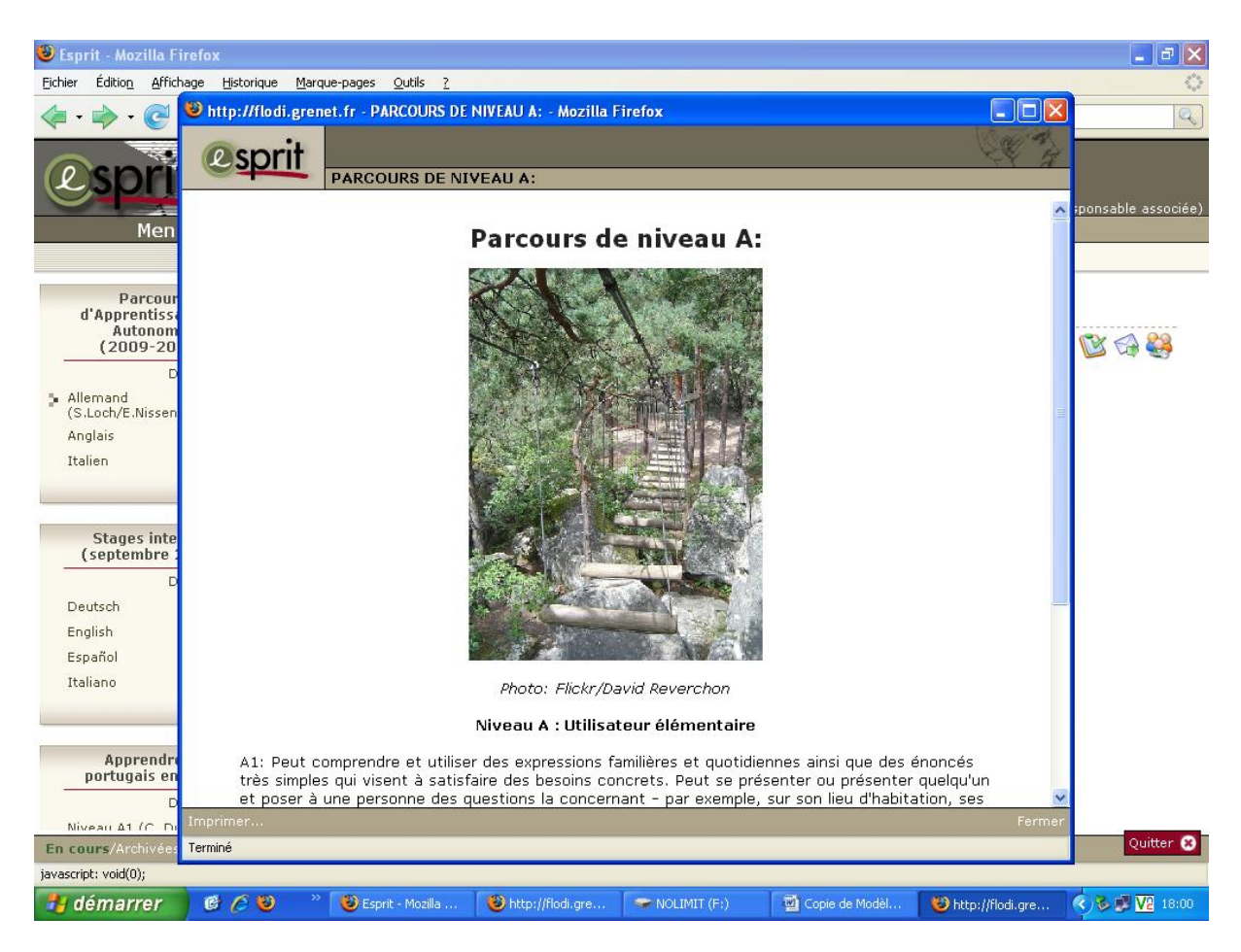

Figure 2 : Présentation du niveau

Chaque unité correspond à un « parcours », dans un niveau CECRL (A1, A2…) ou à un sous-niveau (A1.1 ; A1.2…). Un parcours correspond à, environ, 50H de travail étudiant. Une image illustrant les parcours dans la langue (ici l'allemand) serait la bienvenue. A ajouter

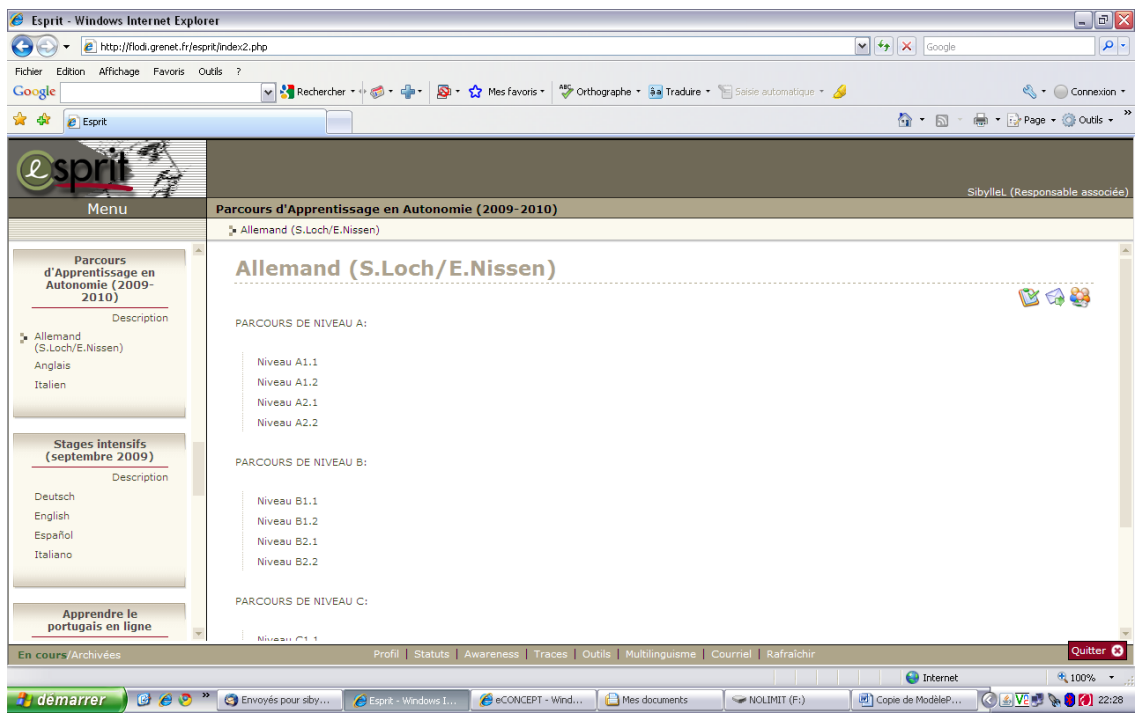

Figure 3 : Présentation du menu des parcours en allemand

Au niveau du vocabulaire, nous pourrions donc dire, au vu de ce qui précède et de ce qui suit, que :

- **L'espace PAA** (niveau « formation » sur Esprit) se compose :
	- de **langues** (niveau « cours » sur Esprit), elles-mêmes composées
		- de « **niveaux** » (ex. niveau A, niveau B, niveau C)
			- de « **parcours** » (ex. A1.1 ; niveau « unité » sur Esprit)
				- o Un parcours est composé d'une série de « **séquence** » (« groupe d'actions » sur Esprit)
					- Chaque séquence comporte des « **unités** » (« actions »)

Le parcours démarre avec une **présentation**, un **guide** d'utilisation de la plateforme et de **liens** Internet utiles (dictionnaire etc.).

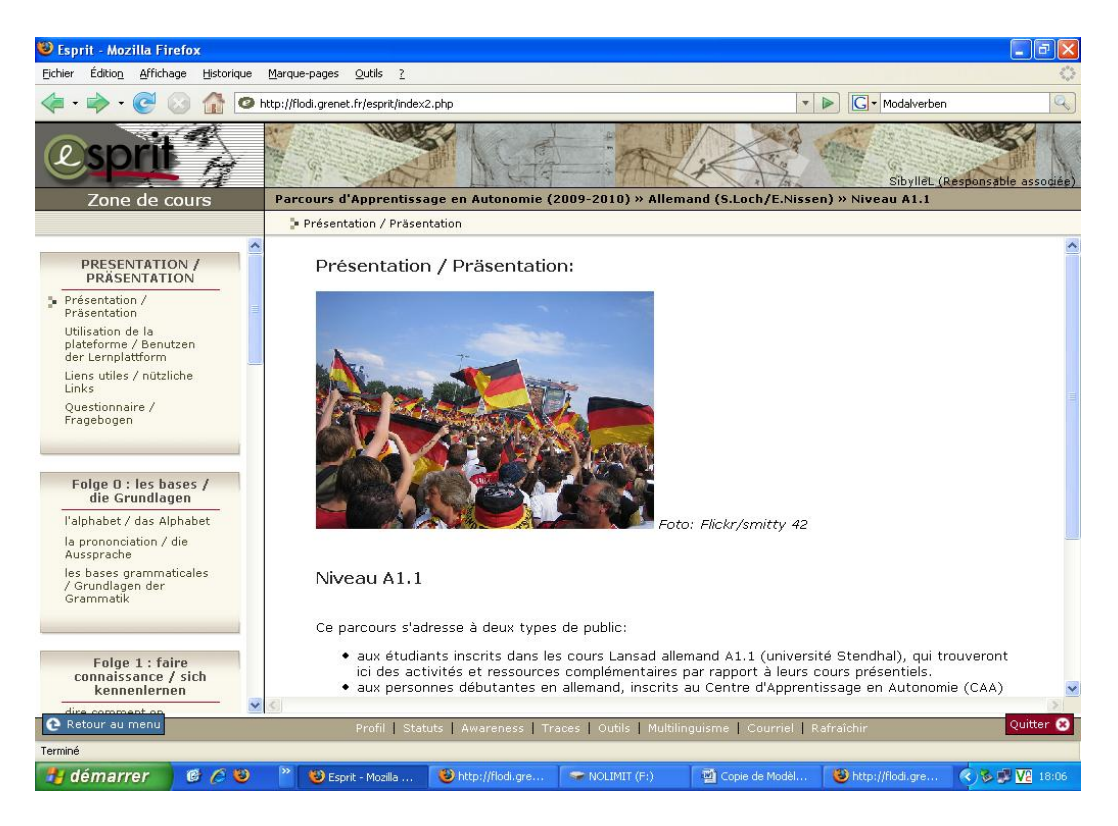

Figure 4 : « Présentation » du parcours « Niveau A1.1 »

- « Dans la présentation, il conviendrait de :
	- présenter, de manière synthétique, les objectifs et les activités qui seront réalisées à l'occasion du parcours.
	- bien préciser également le rôle des « tâches » et des « bilans ». Comme il s'agit de parcours en autonomie, il faudrait prévoir une manière de « se corriger » de manière autonome (il faut prévoir de préparer et télécharger des corrections, des exemples de produits finaux en PDF).
	- expliquer donc la logique : deux séquences suivies d'une macro-tâche à réaliser
- Expliquer le code couleur (vert =  $\lambda$  faire absolument ; orange = facultatif)
- Guide pour l'utilisation de la plateforme (à télécharger en PDF)
- Liens utiles : dictionnaires, grammaires, sites d'apprentissage, medias (télé, radio, journaux)
- Questionnaire d'opinion pour avoir un retour des étudiants sur l'utilisation du parcours (ce questionnaire a été placé, pour l'instant, en fin de parcours, dans le groupe « Bilan/test »)
- La présentation, le guide et les liens « utiles » sont à placer dans le premier groupe d'actions de chaque parcours (de chaque niveau).

Ensuite, on présente, pour le premier niveau du moins, la séquence 0 destinée à travailler les notions vraiment basiques pour une langue (l'alphabet, la prononciation, base de grammaire), c'est à réfléchir séparément pour chaque langue.

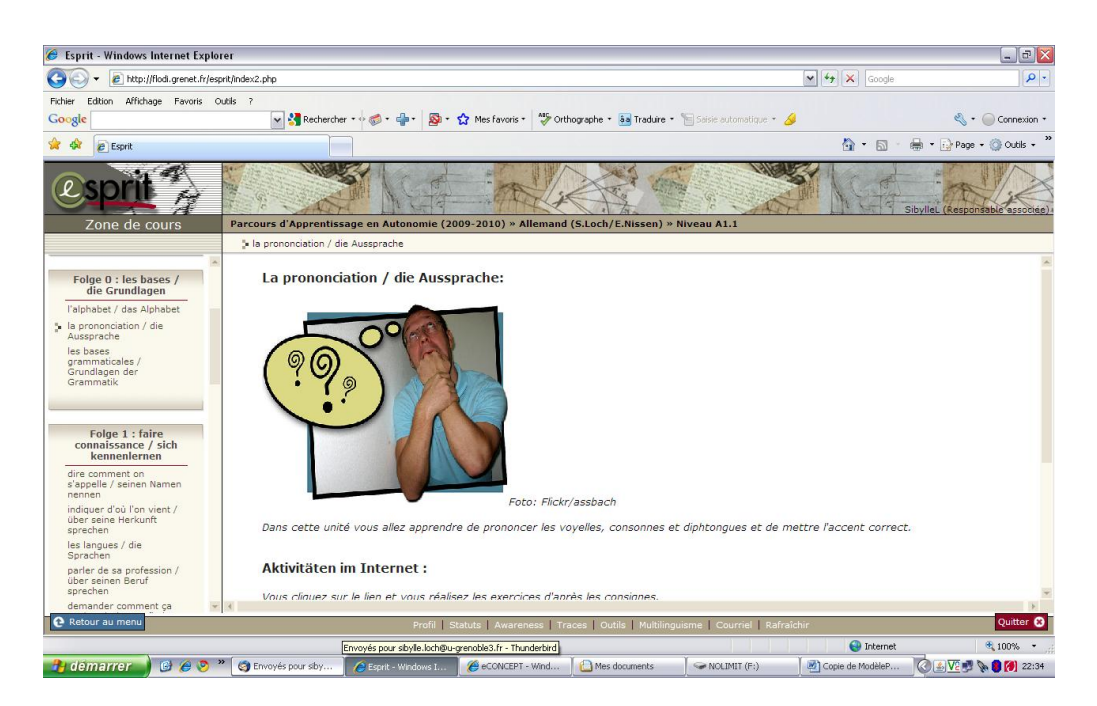

Figure 5 : Présentation de la séquence 0

#### **Comment présenter une « unité » ?**

Une « séquence » est subdivisée en **4 à 6 actions**, chaque action est divisée en deux parties (activités sur internet et au CAA). Au vu des retours que nous avons des ateliers de conversations, il apparaît que les étudiants utilisent majoritairement et préférentiellement les liens Internet. Celles-ci sont donc à développer avec plus d'attention (plus d'exercices en ligne).

Chaque partie contient plusieurs exercices/activités, tous ces exercices sont regroupés autour d'un thème (c'est le thème de la séquence, ex. « faire connaissance »).

Les exercices sont classées par couleur (vert = à faire absolument ; orange = facultatif) et par ordre d'importance, de la moins difficile à la plus difficile.

Dans la dernière action on trouve l'explication (en français) d'un point de grammaire associée à quelques exercices.

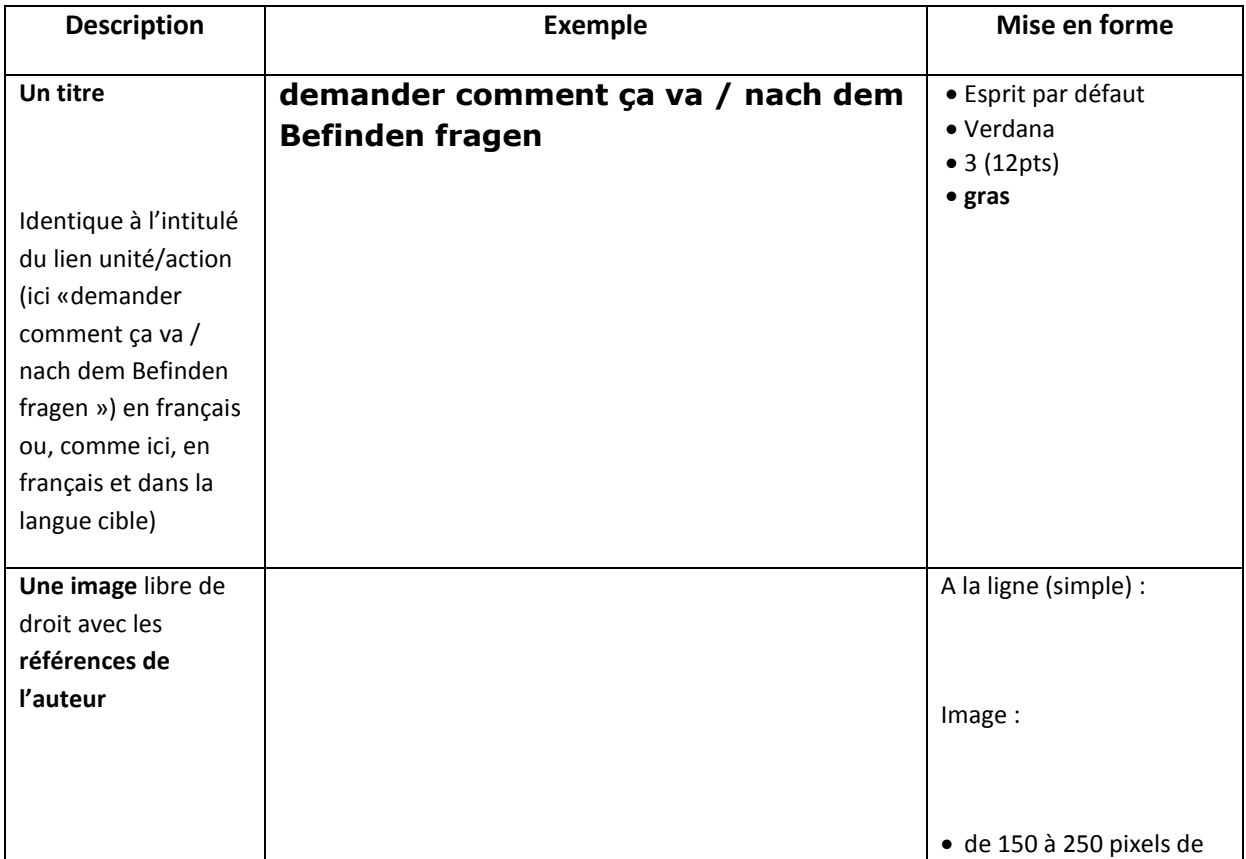

Chaque « unité » (« action » sur Esprit) comporte :

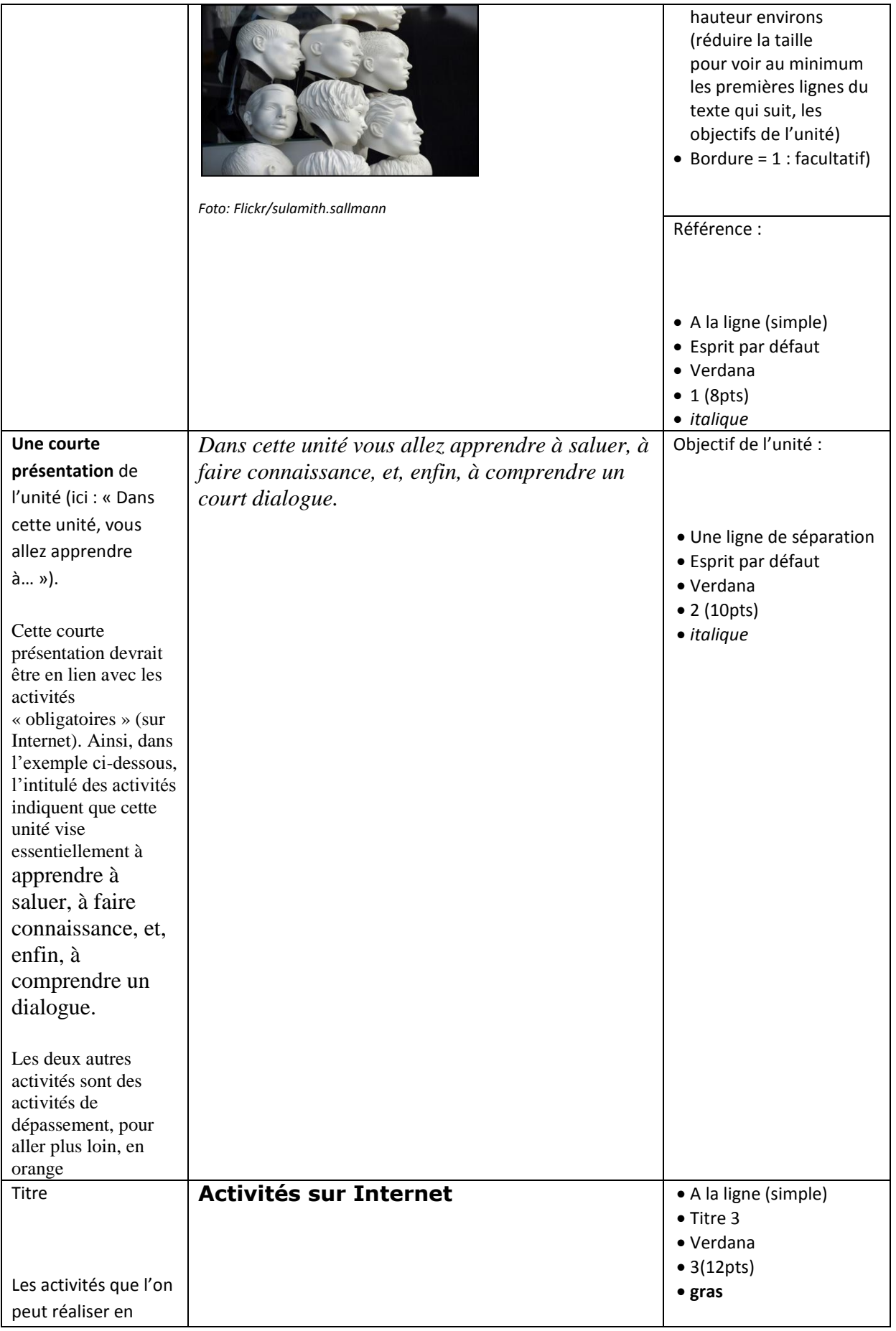

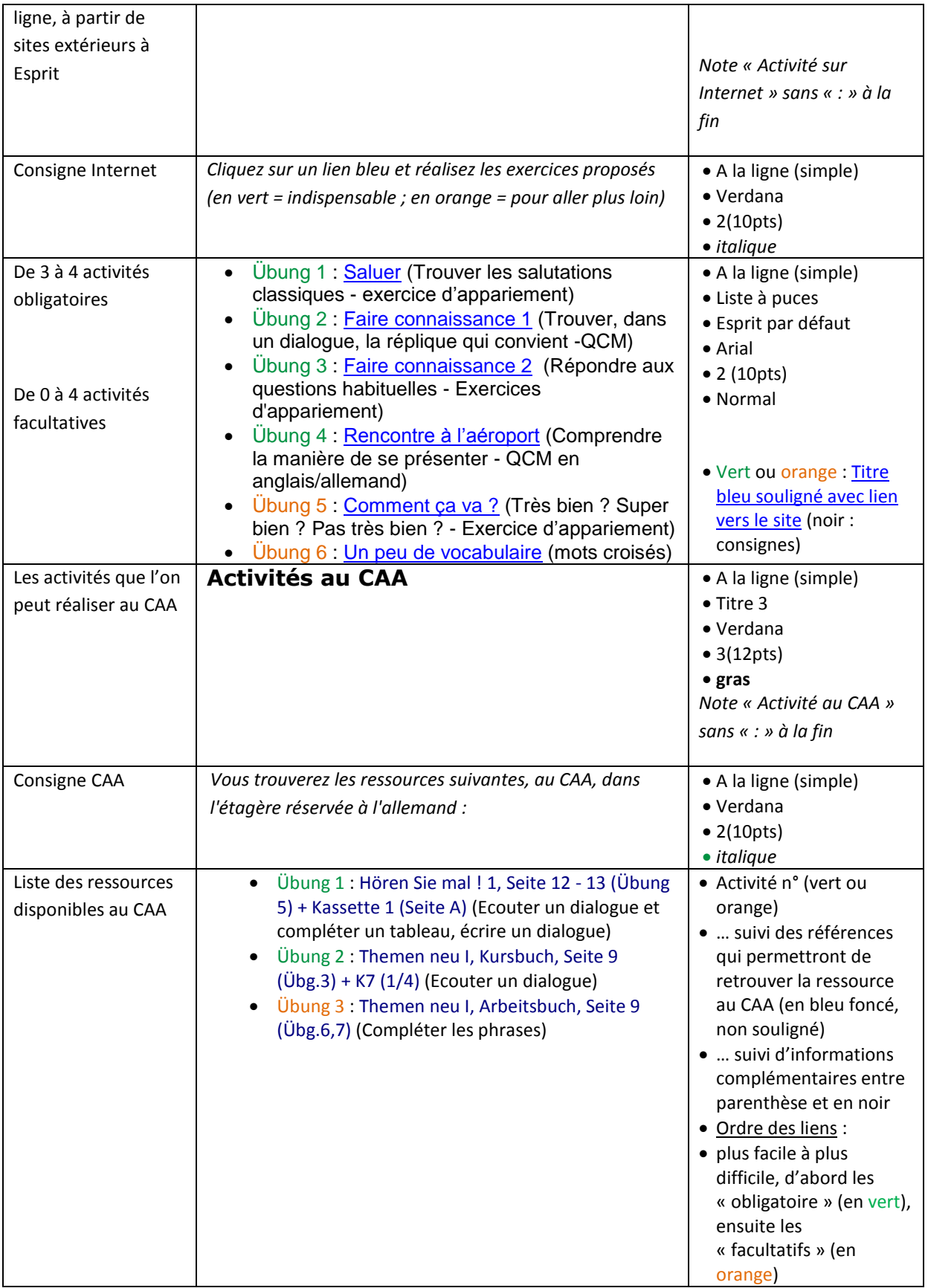

**Résultat (exemple) :** (Cet exemple est visible, sur Esprit, dans « Parcours d'Apprentissage en Autonomie (2009-2010) » Allemand » Niveau A1.1 (S. Loch, E. Nissen) » demander comment ça va : proposition de JJ »)

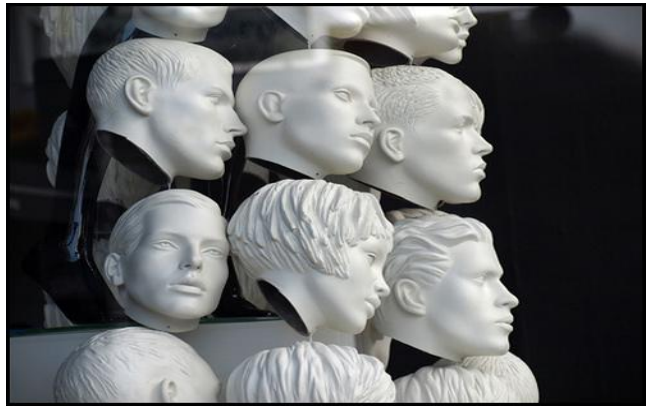

#### **demander comment ça va / nach dem Befinden fragen**

*Foto: Flickr/sulamith.sallmann*

*Cliquez sur un lien bleu et réalisez les exercices proposés (en vert = indispensable ; en orange = pour aller plus loin).*

# **Aktivitäten im Internet**

*Cliquez sur un lien bleu et réalisez les exercices proposés (en vert = indispensable ; en orange = pour aller plus loin).*

- Übung 1 : [Saluer](http://www.hueber.de/shared/uebungen/schritte-international/fset.php?Volume=1&Lection=1&Exercise=1&SubExercise=1&ExerciseUrl=schr1intL1ex1.htm) (Trouver les salutations classiques exercice d'appariement)
- Übung 2 : [Faire connaissance 1](http://www.passwort-deutsch.de/lernen/band1/lektion1/aktivitaet03.htm) (Trouver, dans un dialogue, la réplique qui convient -QCM)
- Übung 3 : [Faire connaissance 2](http://www.hueber.de/shared/uebungen/schritte-international/fset.php?Volume=1&Lection=2&Exercise=5&SubExercise=1) (Répondre aux questions habituelles Exercices d'appariement)
- Übung 4 : [Rencontre à l'aéroport](http://www.bbc.co.uk/languages/german/lj/challenge/people/) (Comprendre la manière de se présenter QCM en anglais/allemand)
- Übung 5 : [Comment ça va ?](http://www.hueber.de/shared/uebungen/schritte-international/fset.php?Volume=1&Lection=2&Exercise=1&SubExercise=1) (Très bien ? Super bien ? Pas très bien ? Exercice d'appariement)
- Übung 6 : [Un peu de vocabulaire](http://www.hueber.de/shared/uebungen/schritte-international/fset.php?Volume=1&Lection=2&Exercise=6&SubExercise=1) (mots croisés)

# **Aktivitäten im CAA**

*Vous trouverez les ressources suivantes, au CAA, dans l'étagère réservée à l'allemand :*

- Übung 1 : Hören Sie mal ! 1, Seite 12 13 (Übung 5) + Kassette 1 (Seite A) (Ecouter un dialogue et compléter un tableau, écrire un dialogue)
- $\bullet$  Ubung 2 : Themen neu I, Kursbuch, Seite 9 (Ubg.3) + K7 (1/4) (Ecouter un dialogue)
- Übung 3 : Themen neu I, Arbeitsbuch, Seite 9 (Übg.6,7) (Compléter les phrases)

#### **Exemple d'une autre séquence : La « Séquence 2 »**

Elle « fonctionne » selon les mêmes principes. Ici le thème de la séquence est : « aller au restaurant, à l'hôtel »

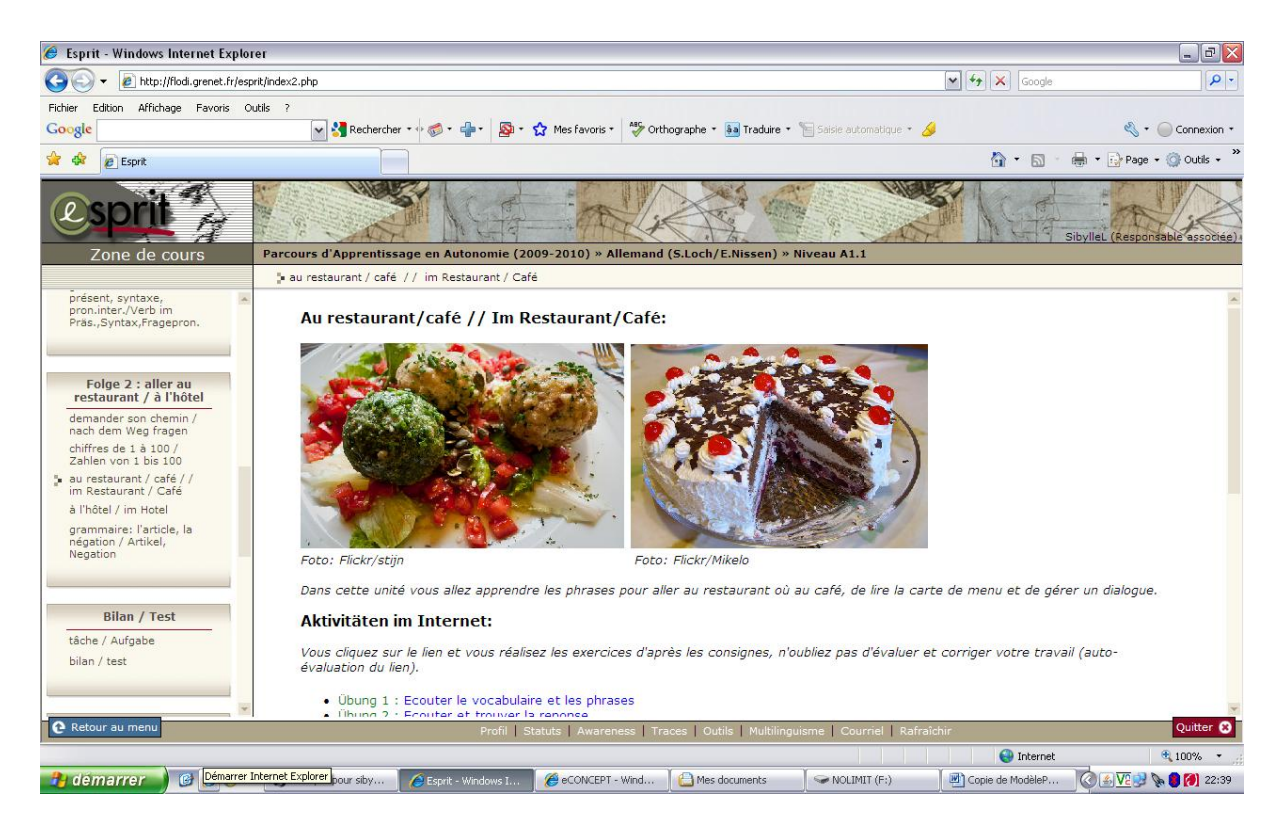

Figure 6 : Présentation de la séquence 2

#### **Bilan et test**

Après deux séquences il y a un bilan à faire : il y a des tâches à résoudre (attention : il ne faut pas chercher des exercices, il faut trouver des tâches à effectuer, un travail avec une production/un résultat. Probablement c'est à nous d'écrire une correction/proposition de solution en format PDF pour le télécharger, si nous ne trouvons pas une tâche avec solution) et un test à faire pour évaluer les progrès.

Si l'étudiant réussi les tâches où il doit faire lui-même une action, créer quelque chose, il va être très fier et motivé à continuer, il se sent capable d'utiliser la langue/ses compétences = il se sent compétent !

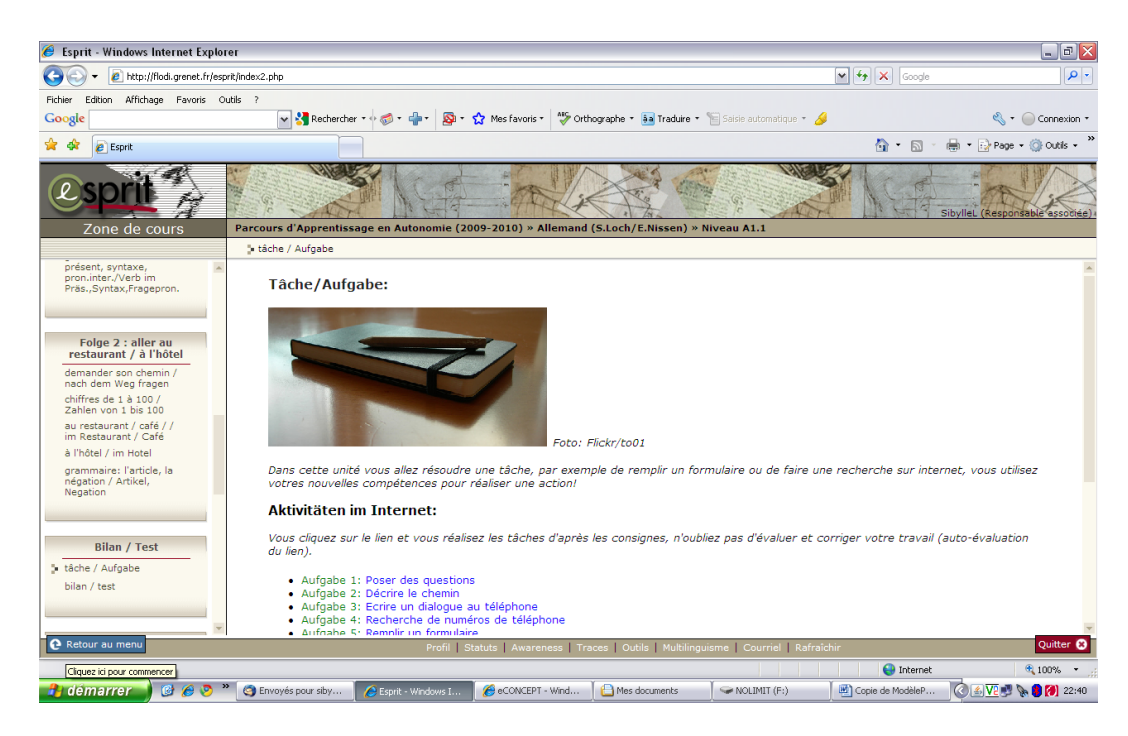

Figure 7 : Présentation des tâches

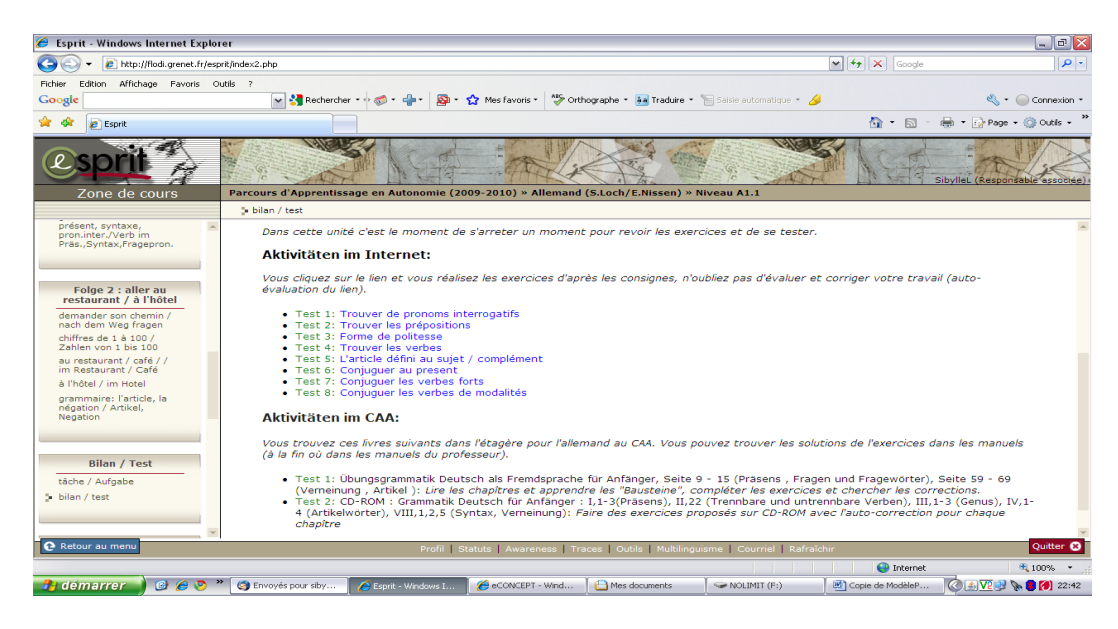

Figure 8 : Présentation du bilan

#### **D'un point de vue technique :**

- o utiliser l'éditeur (pour des questions de facilité de mise à jour)
- o les liens Internet devraient permettre d'afficher la page demandée du site extérieur dans une popup (fenêtre s'affichant de manière indépendante) comme l'illustre la figure ci-dessous (l'utilisateur a cliqué sur le lien Saluer et obtient l'affichage de l'exercice dans une fenêtre qui s'affiche « au-dessus »).

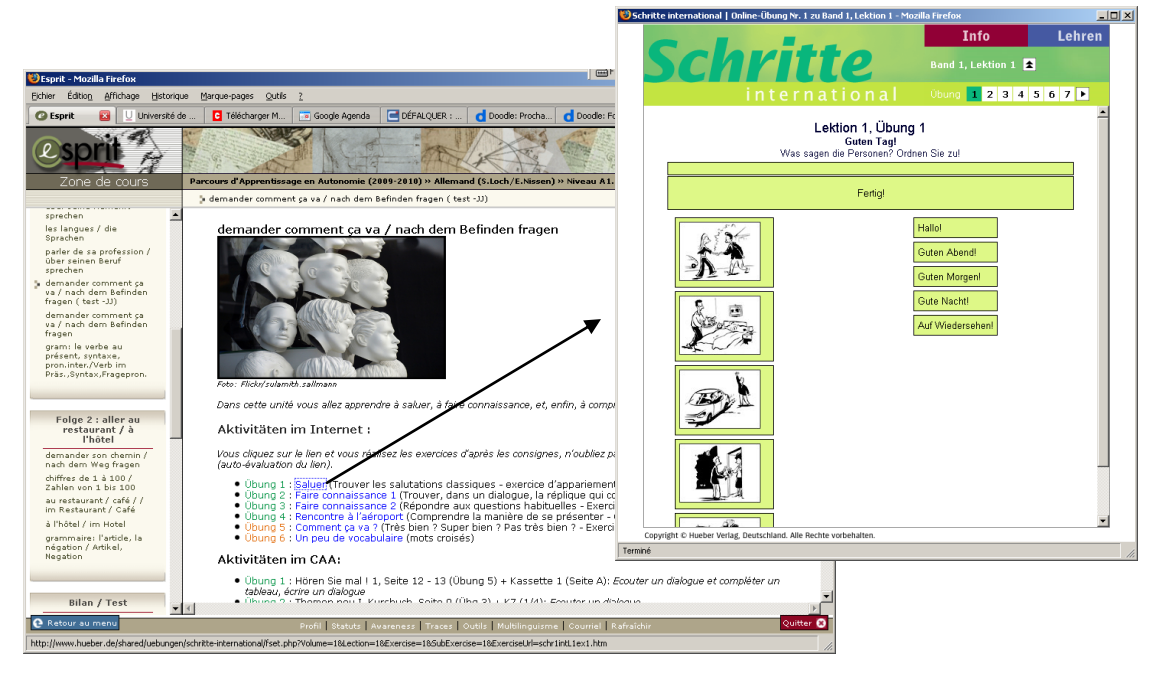

Figure 9 : Affichage de l'hyperlien = popup

- o Techniquement, ceci s'obtient en sélectionnant le mot-lien (Saluer, ici), en cliquant sur le bouton représentant la chaîne et en sélectionnant l'onglet Popup de la fenêtre « Insérer/Editer lien » (on n'utilise donc plus l'onglet « Général » comme avant).
- o Dans cet onglet, sélectionnez « Popup en Javascript », indiquez l'adresse URL du site, la taille (environ 700 x 700, cela dépend des situations), la position (facultatif, c = centré), sélectionnez enfin ces options : afficher la barre d'adresse, afficher les ascenseurs, rendre la fenêtre redimensionnable ainsi que « Insérer 'return false' » (sinon, cela ne fonctionnera pas).

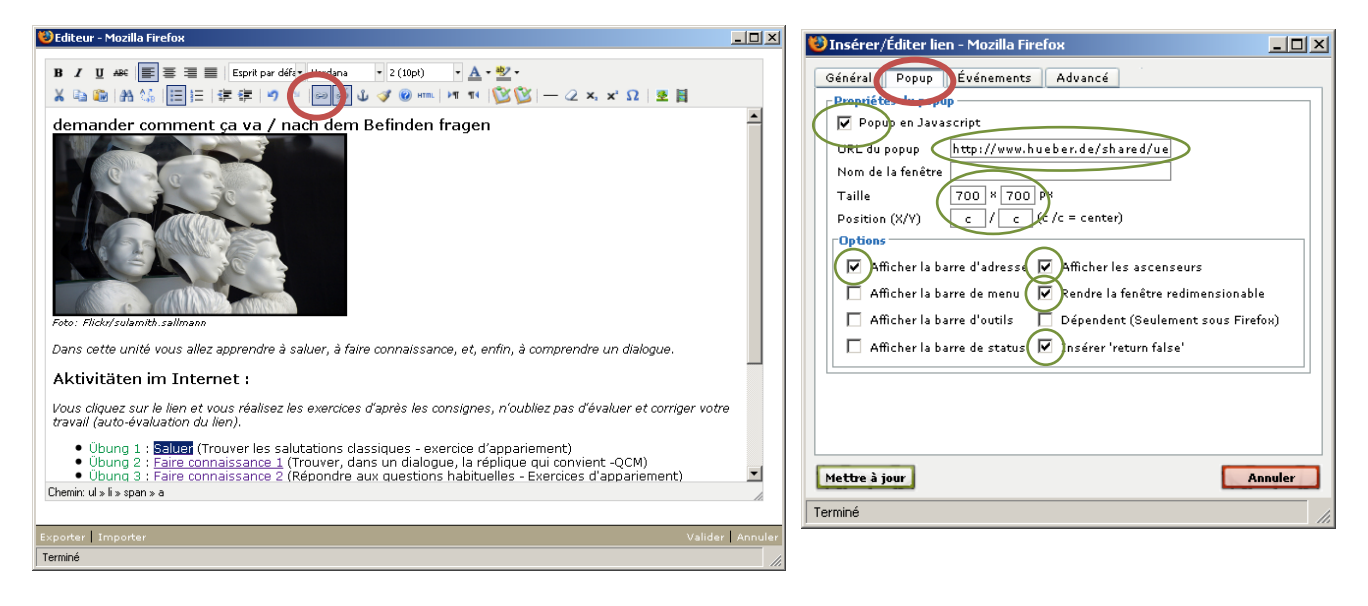

Figure 10 : Afficher techniquement le site dans une popup

# **Charte graphique de la conception des Parcours :**

#### **Parcours de Niveau A :**

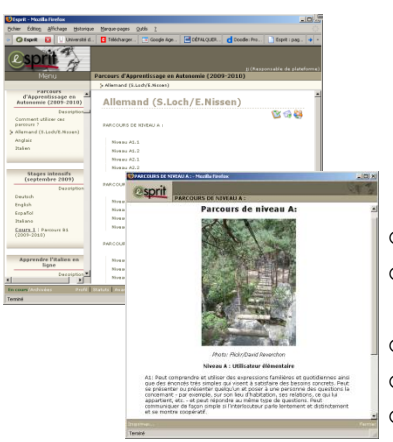

- o **titre** : titre 1, gras, centré
- o **photo** (réduire la taille pour qu'on puisse voir au minimum les premières lignes du texte)
- o **indication de la source** de la photo (libres de droits !), *italique*
- o **sous-titre, esprit par défaut, Verdana, 2 (10pt), gras**
- o descriptions des niveaux, esprit par défaut, Verdana, 2 (10pt)

#### **Niveau A1.1**

- PRESENTATION
	- o Présentation :
		- **titre** : titre 3, gras
		- **texte** : esprit par défaut, Verdana, 2 (10pt) (copier le texte existant en allemand et l'adapter)
	- o Utilisation de la plateforme : insérer le document en PDF (je l'ai refait et adapté)
	- o Liens utiles :
		- **titre** : titre 3, gras
		- **photo** (réduire la taille pour qu'on puisse voir q.s. lignes du texte)
		- **indication de la source** de la photo (libres droits !) : *italique*
		- **sous-titre** : titre 3, gras
		- **liens** : esprit par défaut, Verdana, 2 (10pt) : noter le nom des sites et cacher le lien (hyperlien), utiliser partout le système des popup (cf. ci-avant)
	- o questionnaire d'opinion: à développer et insérer (ce questionnaire à été déplacé à la fin du parcours, une première version, à relire, est maintenant disponible).
- Séquence X : Titre (par exemple : « Séquence 1 : Faire connaissance »)
	- o **Titre** : titre 3, gras
	- o **Photo** (réduire la taille pour voir au minimum les premières lignes du texte)
	- o **Indication de la source**...(libres droits !), *italique*
	- o **Objectif de l'unité :** Indiquer ce que cette unité va permettre de faire.
		- Par exemple : *Dans cette unité vous allez apprendre à mieux prononcer les lettres et*

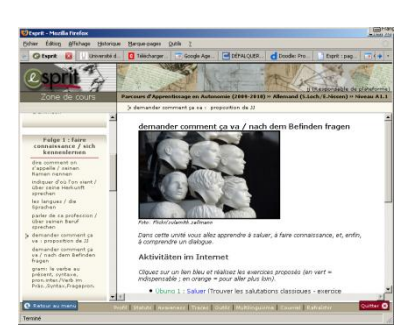

*les mots en allemand ainsi qu'à épeler un nom.*

- Cet objectif est affiché en :
	- *italique*
	- esprit par défaut, Verdana, 2 (10pt)
- o **Les activités sur Internet** 
	- Recopier ce titre (en français ou dans la langue cible) : **Activités sur Internet**
	- Ce titre est affiché en :

**gras**

Titre 3, Verdana, 3 (12pt)

- o **La consigne** :
	- Recopier cette consigne : « *Cliquez sur un lien bleu et réalisez les exercices proposés (en vert = indispensable ; en orange = pour aller plus loin). »*
	- Cette consigne est affichée en :
		- *italique*
			- esprit par défaut, Verdana, 2 (10pt)
- o **Liste des liens :** esprit par défaut, Verdana, 2 (10pt)
	- Exemple :
		- Übung 1 [: Saluer](http://www.hueber.de/shared/uebungen/schritte-international/fset.php?Volume=1&Lection=1&Exercise=1&SubExercise=1&ExerciseUrl=schr1intL1ex1.htm) (Trouver les salutations classiques exercice d'appariement)
		- Afficher donc :
			- Activité n° (vert ou orange)
			- … suivi du titre (du nom de l'activité) = l'hyperlien en bleu souligné (standard Web)… Attention, afficher le contenu du site dans une popup (cf. remarque plus avant dans ce document)
			- … suivi d'informations complémentaires entre parenthèse et en noir
	- Ordre des liens :
		- plus facile à plus difficile, d'abord les « obligatoire » (en vert), ensuite les « facultatifs » (en orange)
- o **Les activités au CAA**
	- Recopier ce titre (en français ou dans la langue cible) : **Activités au CAA**
	- Ce titre est affiché en :
		- **gras**
			- Titre 3, Verdana, 3 (12pt)
- o **La consigne**
	- Recopier et adapter cette consigne : « *Vous trouverez les ressources suivantes, au CAA, dans l'étagère réservée à l'allemand : »*
	- Cette consigne est affichée en :
		- *italique*
		- esprit par défaut, Verdana, 2 (10pt)
- o **Liste des liens** : esprit par défaut, Verdana, 2 (10pt) :
	- **Exemple :** 
		- Übung 1 : Hören Sie mal ! 1, Seite 12 13 (Übung 5) + Kassette 1 (Seite A) (Ecouter un dialogue et compléter un tableau, écrire un dialogue)
	- Afficher donc :
		- Activité n° (vert ou orange)
		- … suivi des références qui permettront de retrouver la ressource au CAA en bleu foncé, non souligné)
		- … suivi d'informations complémentaires entre parenthèse et en noir
	- Ordre des liens :
		- plus facile à plus difficile, d'abord les « obligatoire » (en vert), ensuite les « facultatifs » (en orange)

# **Quelques rappels et... conseils**

- **Les titres :** en gras, Titre 3 Verdana 3(12pt)
- **La taille de l'écriture du texte:** esprit par defaut Verdana 2(10pt)
- **Les photos :**
	- à chercher sur « flickr.com »
	- Attention, il faut bien vérifier les droits d'auteur. Ces droits sont précisés en bas à droite. Il faut qu'il soit indiqué : « certains droits réservé » et si on clique sur le symbole, on doit retrouver : « Vous êtes libres : de reproduire, distribuer et communiquer cette création au public. Selon les conditions suivantes : **Paternité** — Vous devez citer le nom de l'auteur original de la manière indiquée par l'auteur de l'oeuvre ou le titulaire des droits qui vous confère cette autorisation (mais pas d'une manière qui suggérerait qu'ils vous soutiennent ou approuvent votre utilisation de l'œuvre). »
	- Il faut citer le nom de l'auteur en-dessous de la photo (esprit par défaut/Verdana/1(8pts)/*italique*.
	- Il faut réduire la taille de la photo (max. 400px. en hauteur) pour qu'on puisse lire le titre en haut et le texte d'en bas (quelque fois le format ou un détail de l'image ne le permet pas).
		- Attention, plus l'image est grande à l'origine, plus le temps de chargement est long ‼
- **Les introductions :** esprit par defaut Verdana 2(10pt), italique : indiquer l'objectif général, le lien avec le thème
	- **les activités a) sur internet + b) au CAA :** ils sont classées par ordre d'importance (vert= à faire absolument, orange =à faire s'il reste du temps) et de la moins difficile à la plus difficile.
- **Le lien sur internet** sont à cachés (hyperlien) sous le titre de l'activité
- **La grammaire :** la grammaire correspond toujours aux exercices et thème (ex. : si mon thème est la description du chemin, je dois travailler les prépositions au niveau de la grammaire). Une explication de la grammaire en français aidera beaucoup aux étudiants ! Les explications sont donc fournies en français
- **La langue :** 
	- Les titres de chaque action (unité) sont en français (+ éventuellement en langue cible).
	- Pour le parcours A1.1 et A1.2 les consignes sont en français, à partir du niveau A2.1. les consignes et les titres sont en langue cible.
# **Annexe 2 « PAA allemand et italien »**

# **Analyse de l'existant (PAA Allemand)**

Parcours d"Apprentissage en Autonomie « Allemand niveau A1.1 » (S. Loch/ E. Nissen)

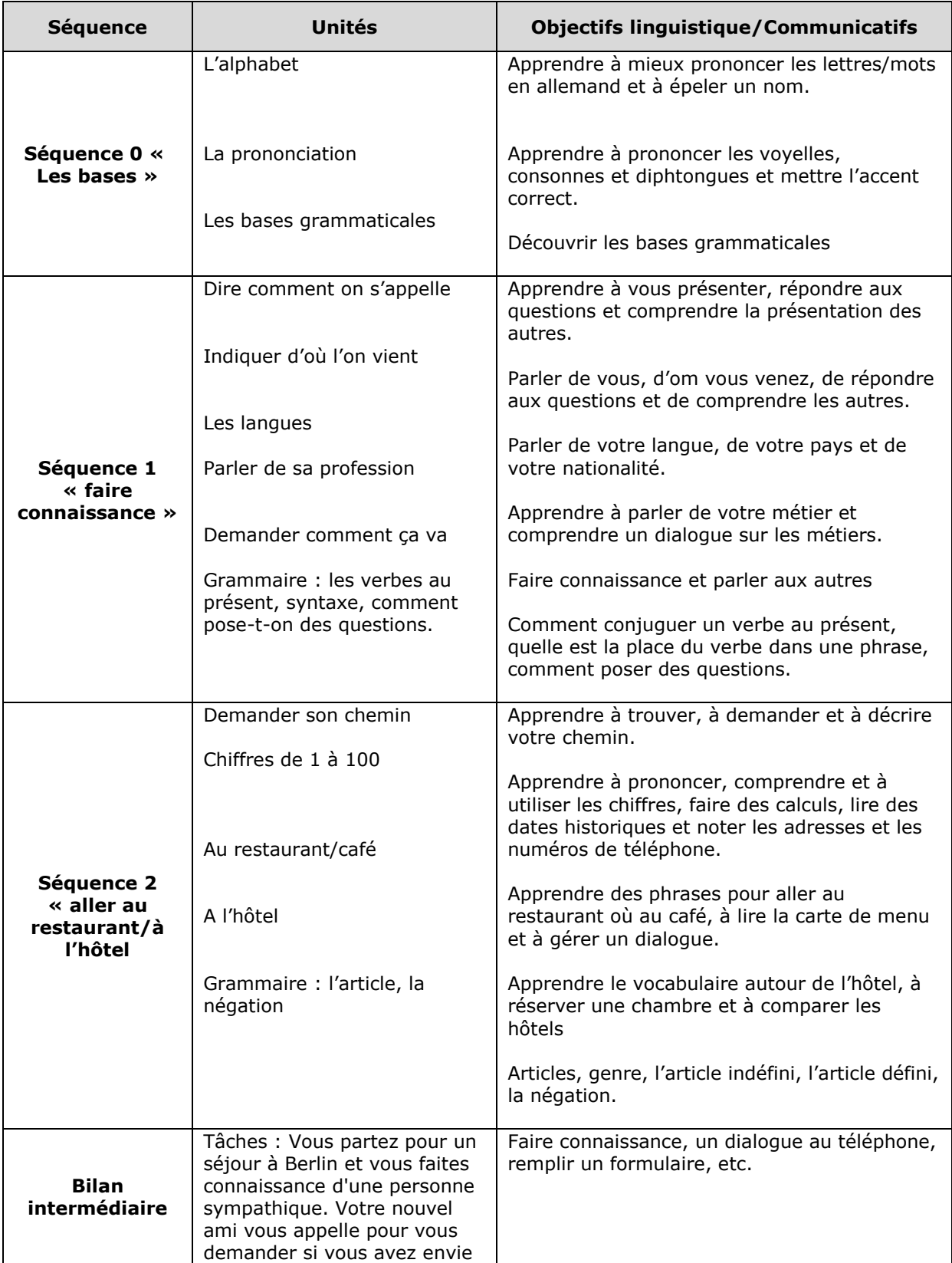

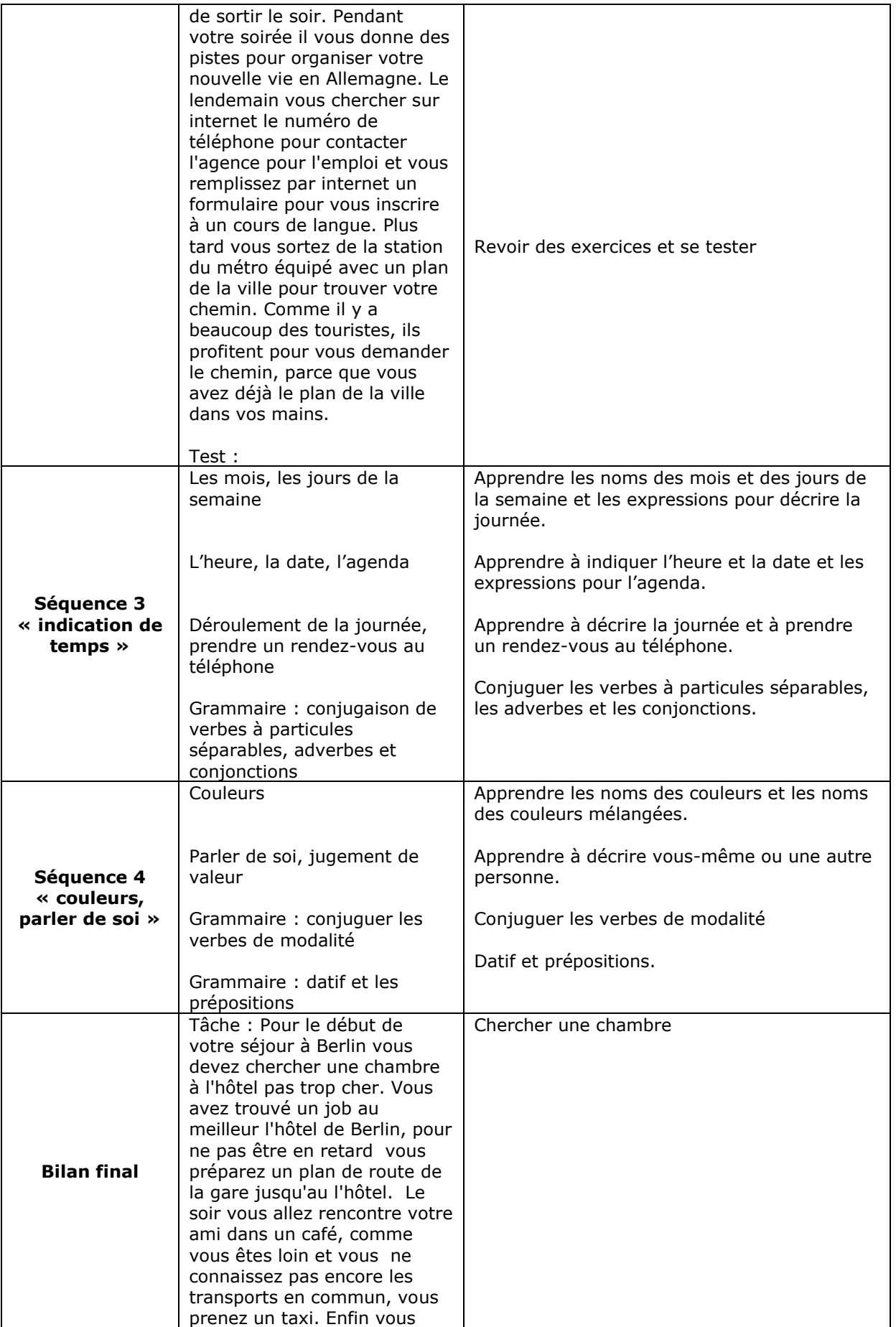

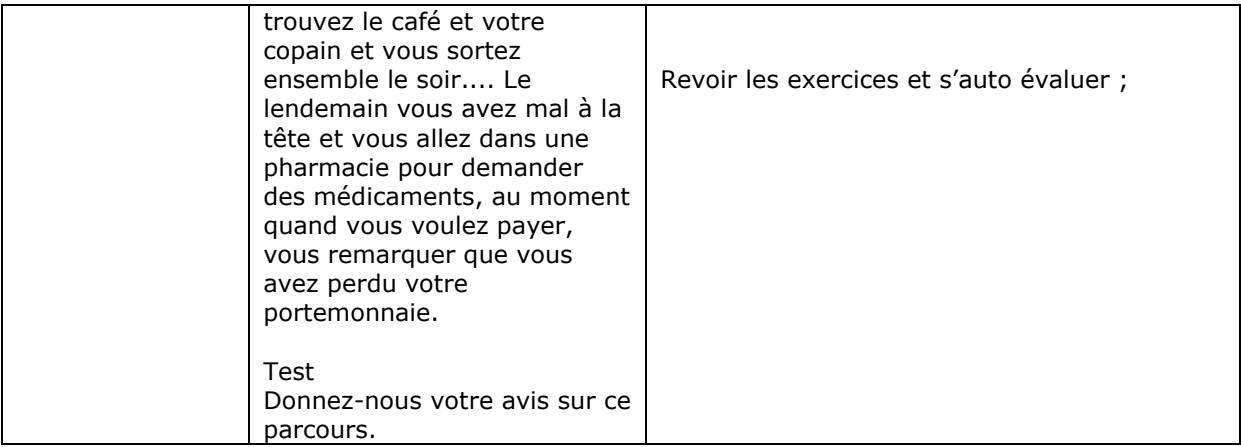

# **Analyse de l'existant (PAA Italien)**

Parcours d'Apprentissage en Autonomie (2009-2010) » Italien » Niveau A1 (R. Lipari/ E. Nanni)

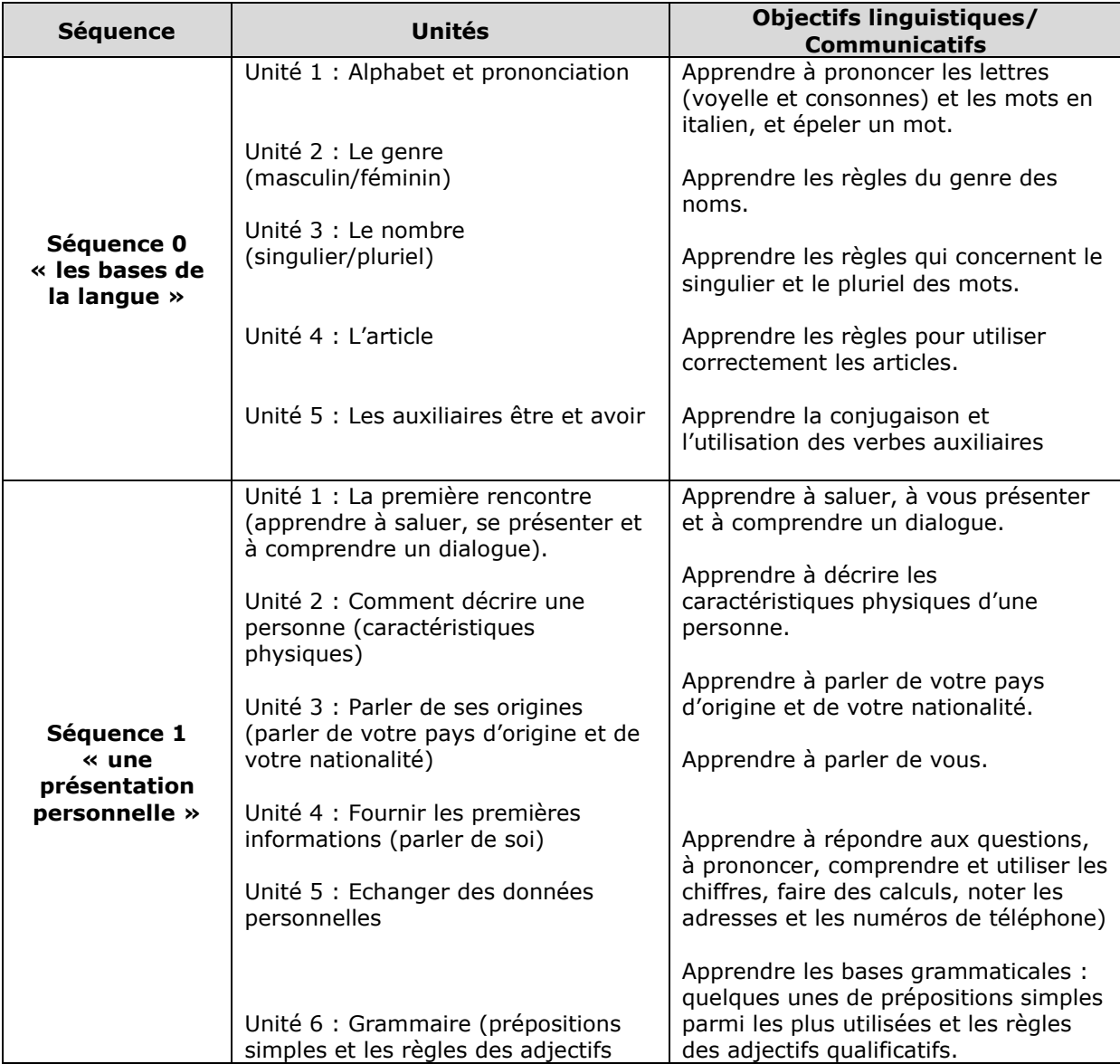

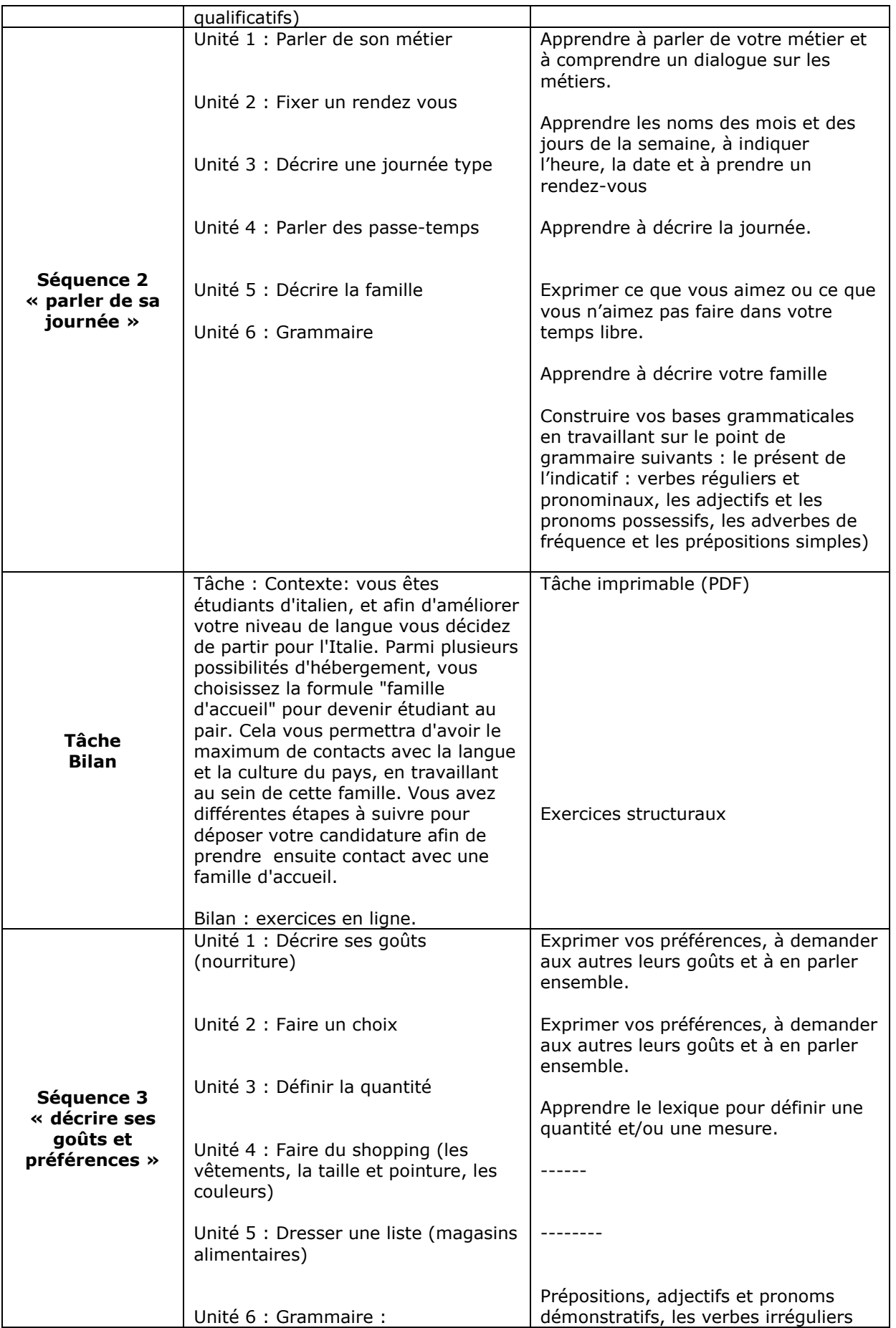

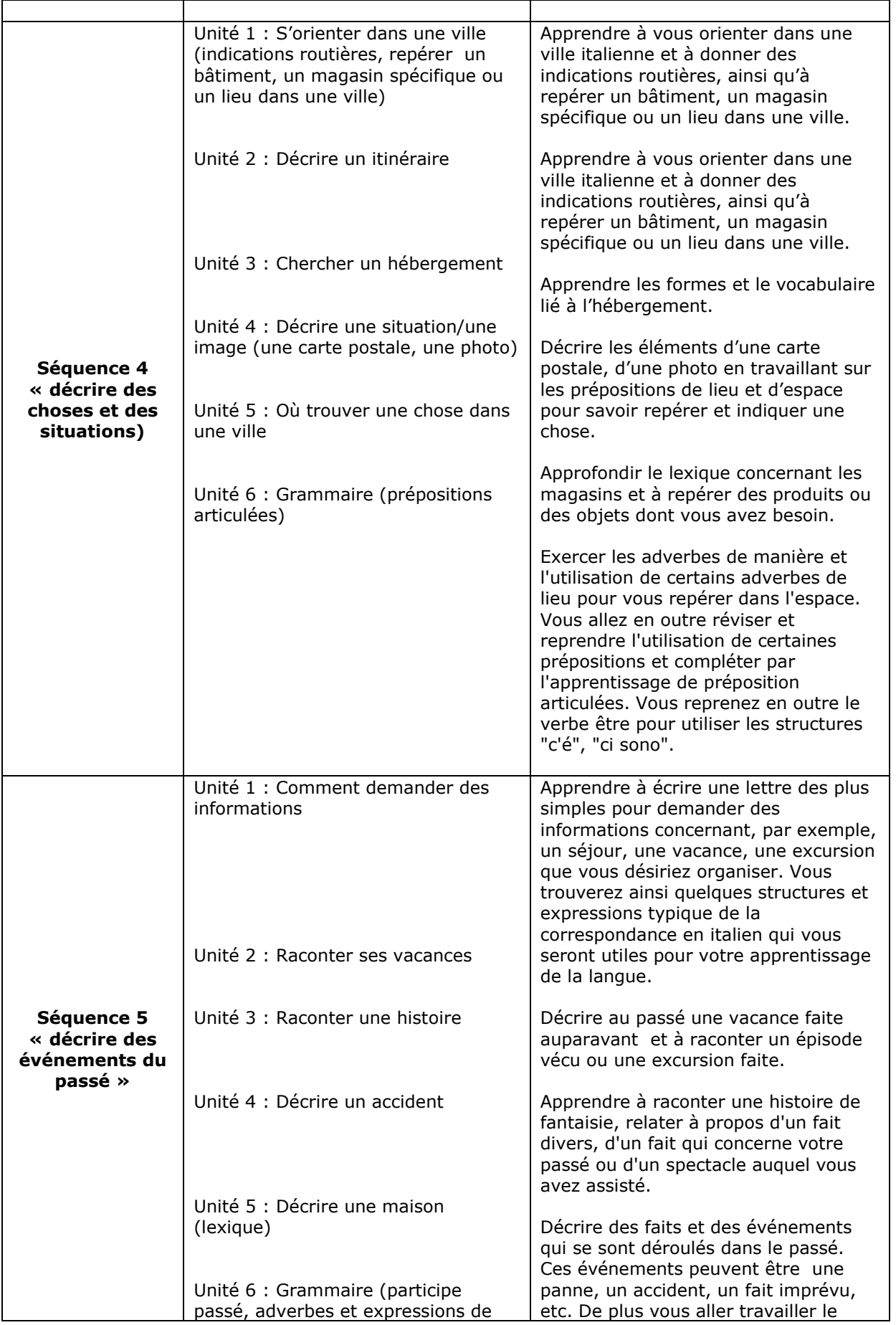

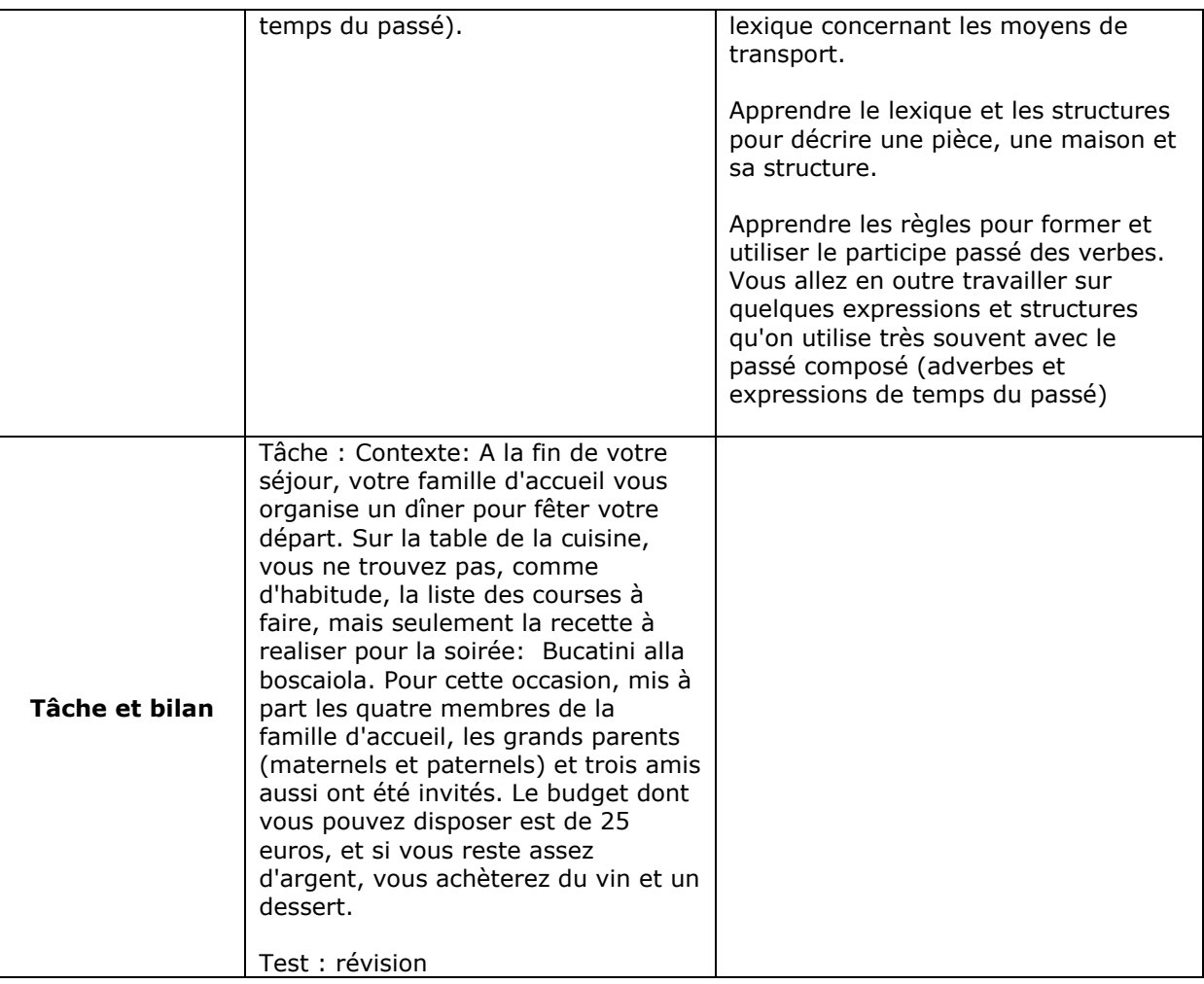

# **Annexe 3 « Syllabus Espagnol Lansad »**

| <b>CONTENIDOS GRAMATICALES / Pronunciación</b>                                                    | <b>LÉXICO</b>                              |
|---------------------------------------------------------------------------------------------------|--------------------------------------------|
| Sesión 1 : fotocopias 1-4                                                                         |                                            |
| - presente de ind. regulares                                                                      | - estudios                                 |
| (yo / tú / él)                                                                                    | - profesión                                |
| - ser + profesión                                                                                 | - nacionalidades                           |
| - ser + adj. de nacionalidad                                                                      | - países                                   |
| - ser de + origen                                                                                 | - idiomas                                  |
| - estar en                                                                                        |                                            |
| - por + duración                                                                                  |                                            |
| - para + meta                                                                                     |                                            |
| $-$ mi(s) / tu(s) / su(s)                                                                         |                                            |
| - Ilamarse                                                                                        | - números del 0 al 10                      |
| - y / e                                                                                           |                                            |
| - un / una ; el / la                                                                              |                                            |
| - femenino de los sustantivos                                                                     |                                            |
| - femenino de los adj. de nacionalidad                                                            |                                            |
| - presencia / ausencia de sujeto<br>- ¿? i!                                                       |                                            |
| - pronunciación de nuevos sonidos                                                                 |                                            |
| - correspondencia grafemas - fonemas                                                              |                                            |
| - sílaba tónica (lectura)                                                                         |                                            |
| Sesión 2 : fotocopias 5-7 + transparencia nº1                                                     |                                            |
| - presente de ind. ellos                                                                          | - números de 11 a 31; apócope de 1, 21, 31 |
| - tú / usted / ustedes                                                                            | - meses y estaciones                       |
| - tener, hacer (yo / tú / él / ellos)                                                             | - cumpleaños                               |
| - pronombres sujeto                                                                               | - familia (1ª parte)                       |
| - formación del plural (sust. y adj.)                                                             | - estado civil                             |
| $-$ ir a $+$ inf.                                                                                 | - saludos formales e informales            |
| - presencia / ausencia de pr. Sujeto                                                              |                                            |
| Sesión 3 : fotocopias 8-9                                                                         |                                            |
| - querer [ie], poder [ue] (yo/tú/él/ellos)                                                        | - deletrear                                |
| - sílaba tónica y acento gráfico (escritura) / acento                                             | - números de 31 al 100                     |
| gramatical                                                                                        |                                            |
| - correspondencia fonemas - grafemas                                                              |                                            |
| (escritura)                                                                                       |                                            |
| Sesión 4 : fotocopias 10-11<br><b>EXAMEN N°1 (coef.1)</b>                                         |                                            |
| - femenino de los adjetivos                                                                       | - la descripción (físico y carácter)       |
| - adjetivos y pronombres demostrativos                                                            | - la hora                                  |
| - presente de indicativo: nosotros                                                                | - acciones habituales                      |
| Sesión 5 : fotocopias 12-13 + plataforma "repaso unidades 1-6"                                    |                                            |
| - acentuación: los diptongos                                                                      | - los días de la semana                    |
| - la comparación (1) : másque / menosque                                                          | - el ocio                                  |
| (introducción)                                                                                    |                                            |
| - presente de indicativo : vosotros                                                               |                                            |
| Sesión 6 : fotocopias 14-15 + ejercicios complementarios n°3-6 + plataforma "repaso unidades 1-6" |                                            |
| - preposiciones de lugar a / en / de ; al, del                                                    | - números                                  |
| - révision des pronoms interrogatifs                                                              | - medios de transporte                     |
| - révision de la conjugaison                                                                      | - frecuencia                               |
| - pronunciación : j / r                                                                           | - ser / estar                              |
| Sesión 7 : fotocopias 16-17 + ejercicio n°10<br><b>EXAMEN Nº2 (coef.2)</b>                        |                                            |
| - apócope de los cardinales                                                                       | - cardinales                               |
| - tener + participio pasado                                                                       | - el hotel / el viaje                      |
| - éste / ese / aquel                                                                              |                                            |
| - pronombres posesivos                                                                            |                                            |
| + pronunciación : z / s                                                                           |                                            |

*Syllabus LANSAD niveau A1*

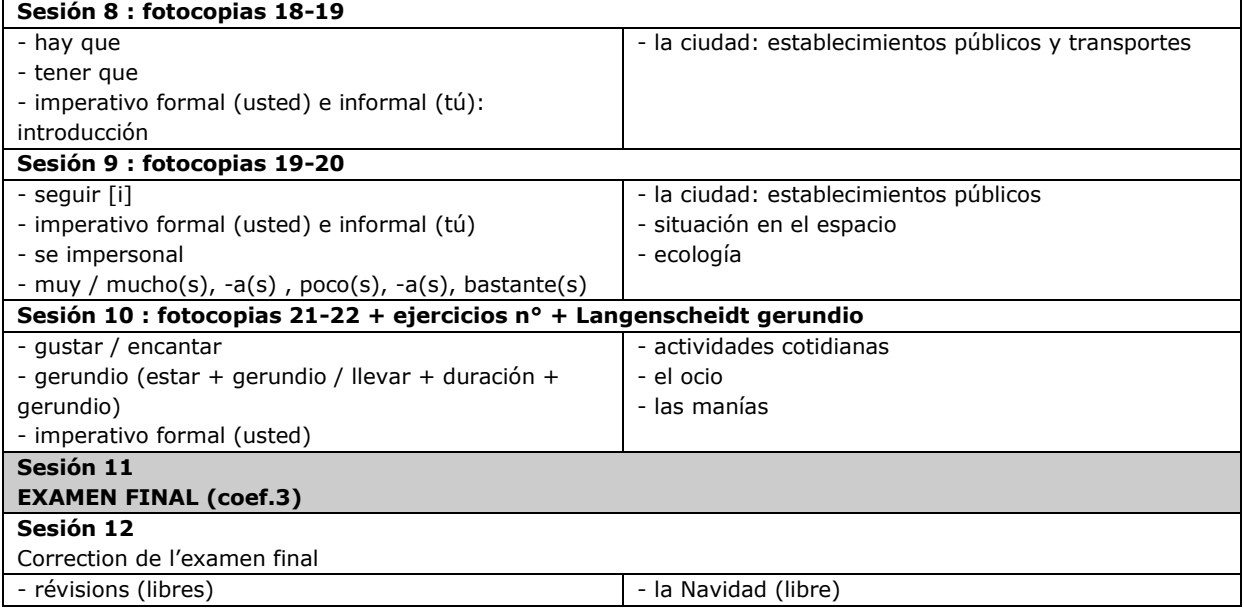

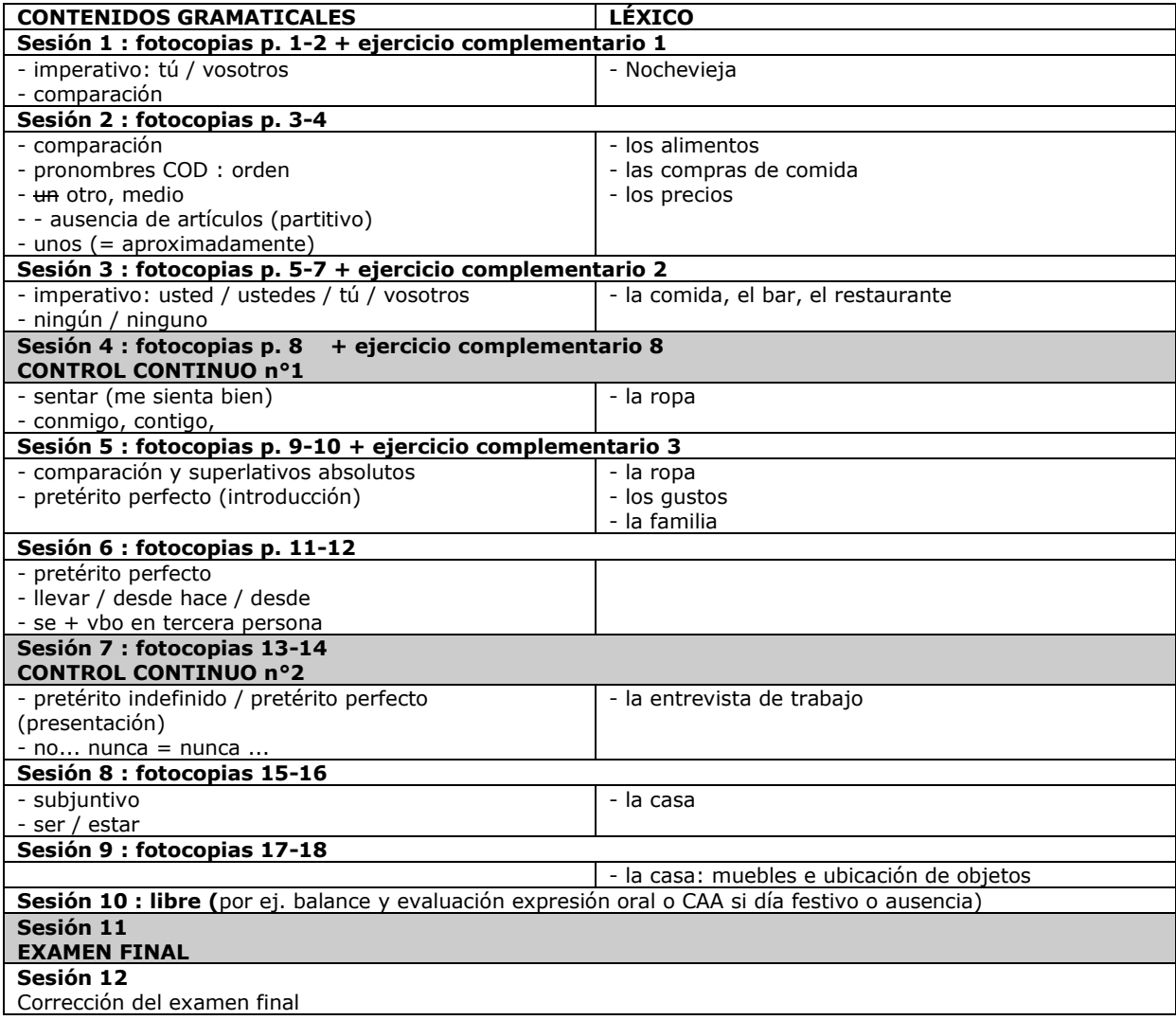

# **Syllabus LANSAD niveau A2.1 (semestre 1)**

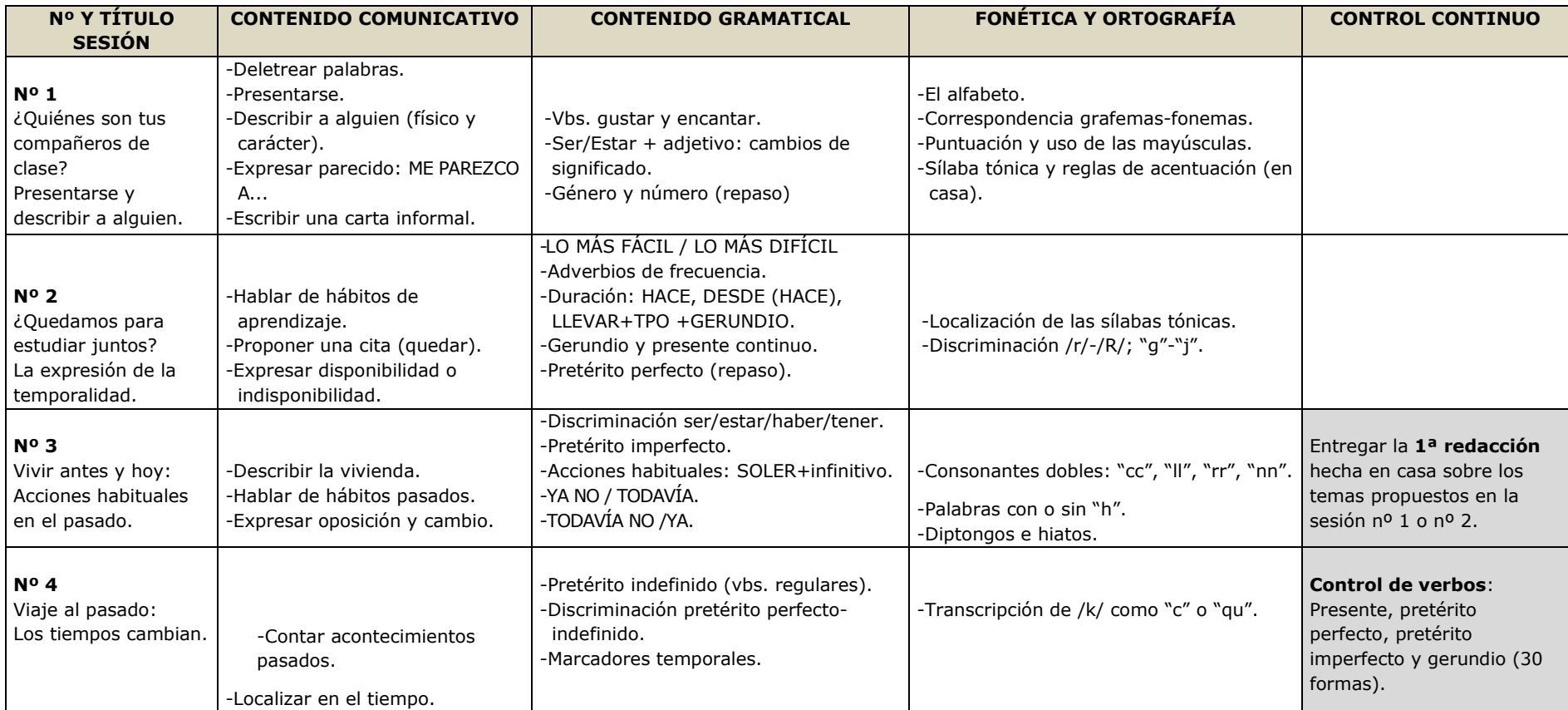

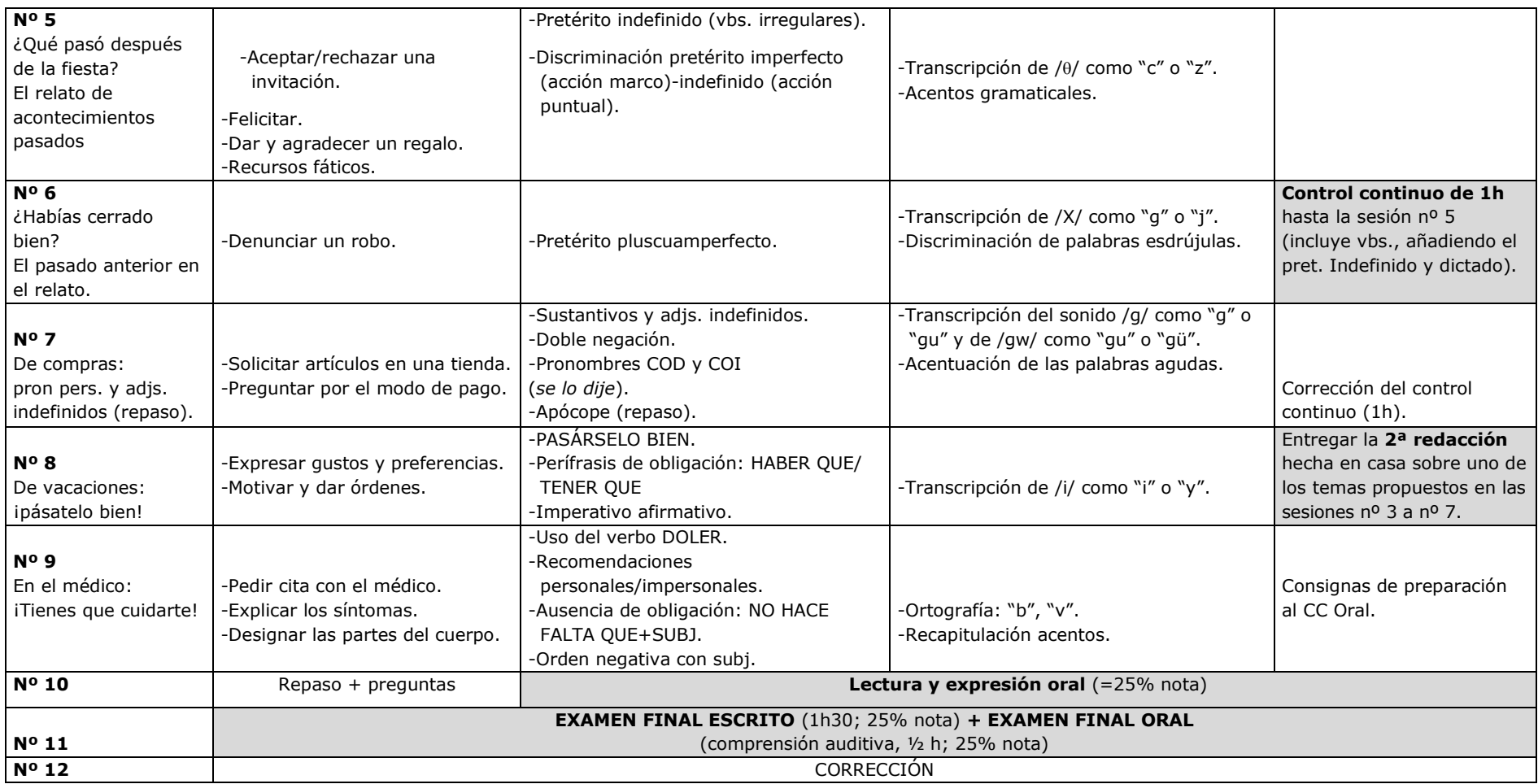

# **L'architecture Didactique**

# Parcours d'Apprentissage en Autonomie (2010) « Espagnol » Niveau A2.1 (P. Camacho)

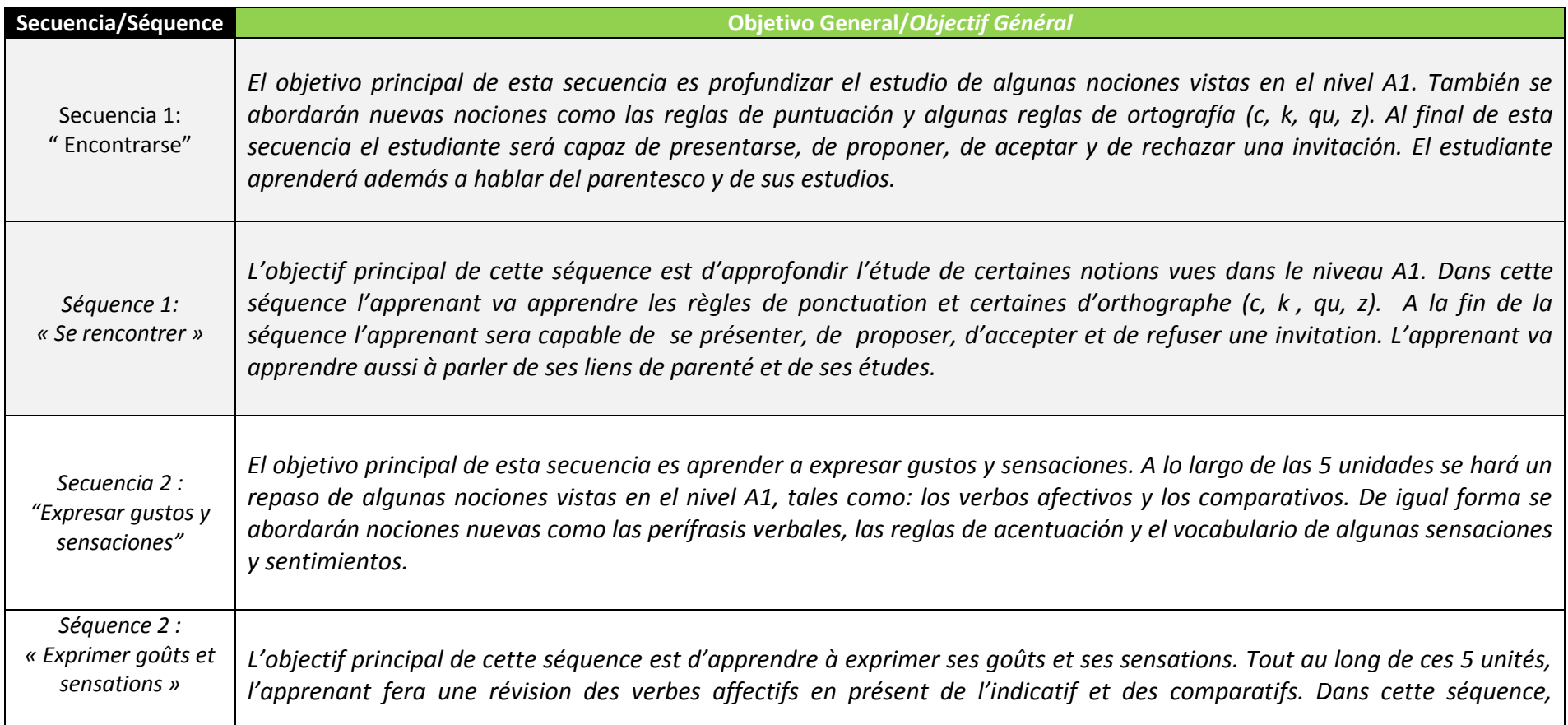

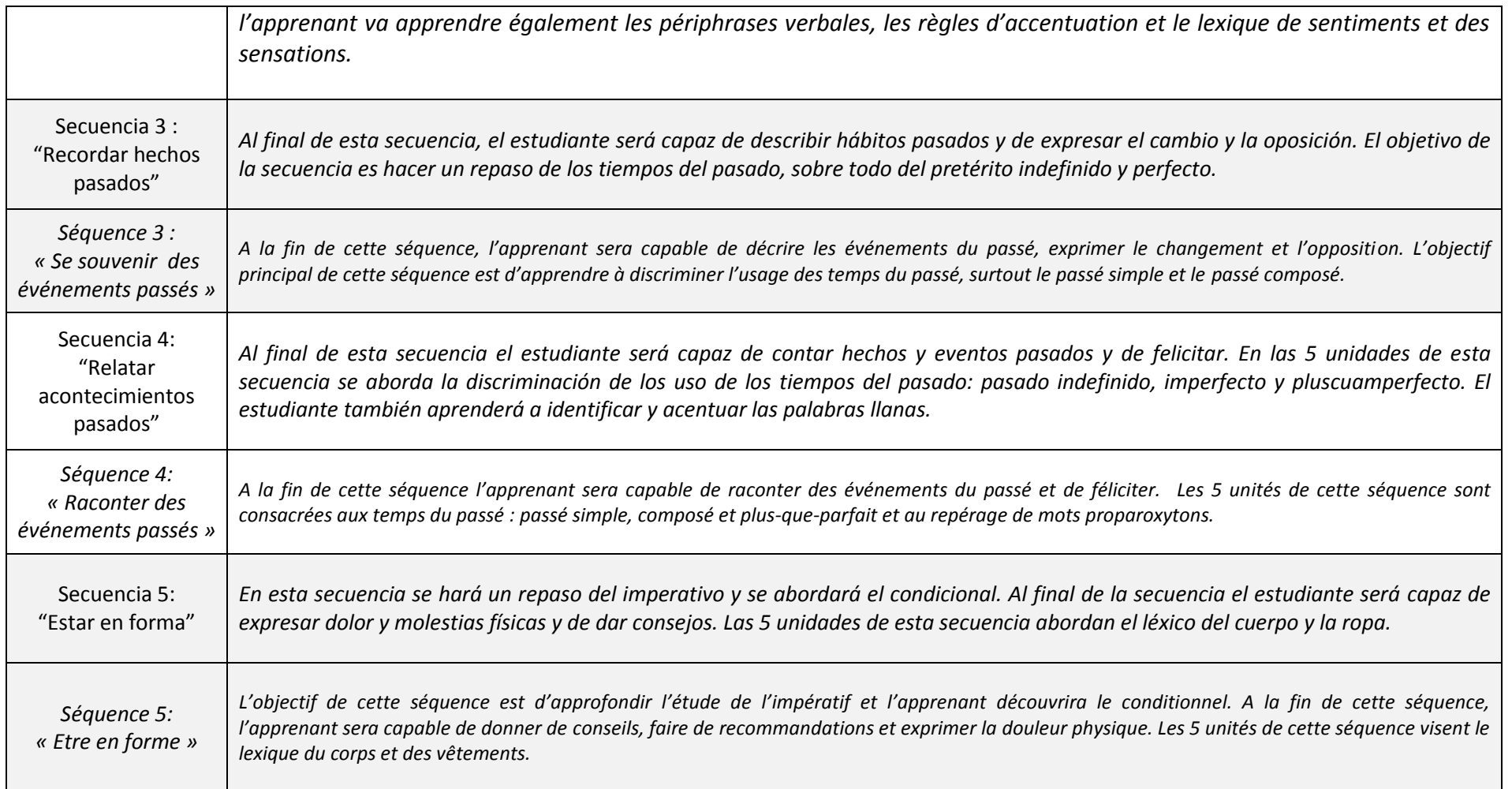

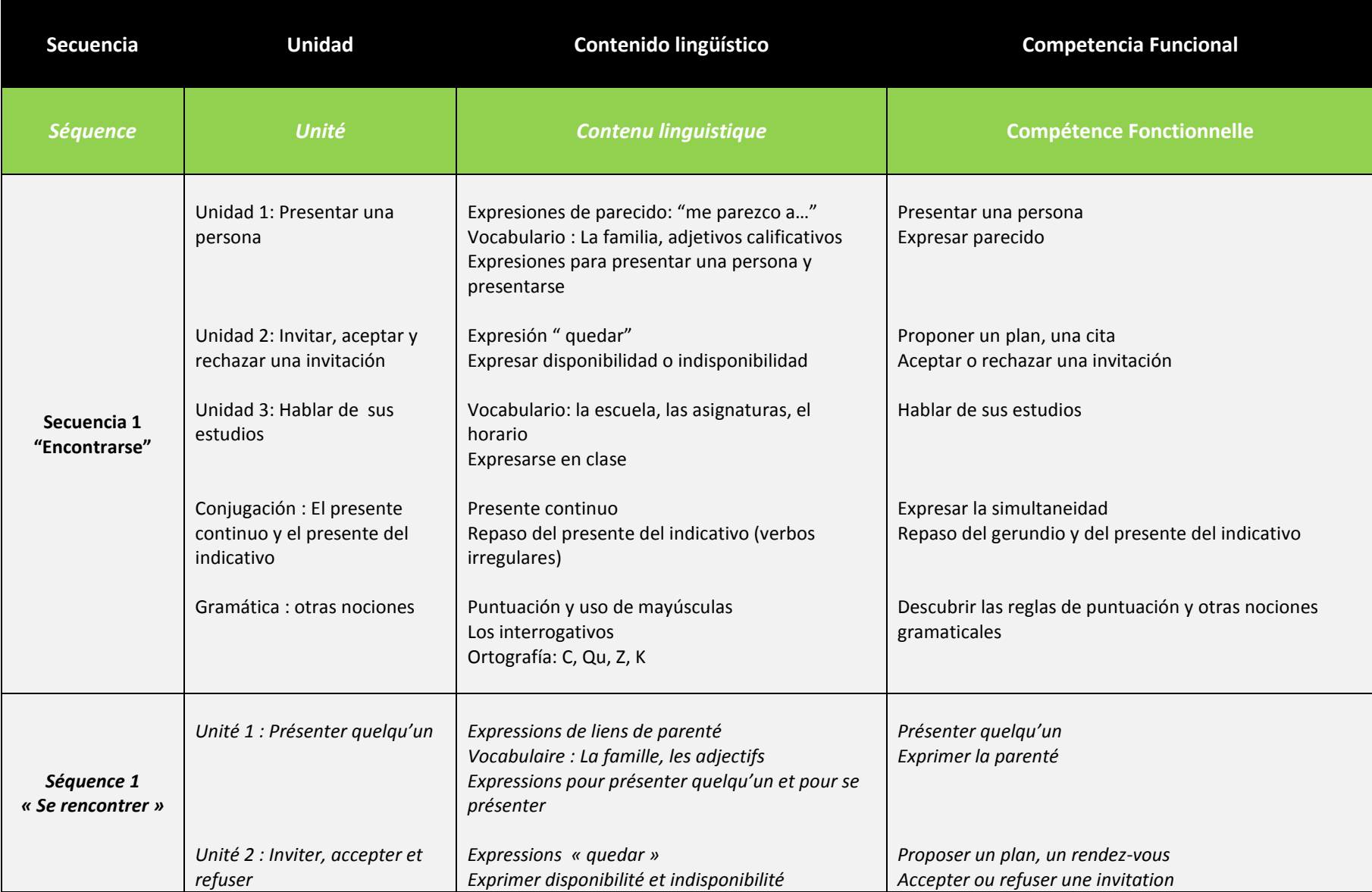

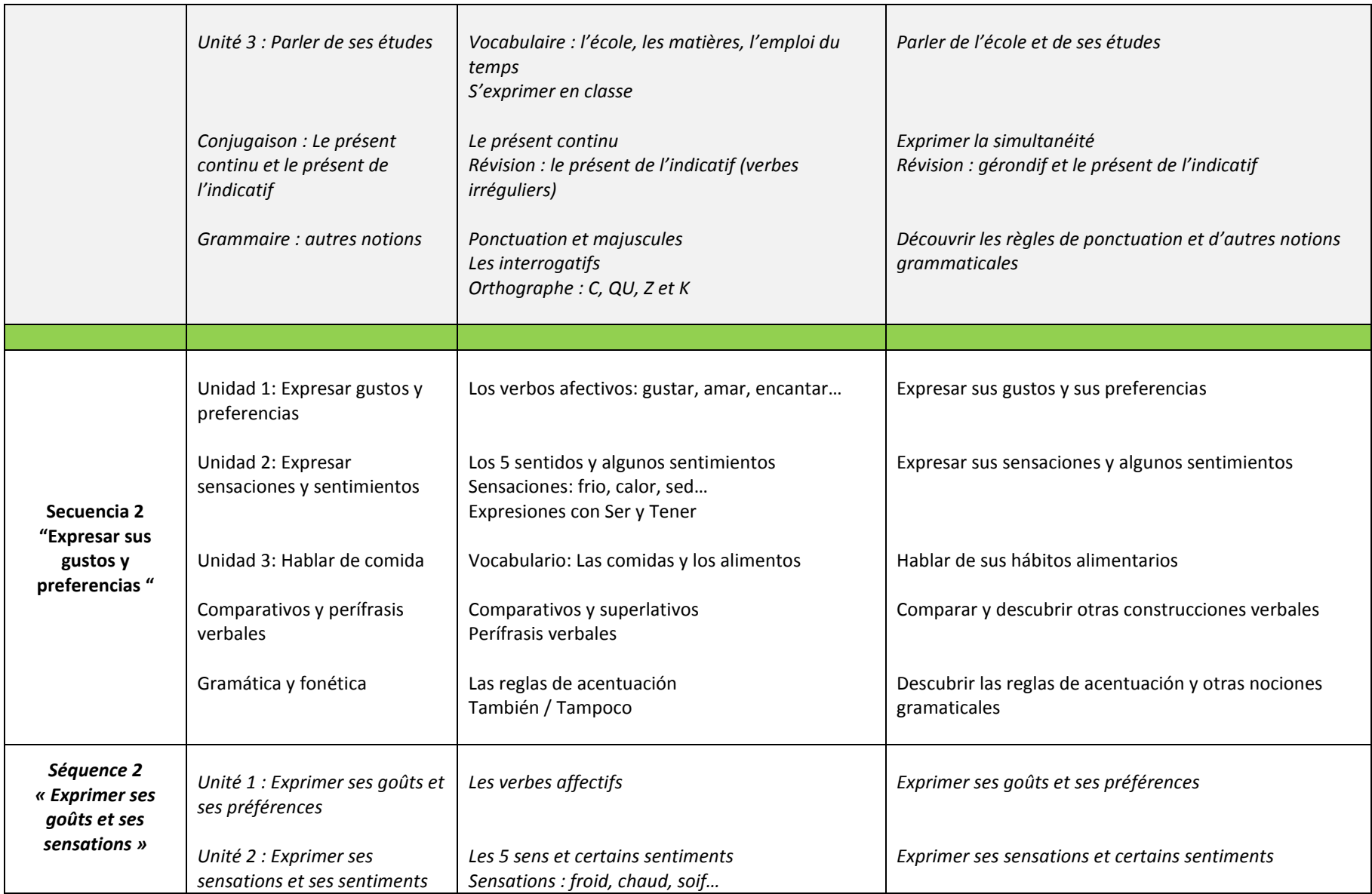

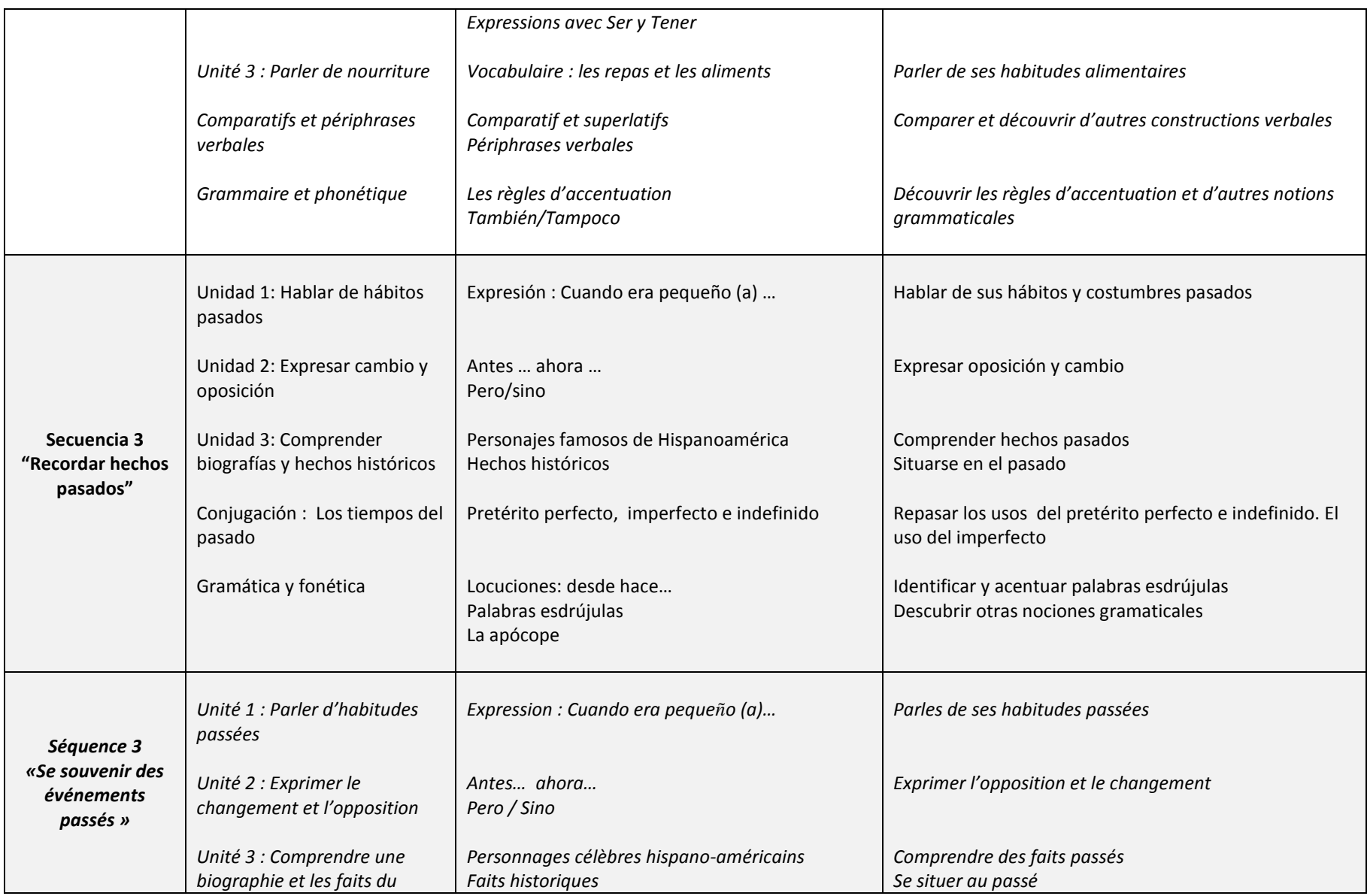

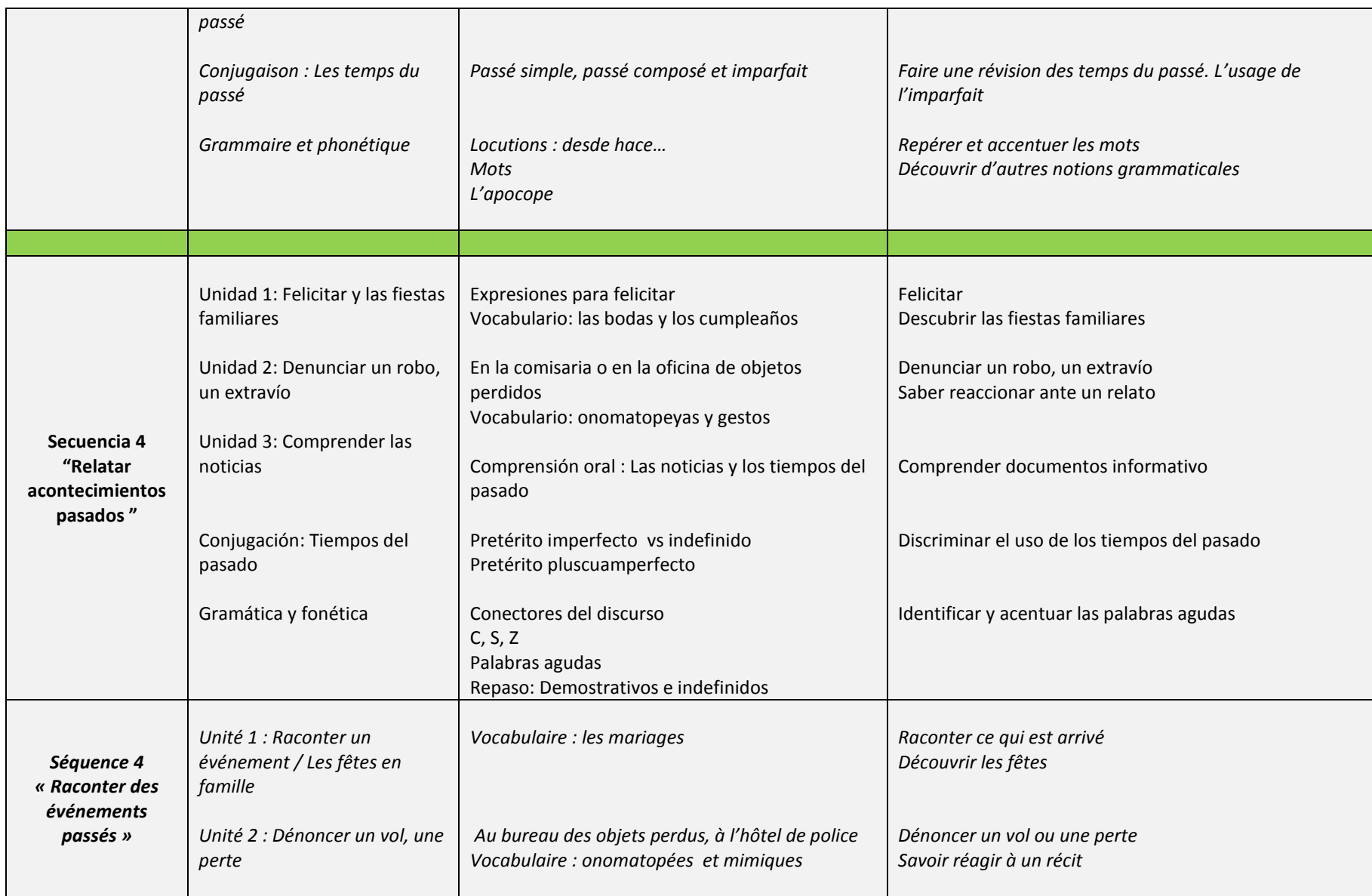

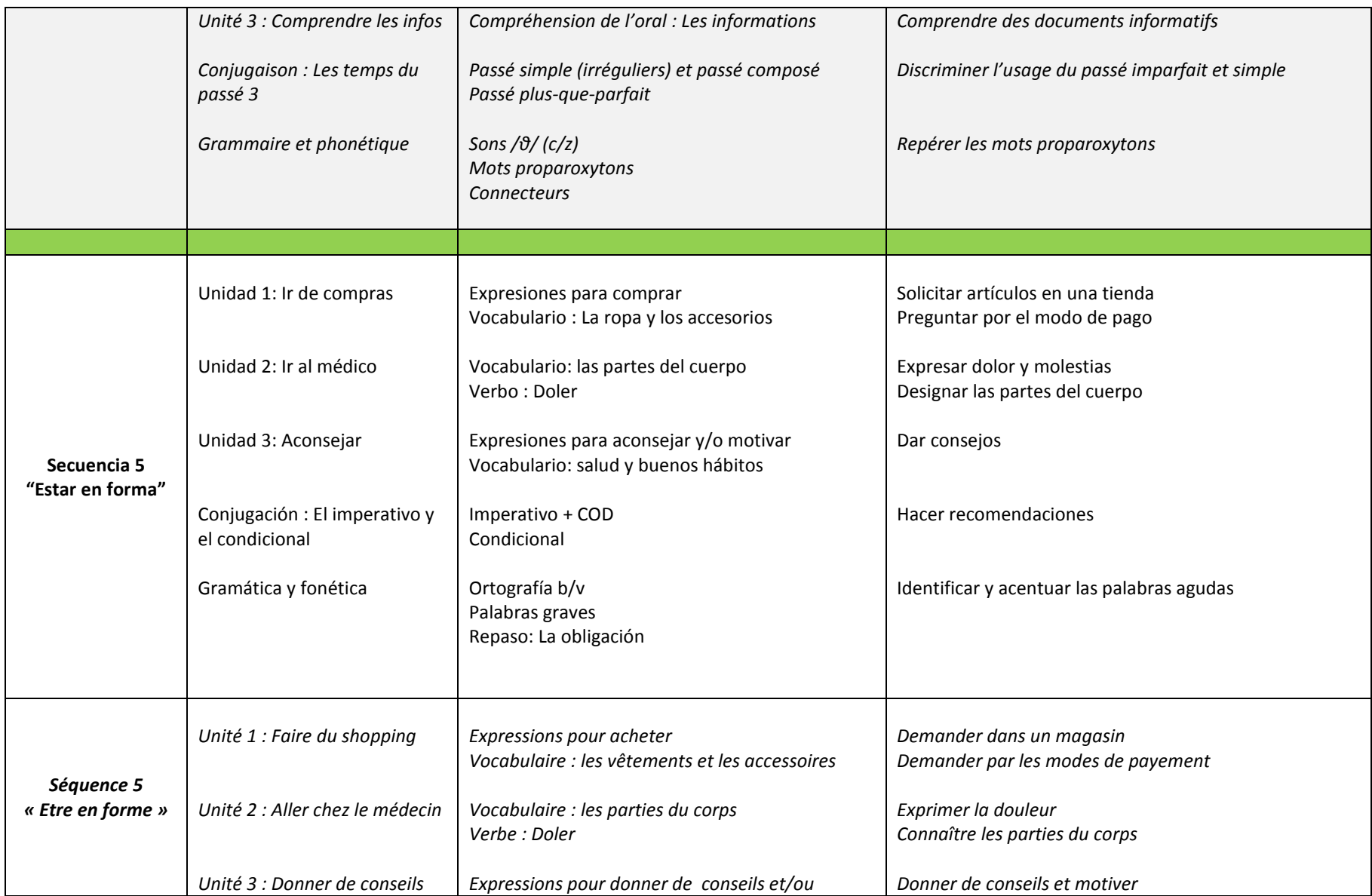

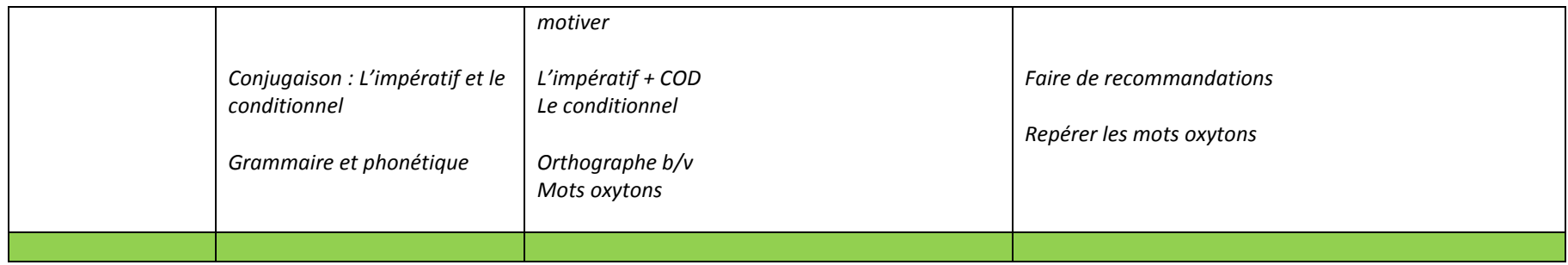

# **Annexe 5 « Auto-évaluation A1 »**

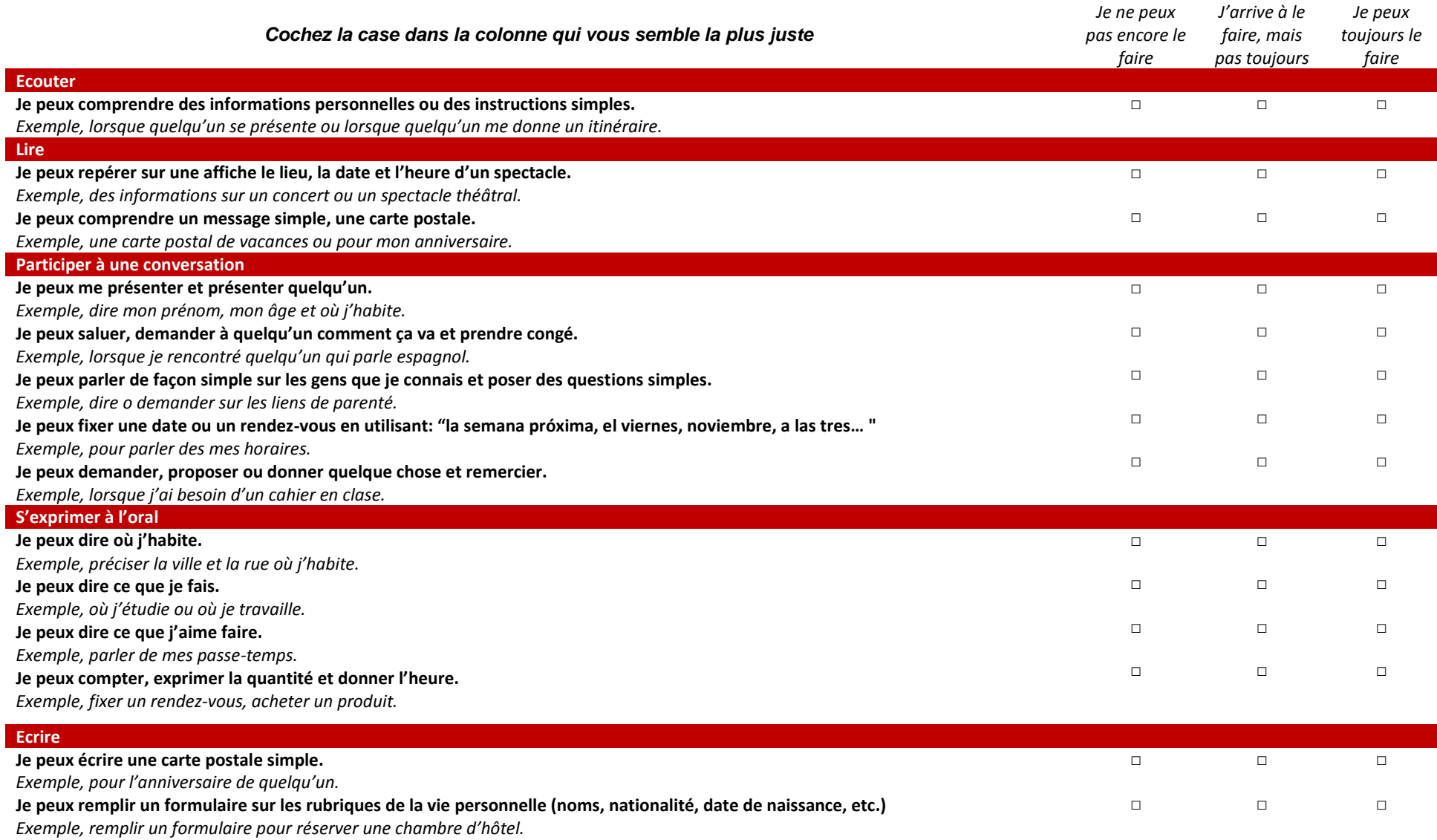

# **Sélection/ caractérisation des sources langagières ou documents supports**

# **Aveteca**

Aveteca es el archivo de las Actividades del Aula Virtual de Español. Periódicamente se publicarán aquí las actividades anteriores.

#### **1. Présentation générale du site**

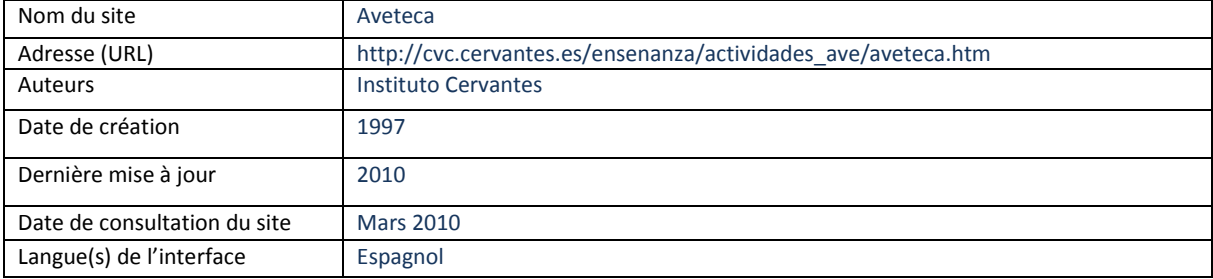

#### **2. Analyse pédagogique**

2.1 Langue cible : Espagnol de l'angue de l'interface : Espagnol

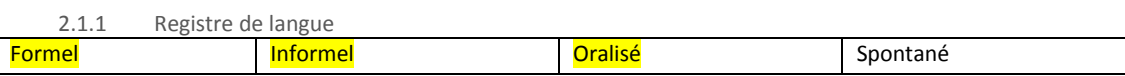

2.2 Public

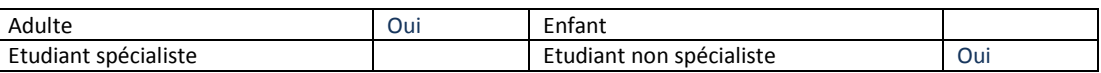

2.3 Niveau (CECR)

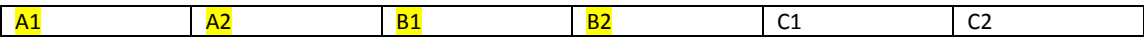

2.4 Objectifs pédagogiques visés a) Compétence(s)

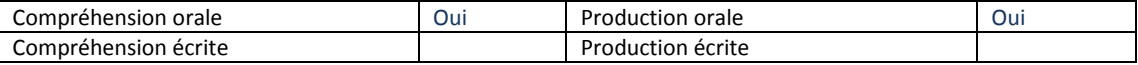

b) Contenu(s)

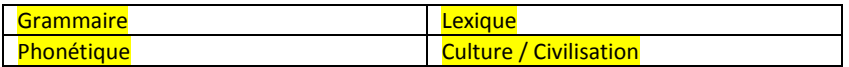

2.5 Les activités

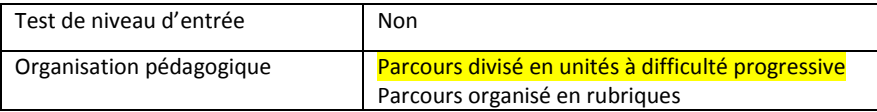

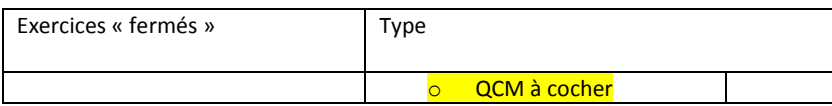

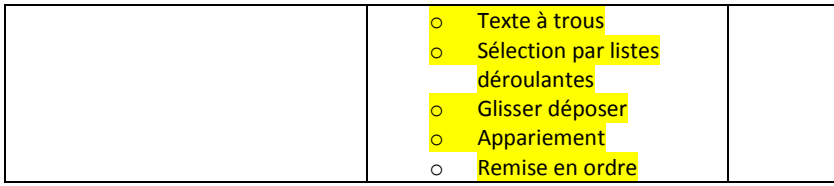

#### 2.6 Evaluation des activités

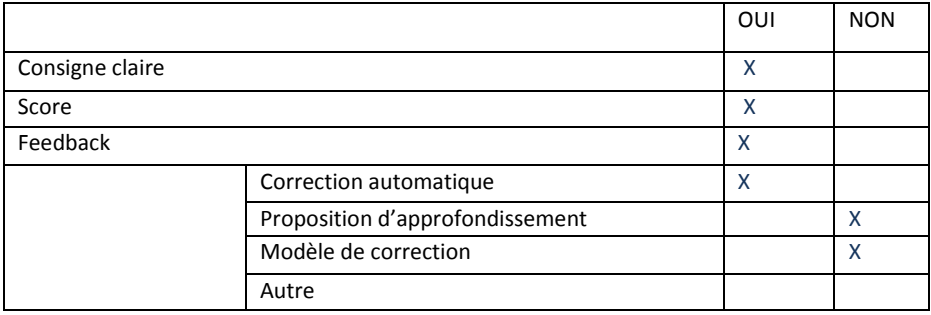

## 2.7 Aides

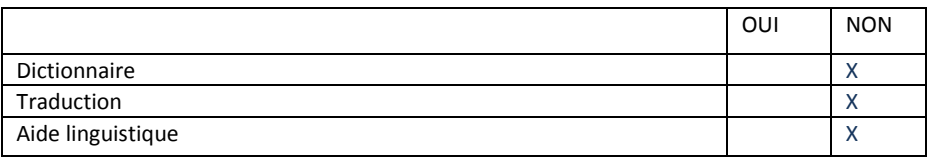

## **3. Analyse de l'interface**

3.1 Interface

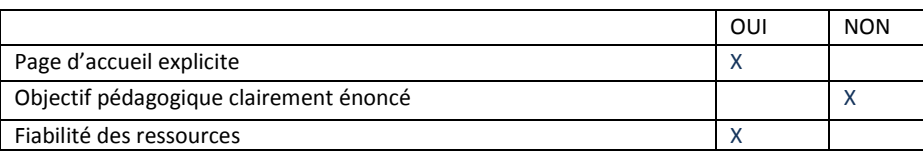

3.2 Navigation

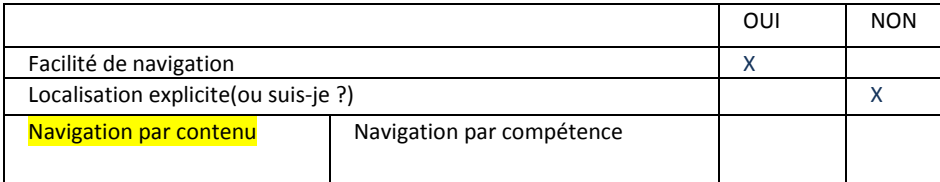

#### 3.3 Les medias utilisés

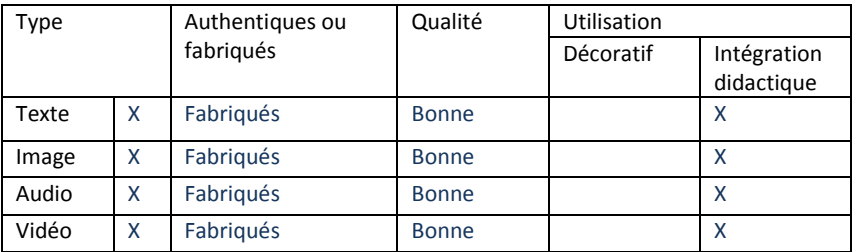

# **Annexe 7 « Questionnaires pour l'évaluation des PAA »**

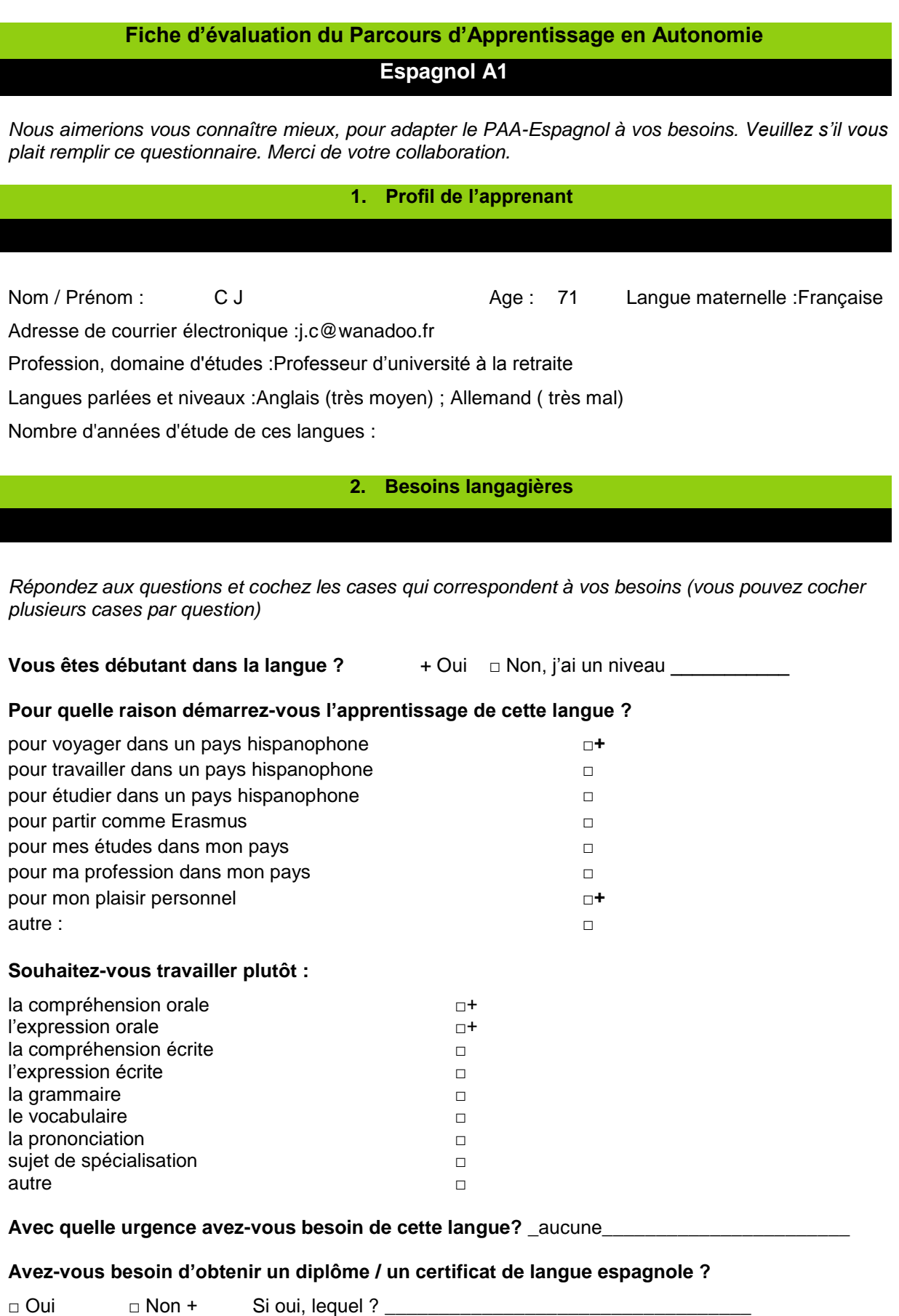

# **3. Représentations de la langue espagnole**

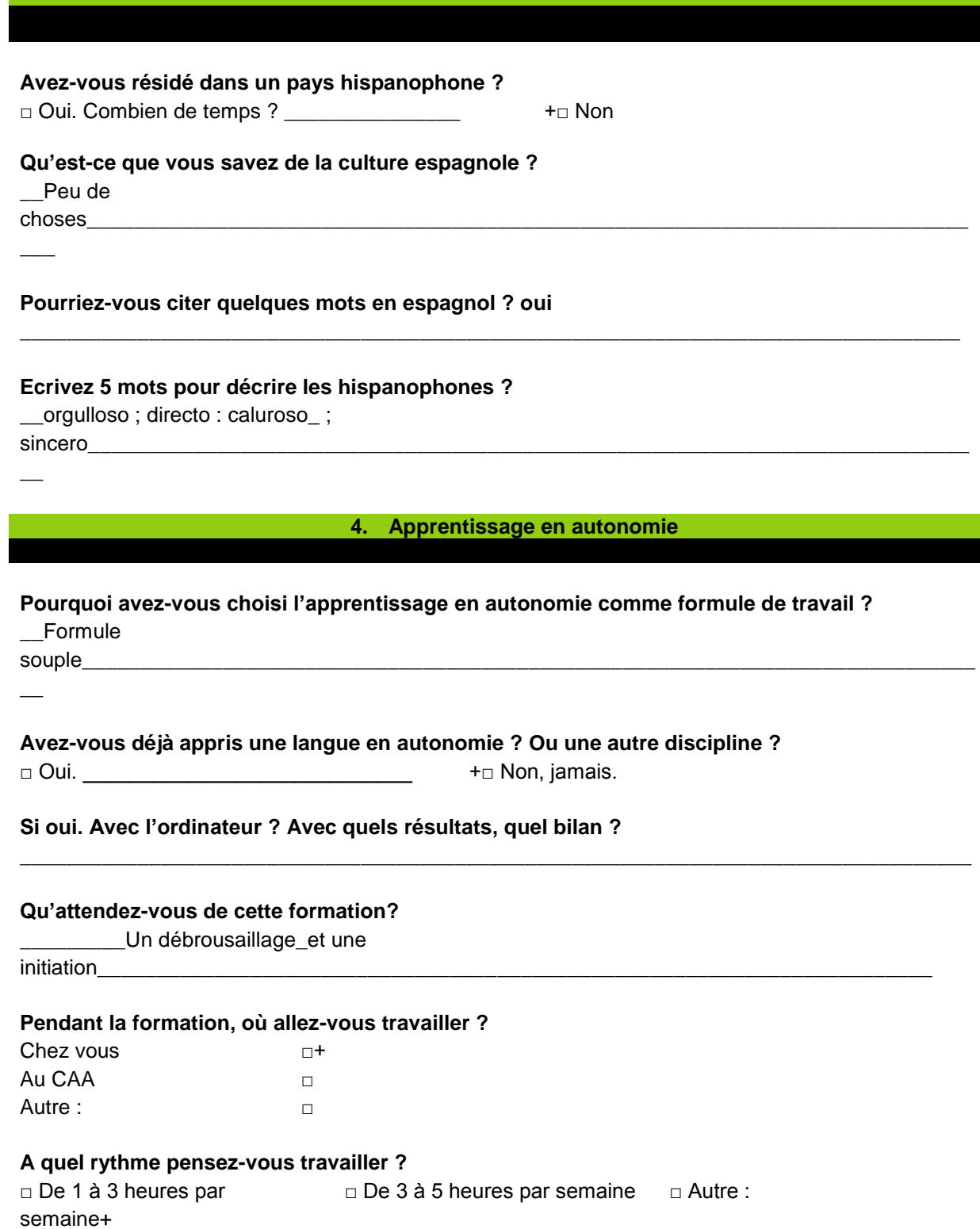

133

#### **5. Mes ressources**

## **A coté du parcours avez-vous prévu un autre dispositif d'apprentissage pour cette langue ?**

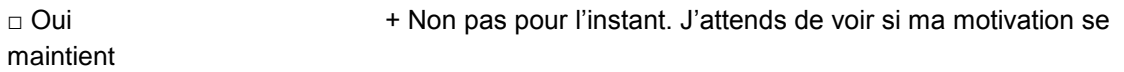

#### **Listez ici les ressources dont vous disposez :**

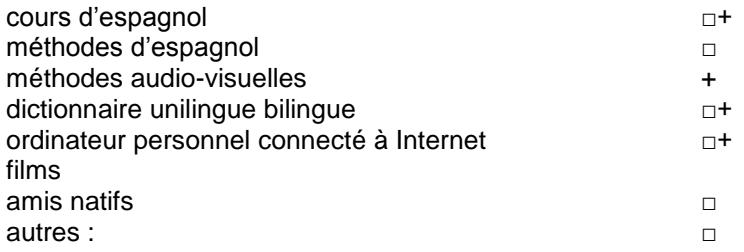

**6. Compétence TICE**

## **Possédez-vous un ordinateur chez vous ?**

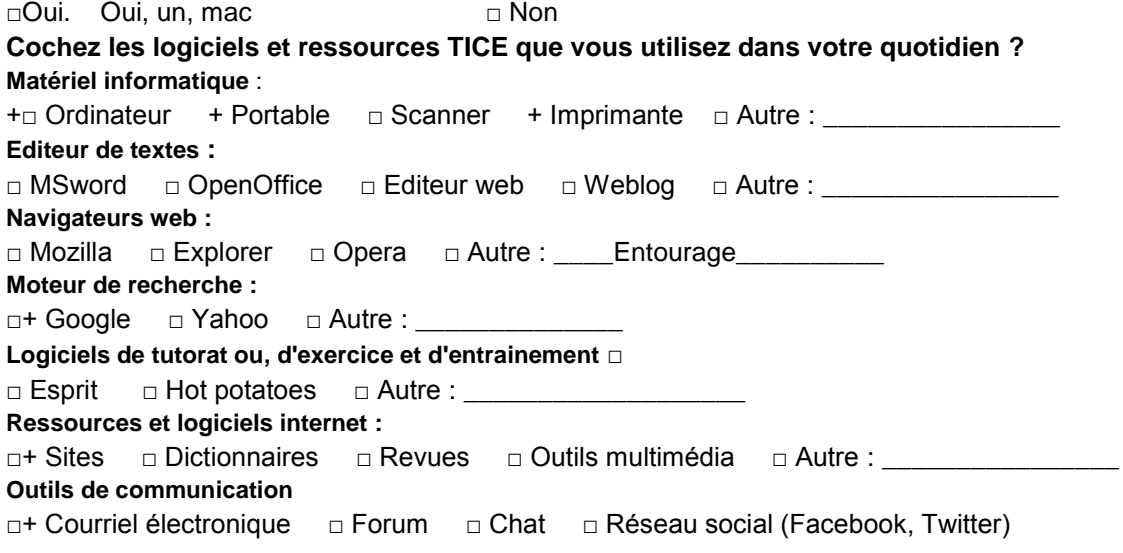

#### **Avec les ressources multimédia, vous êtes plutôt :**

□ Très à l'aise □ A l'aise +Pas très a l'aise □ Mal à l'aise □ Très mal à l'aise

#### **Je sais…**

+ Je sais identifier et ouvrir un hyperlien.

+ Je sais télécharger un document PDF.

□+ Je sais identifier et ouvrir un fichier son/vidéo/animation (par reconnaissance des icones).

+ Je sais utiliser la souris pour faire glisser et déposer des éléments dans une animation.

+ Je sais consulter un cédérom, un dévédérom ou un site internet pour trouver l'information que je recherche.

□+Je sais communiquer au moyen d'une messagerie électronique.

## **Fiche d'évaluation du Parcours d'Apprentissage en Autonomie**

# **Espagnol A1**

*Nous aimerions connaître votre avis sur le Parcours d'Apprentissage en Autonomie en Espagnol conçu par le Centre d'Apprentissage en Autonomie. Veuillez s'il vous plaît remplir ce questionnaire. Merci de votre collaboration.*

### **Interface de l'environnement de la formation**

*Cochez la case qui correspond à votre degré d'accord* 

### *Lors de votre première visite sur le site, quelles ont été vos premières impressions concernant l'interface proposée ?*

#### **L'interface (graphisme, couleurs, etc.) m'a parue agréable :**

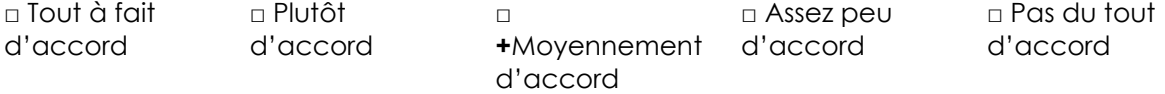

## **L'interface m'a parue simple d'utilisation :**

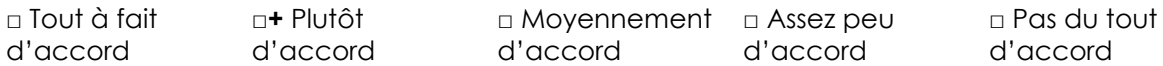

*Lors de vos différentes visites, quelles ont été vos impressions concernant la navigation proposée dans la plateforme Esprit (on ne parle pas ici du parcours, mais par exemple des liens depuis la page d'accueil) ?*

#### **Les liens fonctionnent tous correctement :**

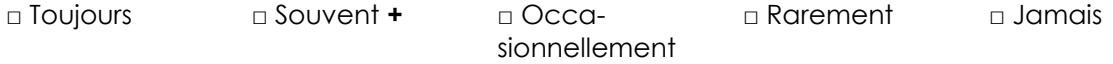

#### **Les principes de navigation m'ont paru faciles à comprendre et à appliquer :**

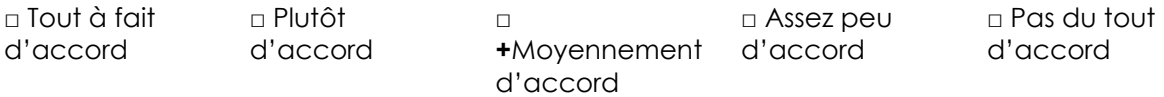

## **Je me suis parfois retrouvée perdu(e) :**

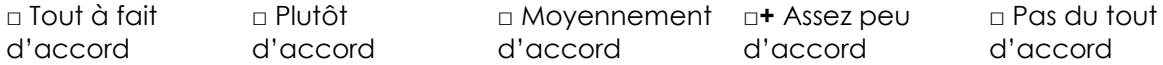

**La structure du parcours**

### *Comment estimez-vous l'ensemble des activités proposées durant la formation ?*

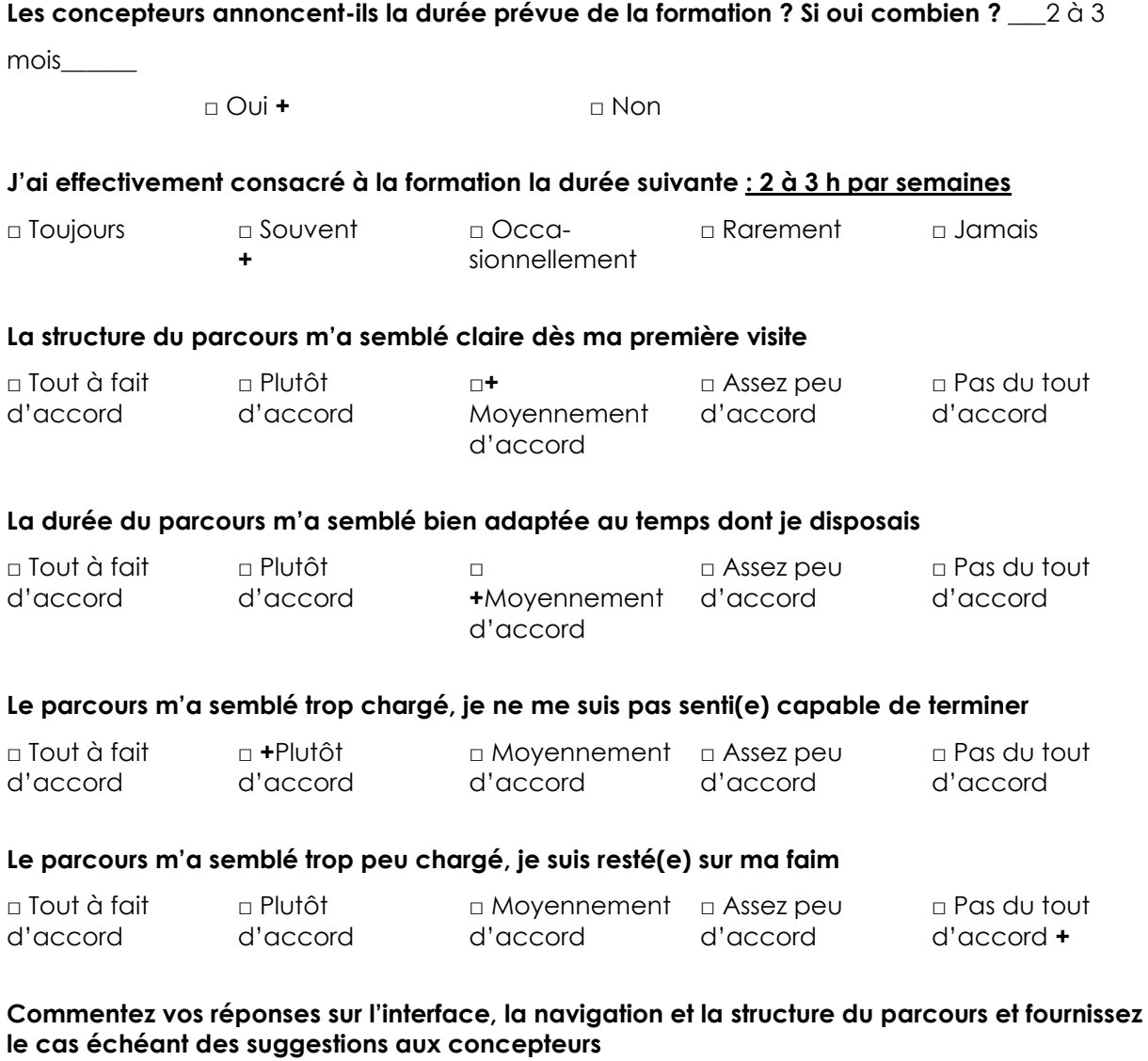

Dans l'ensemble, les leçons à l'intérieur d'un même bloc m'ont paru trop répétitives. Elles font références à des méthodes trop différentes et ne permettent pas de vérifier une

progression.

136

# **Evaluation des activités proposées**

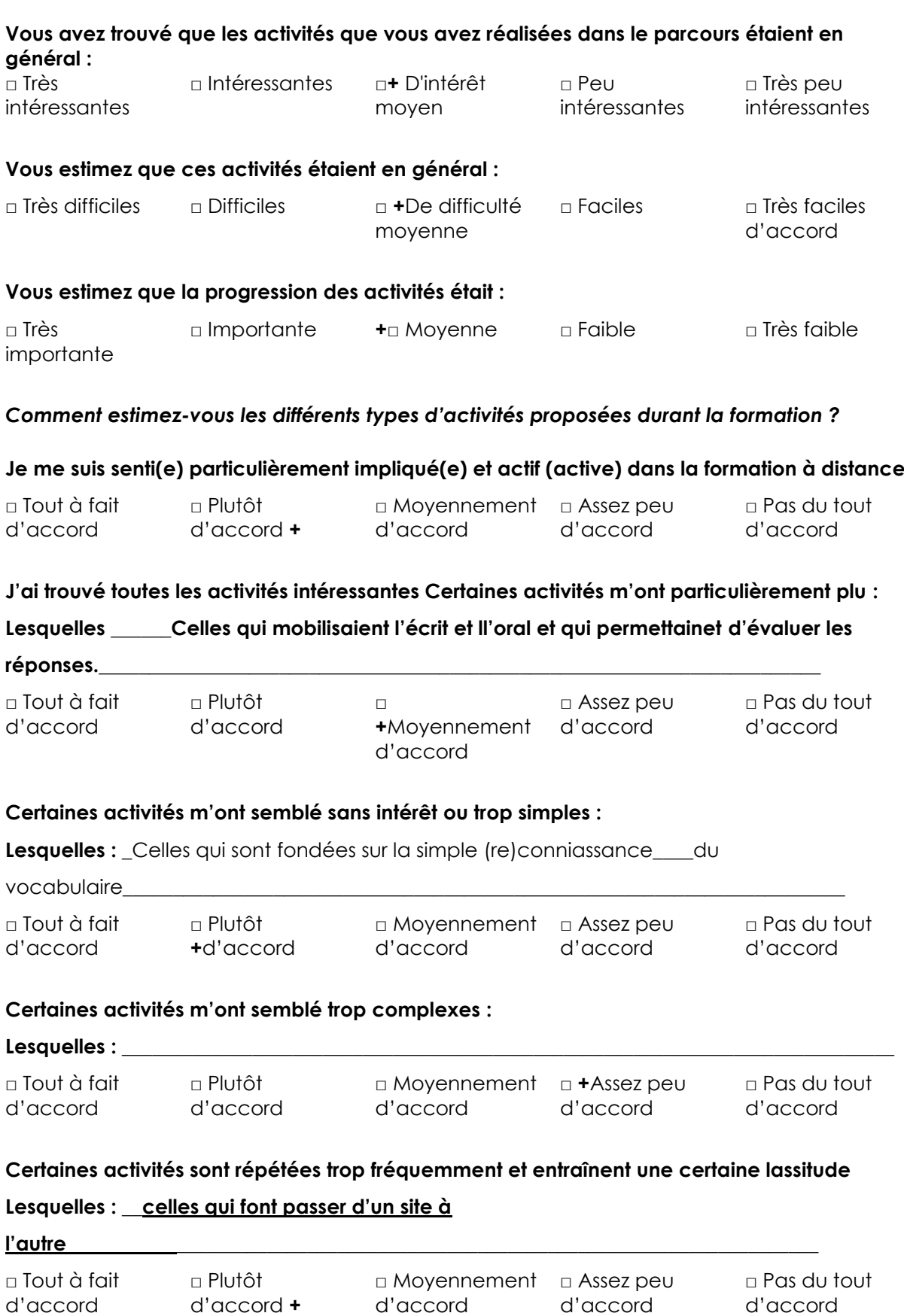

## **J'ai trouvé les ressources pertinentes et bien adaptées au sujet :**

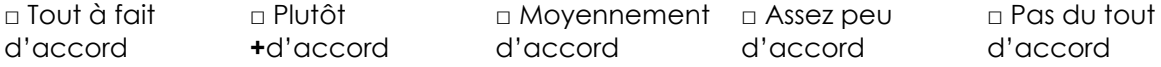

## **J'ai trouvé globalement les ressources d'une bonne qualité technique :**

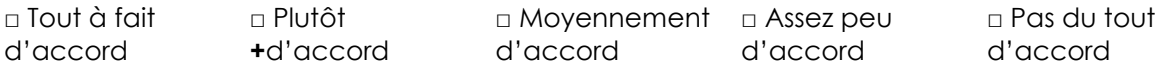

#### **J'ai trouvé certaines ressources d'une faible qualité technique. Lesquelles ? \_\_\_\_\_\_\_\_\_\_\_\_\_\_\_\_\_**

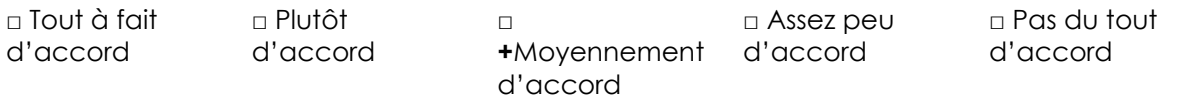

### **J'ai trouvé certaines ressources peu appropriées et j'aurais aimé disposer d'autres types de ressources (par exemple, plus pratiques, plus théoriques, etc.)**

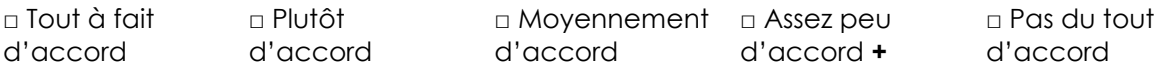

### **Difficultés rencontrées durant la formation**

#### **Durant la formation vous avez rencontré** :

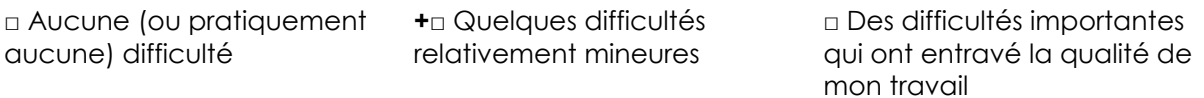

*Sinon difficultés liées… (Cochez les cases qui correspondent à votre situation, vous pouvez cocher plusieurs cases)*

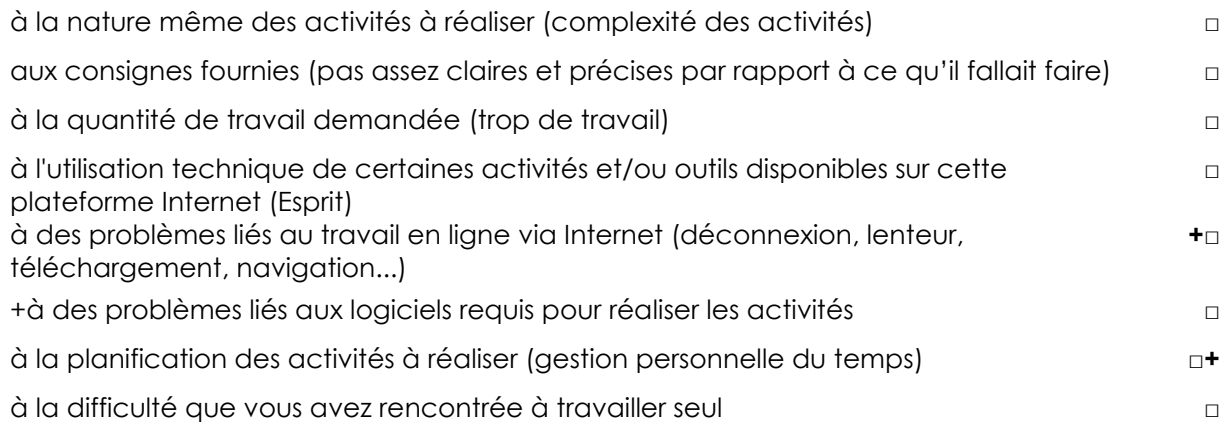

### **Commentez vos réponses sur les activités et les difficultés rencontres pendant la formation et fournissez le cas échéant des suggestions aux concepteurs**

Le suivi, une fois par semaine, pour évaluer les progressions et les difficultés m'a paru bien adapté. La difficulté est plutôt de principe, liée à l'auto-aprentissage qui se fait sans recours direct au tuteur, mais c'est aussi un des aspects positifs de la méthode. Il y aurait , une fois

par semaine, un cours ou une rencontre collective permettrait de motiver un peu plus et de « forcer » » à la régularité du travail.

## **Evaluation de l'animation du PAA par le tuteur**

*A remplir uniquement si vous avez été suivi par un tuteur. Cochez la case qui correspond à votre degré d'accord* 

**Quel est votre degré général de satisfaction vis-à-vis de l'animation, par votre tuteur?** □ Très élevé □ Elevé **+** □ Moyen □ Faible □ Très faible

**Quels sont les aspects de l'animation du PAA dont vous souhaiteriez souligner la qualité ? La disponibiité dont je n'ai pas assez profité, faute de temps et de disponibilité de ma part.**

**Quels sont les aspects de l'animation du PAA, par le tuteur, qui ont fait défaut ou qui vous paraissent de moindre qualité ?**

#### **Nature de l'aide apportée**

#### **Parmi les actions entreprises, à distance, par votre tuteur, ce qui vous a paru le plus bénéfique, c'est lorsqu'il vous a aidé :**

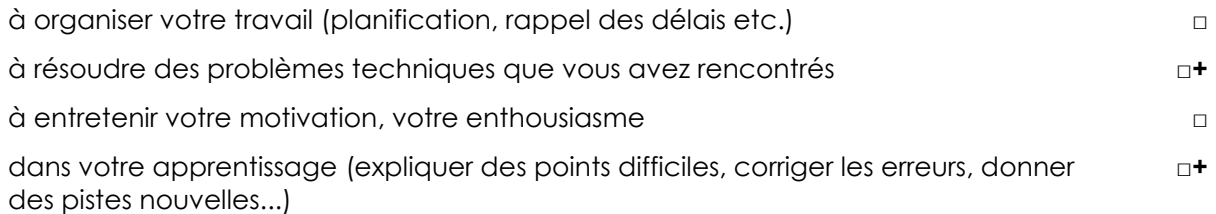

#### **Commentaires sur l'évaluation de l'aide apportée par votre tuteur**.

tCette aide est réelle et je ne l'ai pas suffisamment sollicitée faute de temps et de motiviation. En effet, le projet que j'(avais de partir en Amérique du Sud a été différé voire s'est éloigné.

#### **Bilan personnel**

#### **Quel bilan personnel tirez-vous de cette expérience ?**

#### **Avez-vous le sentiment d'avoir appris durant la formation ?**

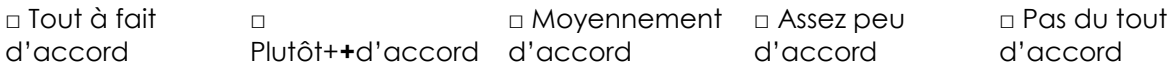

## **Avez-vous le sentiment que votre temps de formation a été particulièrement efficace ?**

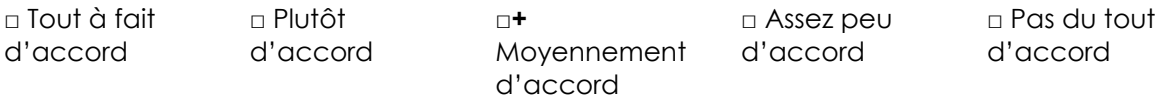

## **Pensez-vous que vous auriez mieux appris avec de méthodes traditionnelles uniquement en face à face pour le même contenu et avec la même durée totale de formation ?**

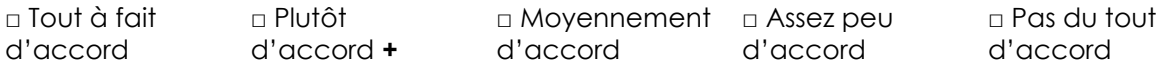

**Quelles suggestions donneriez-vous aux concepteurs pour qu'ils améliorent la formation ?**

Avoir moins d'outils empruntés à des sites différents et mieux les articuler dans une progression qui permette à l'aprenant de mesurer ses progrès et ses carences par rapport aux objectifs. Moins de contenus liés au vocabulaire ; plus de contenus à l'expression orale.